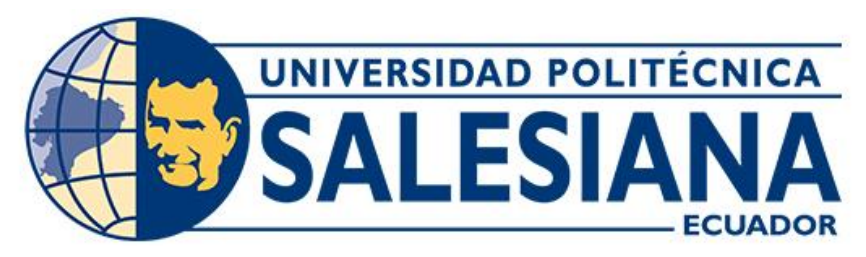

# **UNIVERSIDAD POLITÉCNICA SALESIANA SEDE CUENCA CARRERA DE INGENIERÍA AUTOMOTRIZ**

# PROPUESTA DE OPTIMIZACIÓN DE RECURSOS Y CONSUMO DE MATERIAL EN EL ÁREA DE PINTURA MEDIANTE LA METODOLOGÍA CANVAS PARA LA EMPRESA AUTOMOTORES Y ANEXOS S.A. AYASA EN LA CIUDAD DE CUENCA

Trabajo de titulación previo a la obtención del título de Ingeniero Automotriz

AUTORES: ADRIÁN AUGUSTO LOJANO CHAPA PABLO DANIEL NIVICELA ZHAGUI TUTOR: ING. ADRIÁN XAVIER SIGÜENZA REINOSO, MSc.

> Cuenca - Ecuador 2024

## **CERTIFICADO DE RESPONSABILIDAD Y AUTORÍA DEL TRABAJO DE TITULACIÓN**

Nosotros, Adrián Augusto Lojano Chapa con documento de identificación N° 0106541725 y Pablo Daniel Nivicela Zhagui con documento de identificación N° 0107194185; manifestamos que:

Somos los autores y responsables del presente trabajo; y, autorizamos a que sin fines de lucro la Universidad Politécnica Salesiana pueda usar, difundir, reproducir o publicar de manera total o parcial el presente trabajo de titulación.

Cuenca, 31 de enero del 2024

Atentamente,

Ahveps

Adrián Augusto Lojano Chapa Pablo Daniel Nivicela Zhagui 0106541725 0107194185

Winner

## **CERTIFICADO DE CESIÓN DE DERECHOS DE AUTOR DEL TRABAJO DE TITULACIÓN A LA UNIVERSIDAD POLITÉCNICA SALESIANA**

Nosotros, Adrián Augusto Lojano Chapa con documento de identificación N° 0106541725 y Pablo Daniel Nivicela Zhagui con documento de identificación N° 0107194185, expresamos nuestra voluntad y por medio del presente documento cedemos a la Universidad Politécnica Salesiana la titularidad sobre los derechos patrimoniales en virtud de que somos autores del Proyecto técnico: "Propuesta de optimización de recursos y consumo de material en el área de pintura mediante la metodología Canvas para la empresa Automotores y Anexos S.A. Ayasa en la ciudad de Cuenca", el cual ha sido desarrollado para optar por el título de: Ingeniero Automotriz, en la Universidad Politécnica Salesiana, quedando la Universidad facultada para ejercer plenamente los derechos cedidos anteriormente.

En concordancia con lo manifestado, suscribimos este documento en el momento que hacemos la entrega del trabajo final en formato digital a la Biblioteca de la Universidad Politécnica Salesiana.

Cuenca, 31 de enero del 2024

Atentamente,

Adrián Augusto Lojano Chapa Pablo Daniel Nivicela Zhagui 0106541725 0107194185

Kerrucelo

### **CERTIFICADO DE DIRECCIÓN DEL TRABAJO DE TITULACIÓN**

Yo, Adrián Xavier Sigüenza Reinoso con documento de identificación N° 0103827366, docente de la Universidad Politécnica Salesiana, declaro que bajo mi tutoría fue desarrollado el trabajo de titulación: PROPUESTA DE OPTIMIZACIÓN DE RECURSOS Y CONSUMO DE MATERIAL EN EL ÁREA DE PINTURA MEDIANTE LA METODOLOGÍA CANVAS PARA LA EMPRESA AUTOMOTORES Y ANEXOS S.A. AYASA EN LA CIUDAD DE CUENCA, realizado por Adrián Augusto Lojano Chapa con documento de identificación N° 0106541725 y por Pablo Daniel Nivicela Zhagui con documento de identificación N° 0107194185, obteniendo como resultado final el trabajo de titulación bajo la opción Proyecto técnico que cumple con todos los requisitos determinados por la Universidad Politécnica Salesiana.

Cuenca, 31 de enero del 2024

Atentamente

Ing. Adrián Xavier Sigüenza Reinoso, MSc. 0103827366

#### <span id="page-4-0"></span>**DEDICATORIA**

*El presente proyecto se lo dedico a la razón de vida, mis padres Rolando y Rosa por su apoyo incondicional, su confianza, su paciencia y su sacrificio para ayudarme a culminar un objetivo más. Así mismo, se lo dedico a mis hermanos Xavier, Priscila, Marina y Rosaura por creer en mí y apoyarme en cada momento, también a quienes han sido mi alegría en momentos difíciles Cristel y Jhamilet. De la misma manera, a mis abuelitos, mis cuñados, tíos, primos y demás amigos que me motivaron a dar un paso más en este proyecto llamado vida.*

*Finalmente, dedico este objetivo logrado a este personaje por echarle ganas y levantarse de cualquier bajón, y sobre todo por confiar en que siempre se puede mejorar a pesar de las circunstancias.*

#### *Adrián Augusto Lojano Chapa*

#### **DEDICATORIA**

*Con un gran cariño me dirijo a mis padres Isabel y Rubén, para dedicarles el presente trabajo de titulación, el cual representa todo el sacrificio y el cariño que me han brindado durante todos estos años, que a pesar de las adversidades que la vida les ha puesto, me han enseñado a entender el verdadero valor del trabajo y la superación, hoy que culmino esta etapa, parte de mi formación profesional me siento agradecido con Dios y la vida por haberme puesto a estos seres tan maravillosos.*

*También quiero dedicar este logro a mis hermanos, quienes han estado presentes brindándome todo su apoyo durante este proceso, a mis sobrinos, Isabel y Santiago, que aún están comenzando su trayecto de vida y que esto les sirva de ejemplo, espero que algún día puedan leer este pequeño texto de parte de su tío que los quiere mucho. Por último, me dedico este logro a mi persona, que ha comprendido que no existen límites, y que después de varios tropiezos siempre existe gente que confía en ti.* 

#### *Pablo Daniel Nivicela Zhagui*

#### <span id="page-6-0"></span>**AGRADECIMIENTO**

*En primer lugar, a mi Padre celestial por brindarme la Inteligencia y la Sabiduría en todo el transcurso de mi vida y de mi carrera, a los seres que más quiero mis padres y hermanos por obsequiarme esta oportunidad de estudio. Agradezco a quien trabajo este proyecto junto a mí, compartiendo aulas y en ciertas ocasiones y circunstancias un café para continuar este proceso, de igual manera a Joseline por acompañarme en todo este tiempo.*

*A nuestro tutor Ing. Adrián Sigüenza por su apoyo y confianza para realizar este trabajo de titulación, quien con sus conocimientos nos guio durante este proyecto.*

#### *Adrián Augusto Lojano Chapa*

#### **AGRADECIMIENTO**

*Primeramente agradezco a Dios y a la Virgen por haberme brindado la sabiduría necesaria durante toda esta trayectoria universitaria para hoy culminarla con éxito. A mis padres, por brindarme la herencia más valiosa del mundo, el estudio.*

*De manera especial quiero extender mis más sinceros agradecimientos para aquellas personas que han estado presentes desde los inicios de mi formación laboral, que con su gran virtud de la paciencia me han compartido su sabiduría y experiencia, enseñándome la manera correcta y responsable de enfrentar el maravilloso mundo de la mecánica automotriz, que Dios les colme de bendiciones y salud, y me quedo eternamente agradecido con ustedes por ayudarme a dar mis primeros pasos en este apasionado mundo de los vehículos.*

*De igual manera extenderle un agradecimiento al ingeniero Adrián Sigüenza por brindarnos su apoyo incondicional para el desarrollo del presente proyecto.*

#### *Pablo Daniel Nivicela Zhagui*

#### **RESUMEN**

<span id="page-8-0"></span>El desarrollo del presente proyecto se enfoca en la aplicación de la metodología CANVAS al área de colisiones de la empresa Automotores y Anexos S.A. Ayasa de la ciudad de Cuenca para reducir el desperdicio del material de pintura, con la aplicación de la metodología se evalúan las cuatro principales áreas del negocio como son: clientes, oferta, infraestructura y la viabilidad económica con la finalidad de medir eficiencias y deficiencias del área de estudio.

En la Fase 1, se lleva a cabo una investigación exhaustiva con el objetivo de recopilar información sobre la metodología CANVAS y temas relacionados como herramientas de evaluación estratégica para empresas, utilizando el método bibliográfico.

La Fase 2, se enfoca en realizar un levantamiento de información del área de colisiones de la empresa con la aplicación de herramientas de evaluación estratégica y posteriormente para la aplicación de la metodología CANVAS, para lo cual se evalúan los aspectos financieros, infraestructura, maquinaria y procesos que maneja el área para ofrecer el servicio.

Finalmente, en la Fase 3, con la información obtenida mediante la aplicación de la metodología CANVAS se evalúan las deficiencias que posee el área de colisiones y se realiza la elaboración de la propuesta de optimización para reducir el consumo de material de pintura.

*Palabras Claves: Consumo, Eficiencia, Material de Pintura, Metodología CANVAS, Optimización.* 

#### **ABSTRACT**

<span id="page-9-0"></span>The development of this project focuses on the application of the CANVAS methodology to the collision area of the company Automotores y Anexos S.A. Ayasa of the city of Cuenca to reduce the waste of painting material, with the application of the methodology, the four main areas of the business are evaluated, such as: clients, offer, infrastructure and economic viability in order to measure the efficiencies and deficiencies in the study area.

In Phase 1, an exhaustive investigation is carried out with the objective of collecting information on the CANVAS methodology and related topics as strategic evaluation tools for companies, using the bibliographic method.

The Phase 2 focuses on collecting information from the company's collisions area with the application of strategic evaluation tools and subsequently the application of the CANVAS methodology, for which the financial aspects, infrastructure, machinery, and processes managed by the area to offer the service are evaluated.

Finally, in the Phase 3, with the information obtained through the application of the CANVAS methodology, the deficiencies in the collisions area are evaluated and the optimization proposal is prepared to reduce the consumption of paint material.

*Keywords: Consumption, Efficiency, Paint Material, CANVAS Methodology, Optimization.*

10

## ÍNDICE GENERAL

<span id="page-10-0"></span>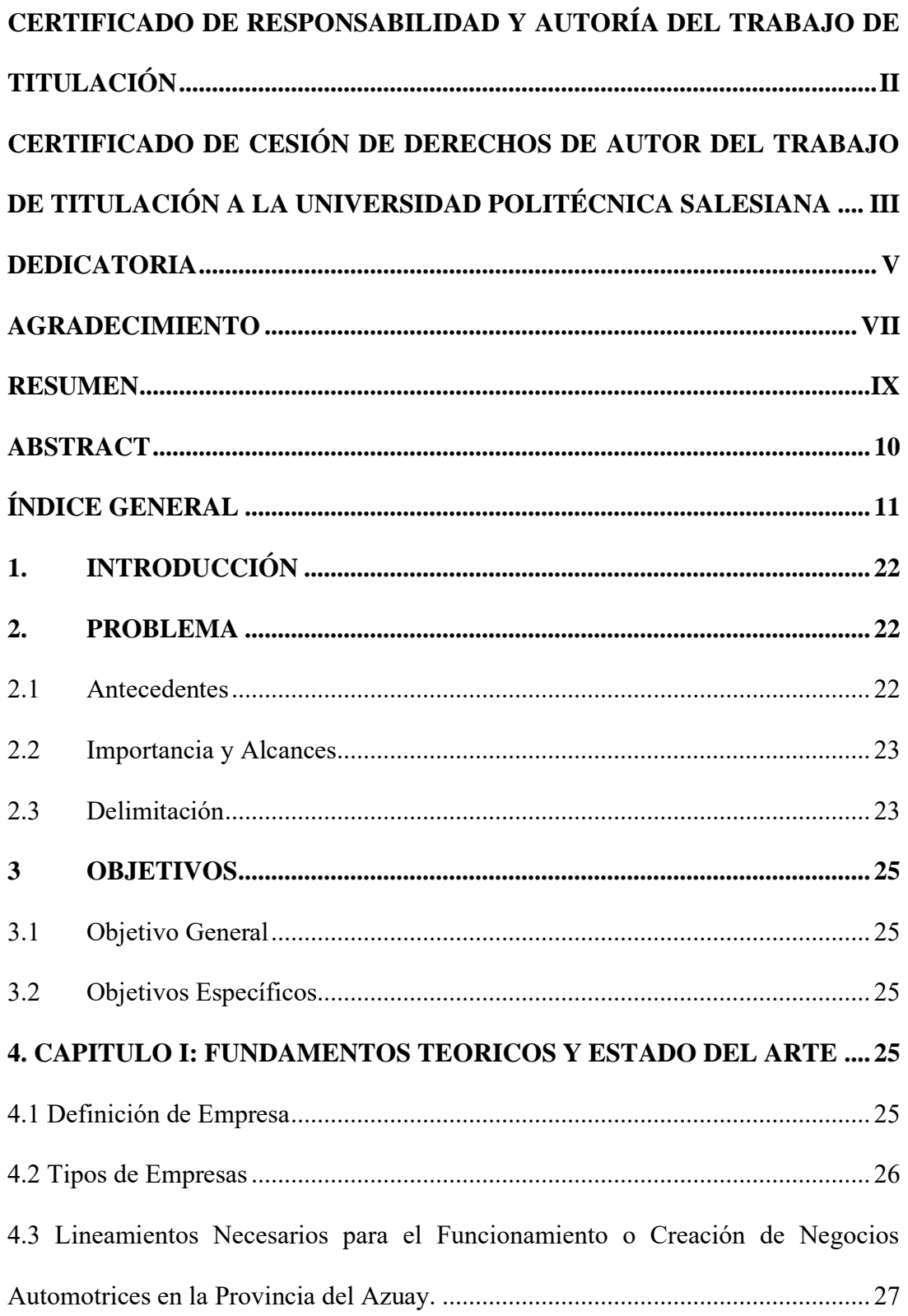

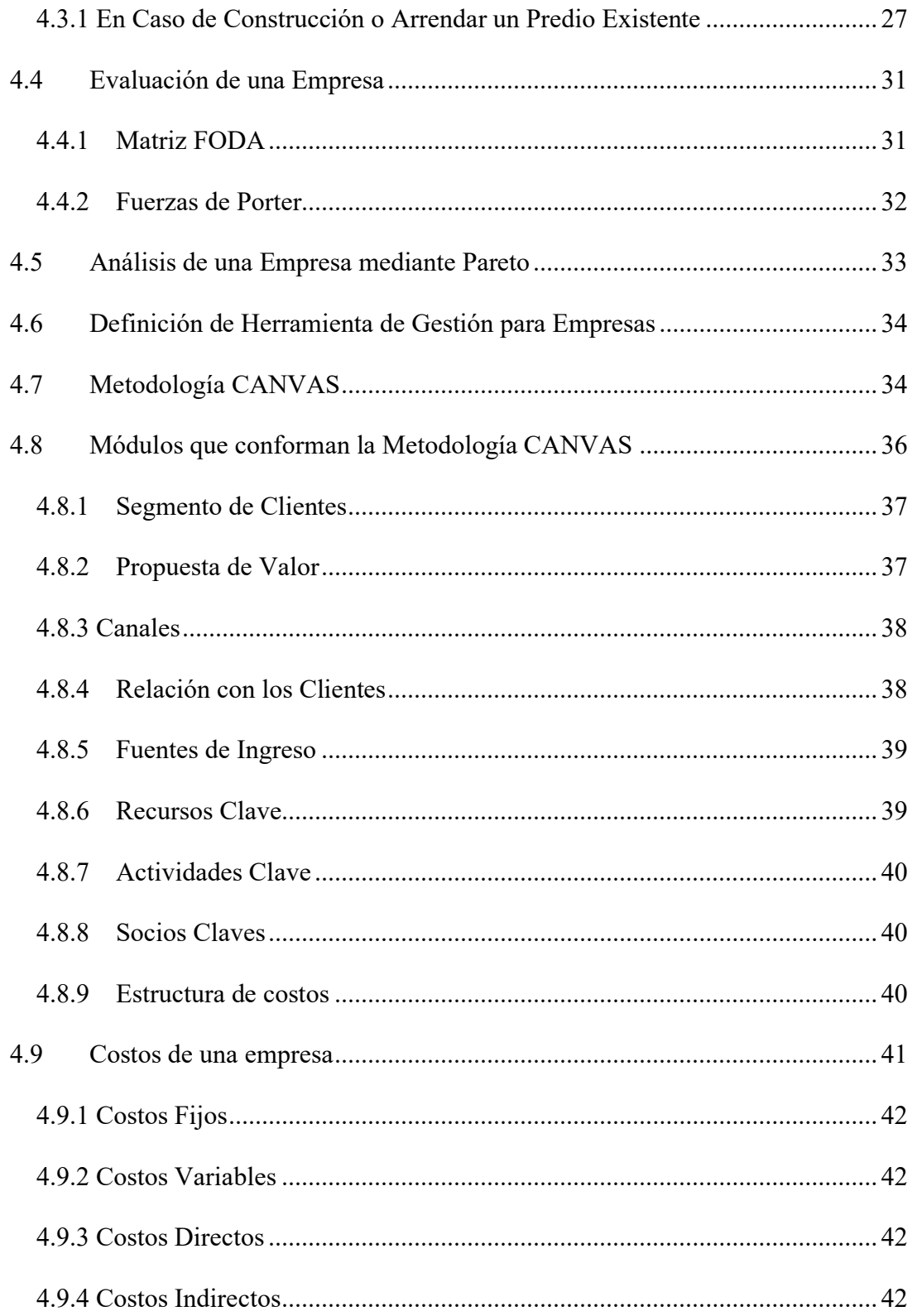

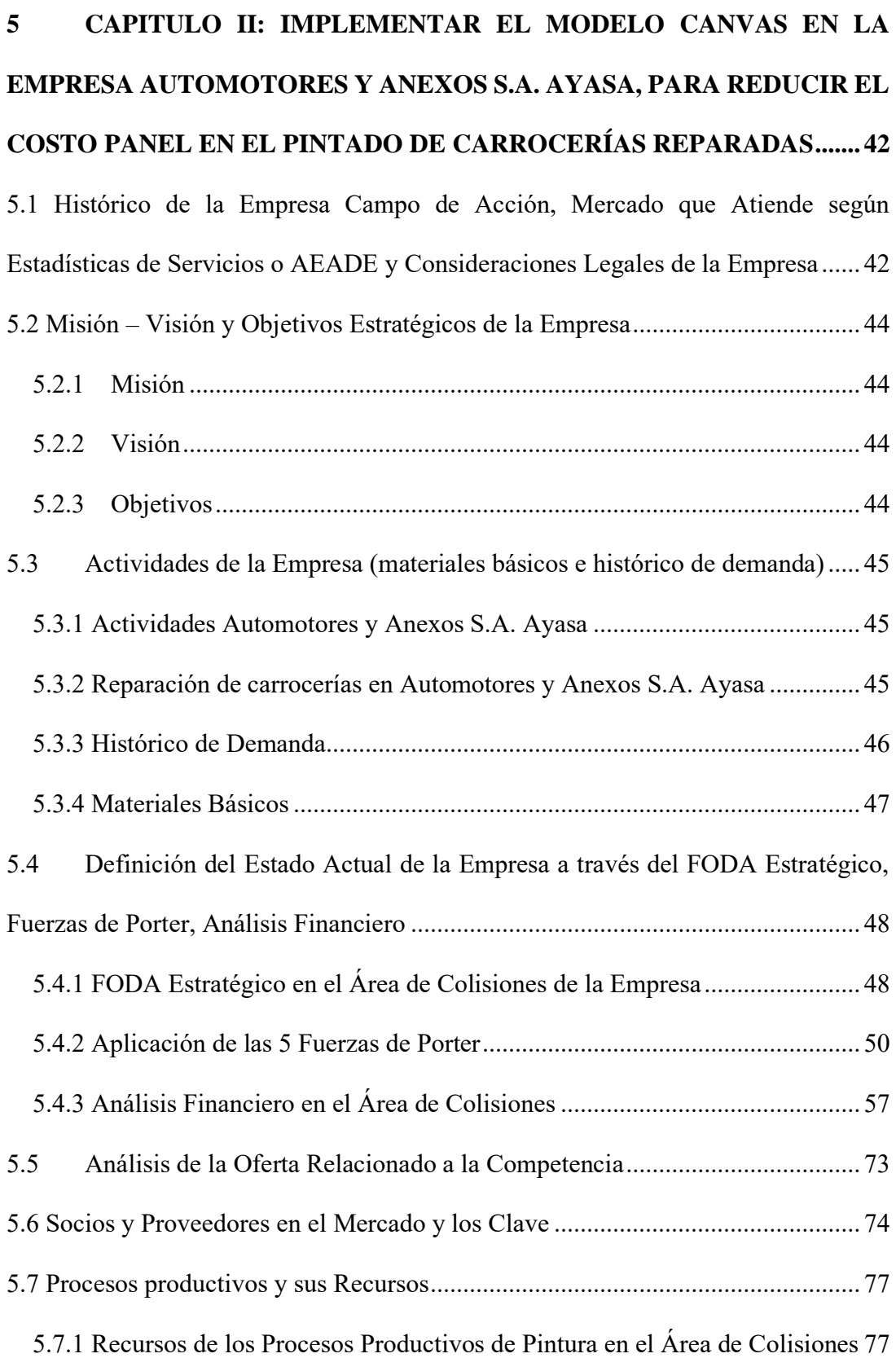

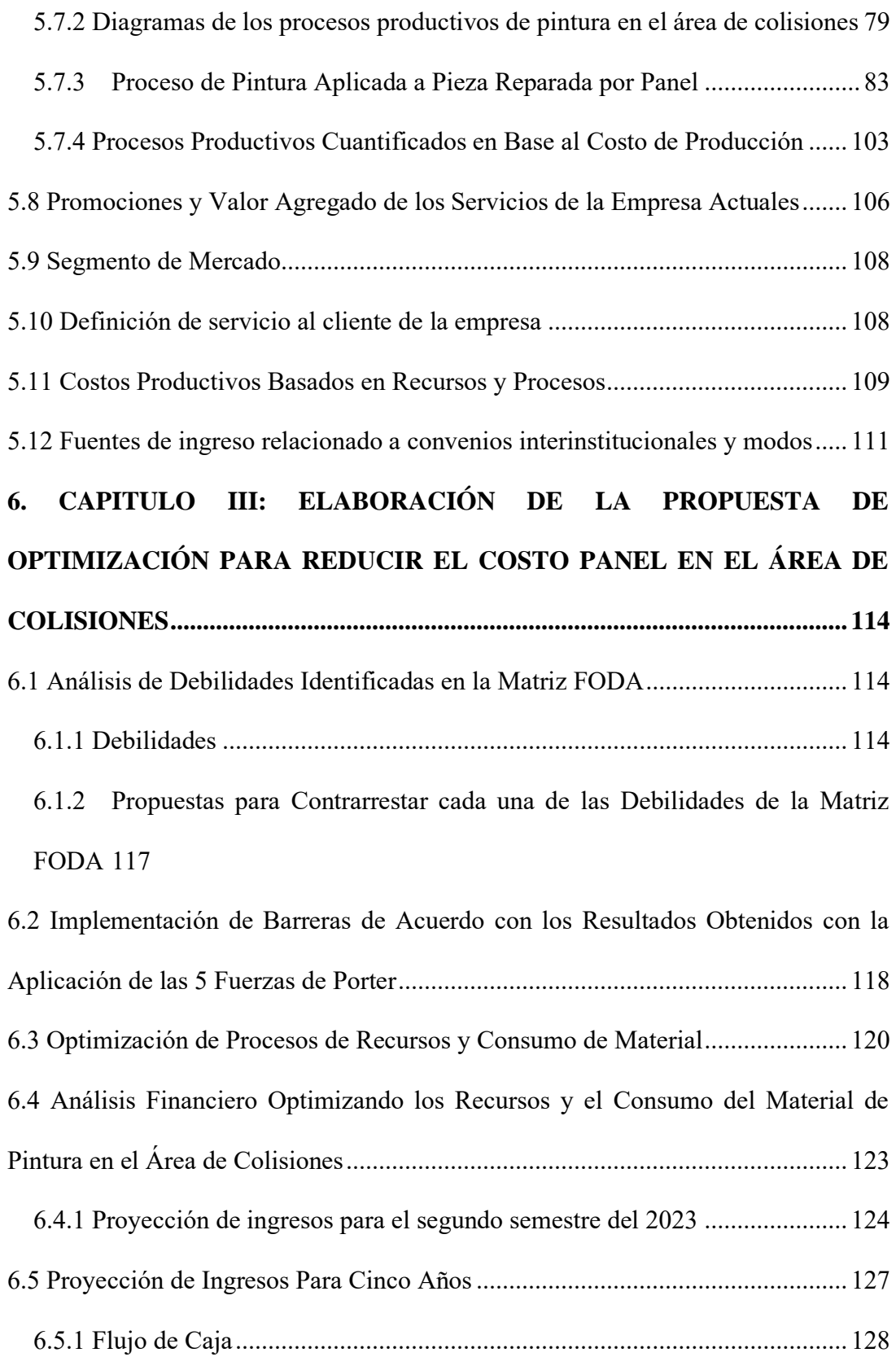

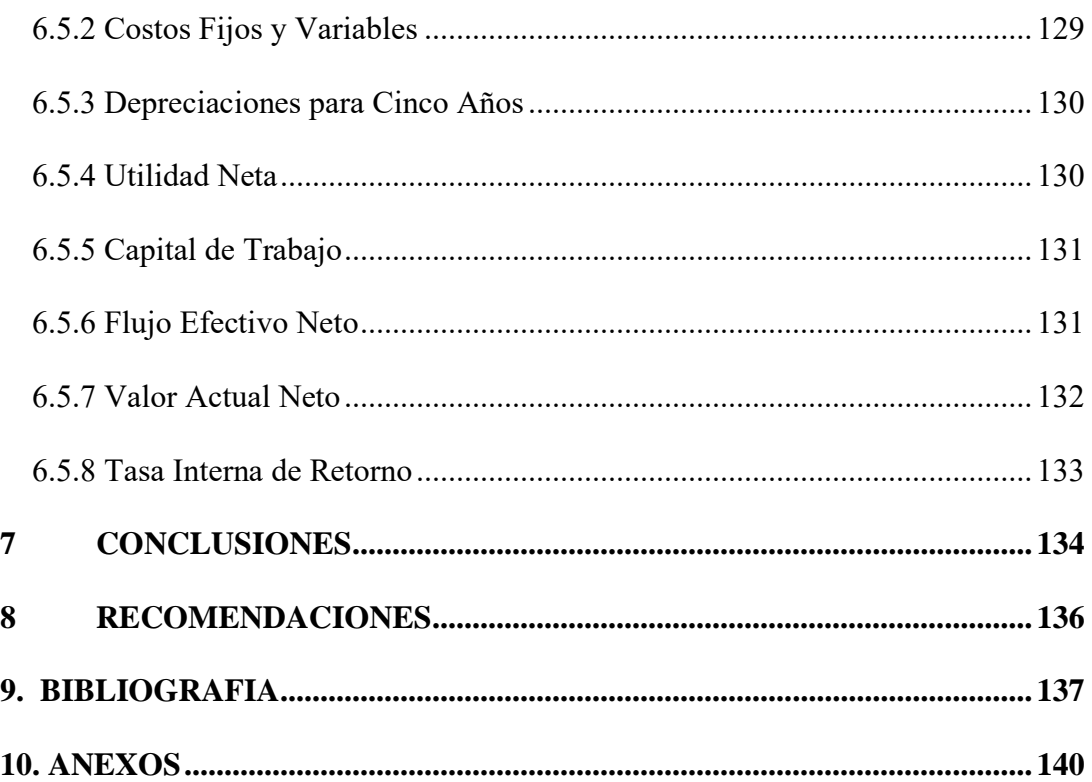

# **Índice de Figuras**

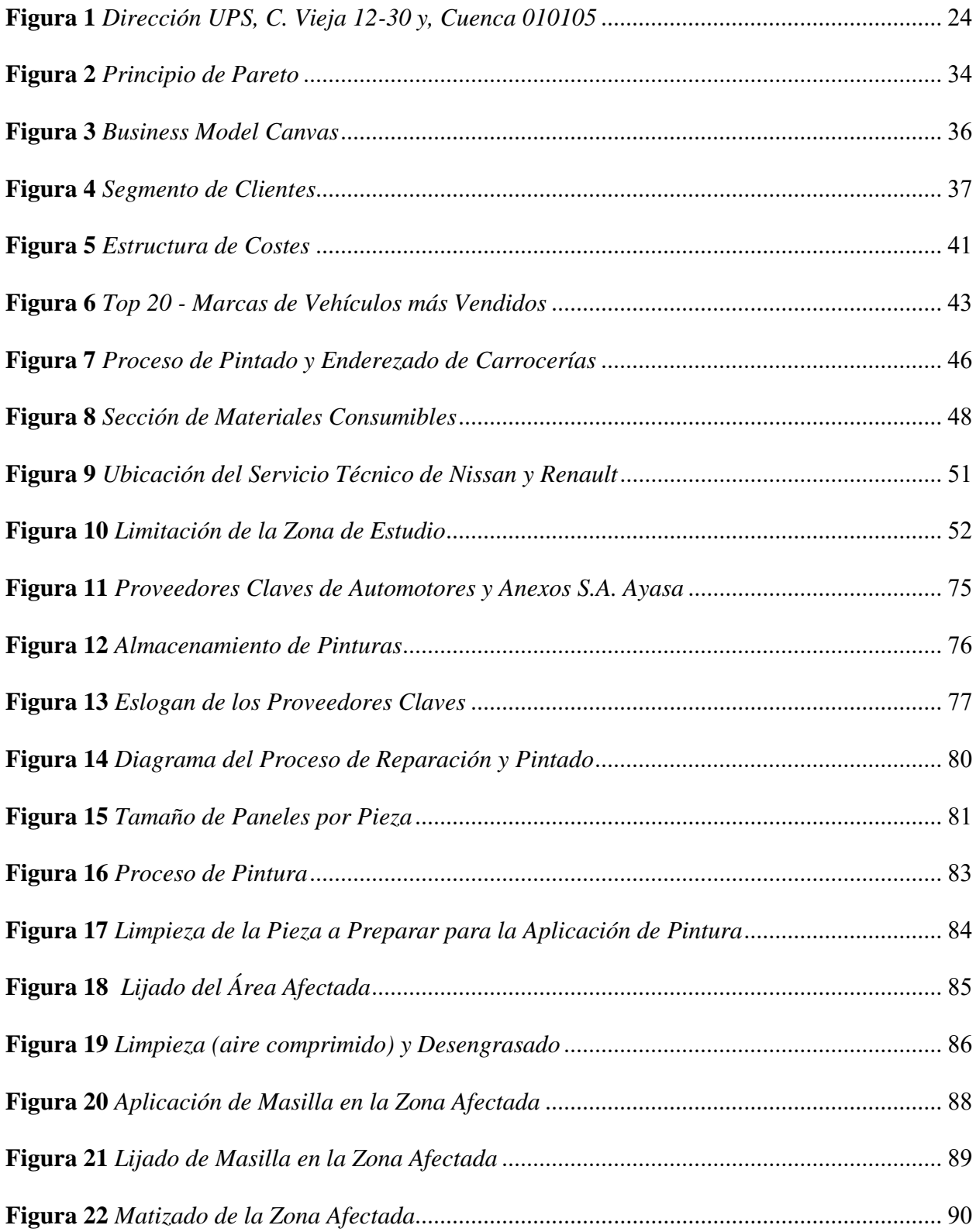

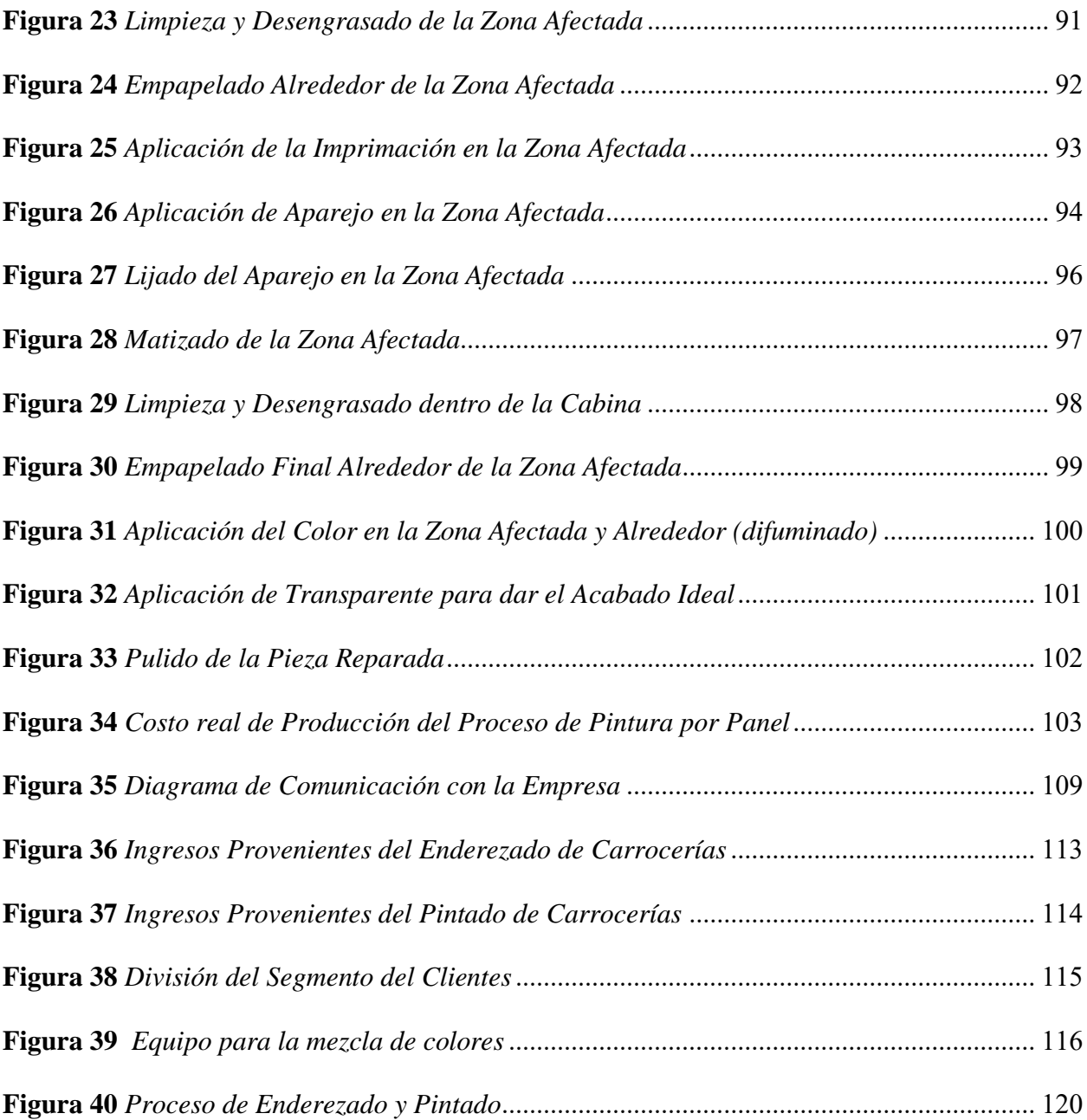

# **Índice de Tablas**

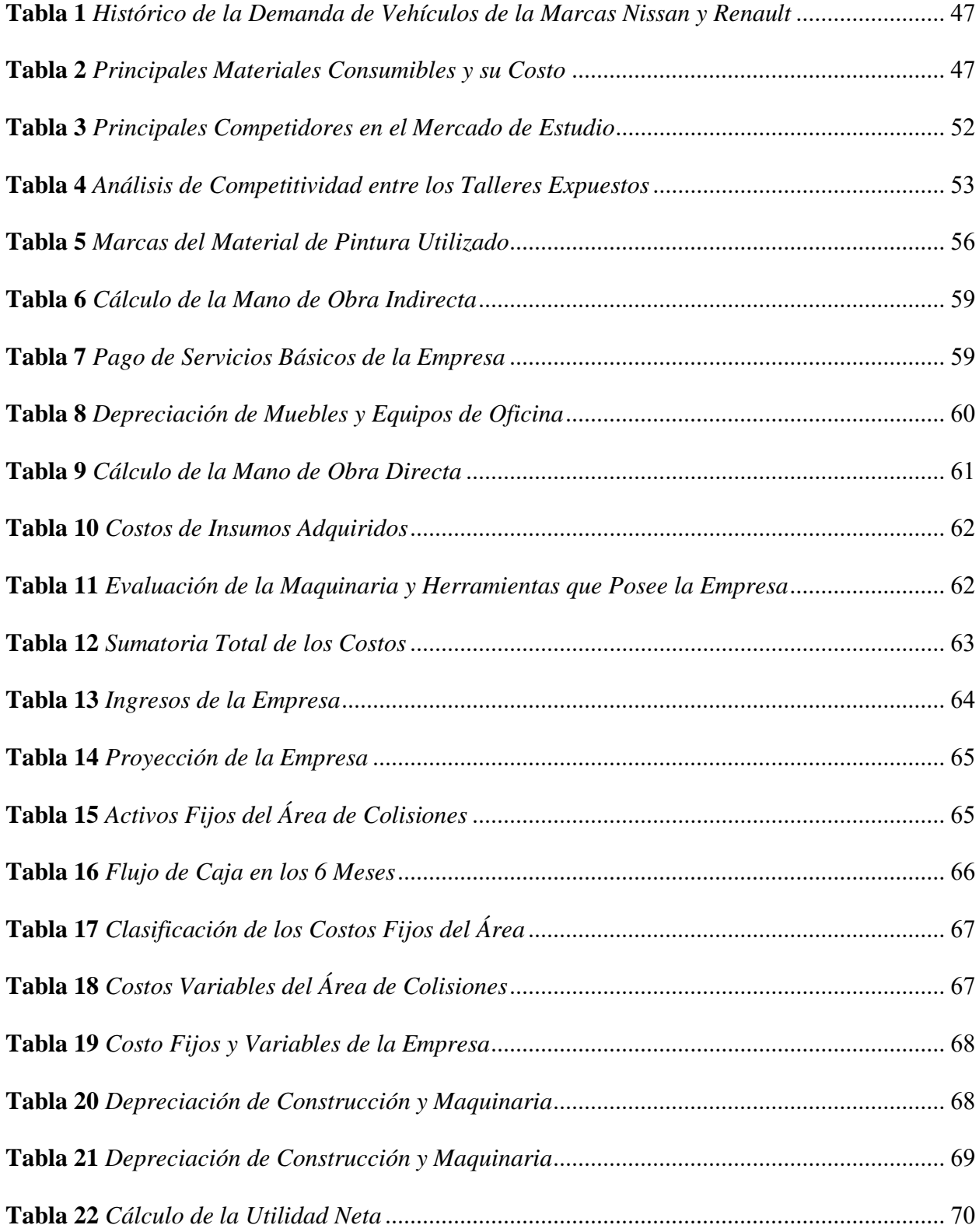

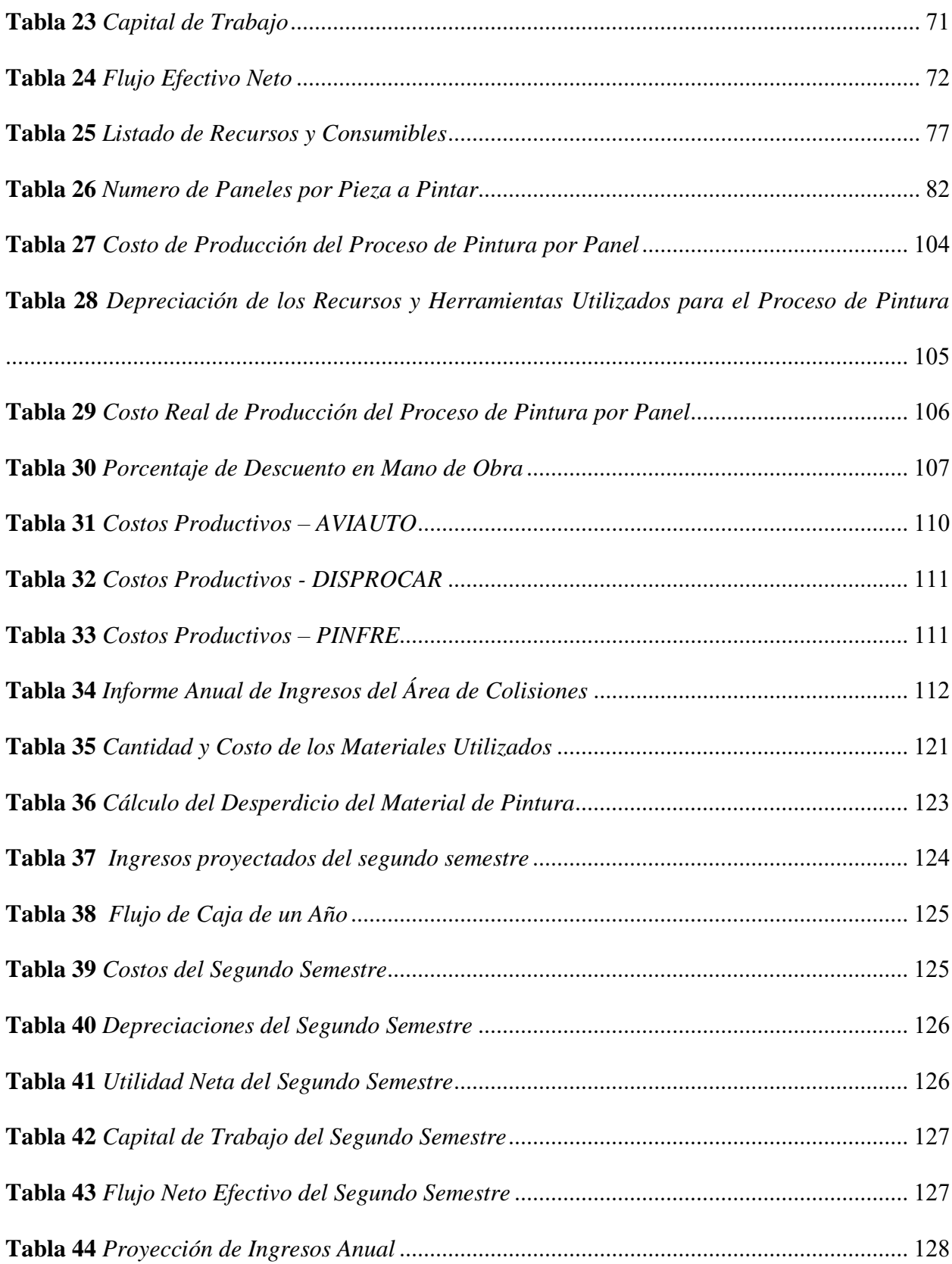

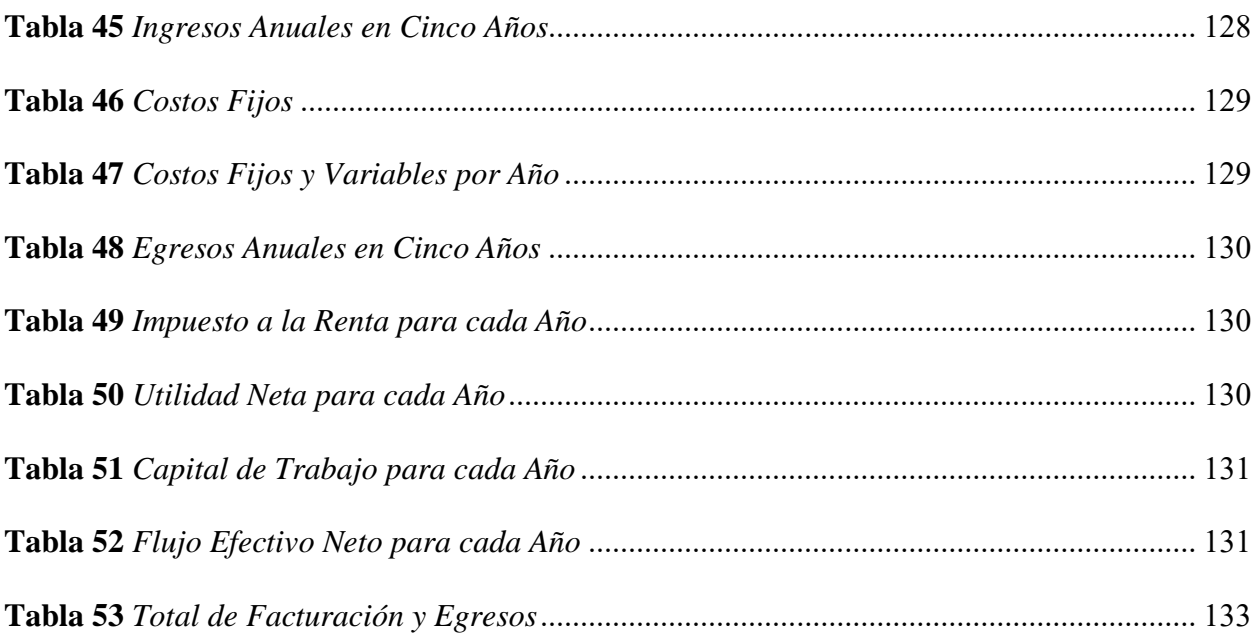

# **Índice de Anexos**

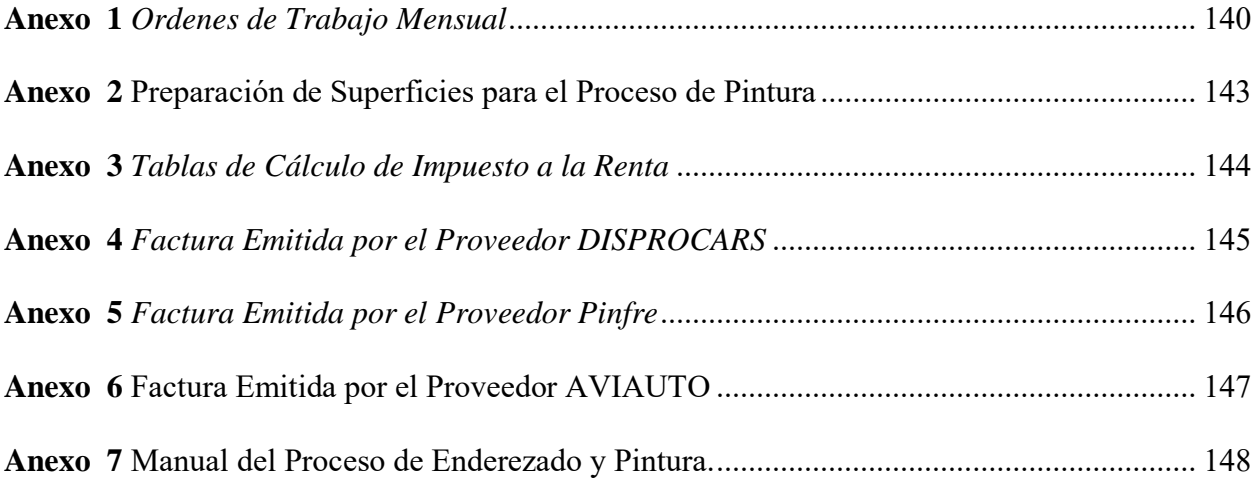

#### <span id="page-21-0"></span>**1. INTRODUCCIÓN**

AUTOMOTORES Y ANEXOS S.A. AYASA es una empresa dedicada a diferentes actividades relacionadas con el área automotriz, la cual cuenta con más de 55 años de trayectoria, dentro de sus principales actividades se encuentra tanto la comercialización de vehículos, repuestos, accesorios y servicios de taller para las marcas de Nissan y Renault, dentro de los servicios de taller se involucra la reparación y pintado de carrocerías por lo que implica un consumo del material de pintura.

### **2. PROBLEMA**

<span id="page-21-1"></span>La empresa AUTOMOTORES Y ANEXOS S.A AYASA en sus diferentes actividades relacionados con la industria automotriz también brinda el servicio de reparación y pintado de carrocerías, actividad relacionada con el material de pintura, la empresa a nivel nacional calcula un valor que esta entre los 6 y 8 dólares el costo panel, sin embargo, en lo que confiere a la ciudad de Cuenca se ha detectado que el costo panel se encuentra en un valor que esta entre los 14 y 16 dólares, según lo detalla el Ing. Jonathan Parra. Según el programa Color Pro que ayuda al análisis y cálculo del valor del costo panel indica que se está consumiendo más pintura de lo normal en la ciudad, por lo tanto, existe la inquietud por parte del Ing. Jonathan Parra jefe de área de colisiones de definir las actividades en el proceso de pintado de vehículos donde hay el mayor coste y consumo del material de pintura, por lo que se requiere en la empresa AYASA un análisis de datos en los procesos que permitan visualizar las deficiencias que podrían estar en el entorno de la calidad de los material de pintura, por una su mal manejo, por la rotación de mano de obra etc.

#### <span id="page-21-2"></span>**2.1 Antecedentes**

Actualmente, el retraso en nueva tecnología y la falta de implementación de muestras de pintura con su tono adecuado en el proceso de pintado de carrocerías, es el principal problema que genera el desperdicio de material de pintura, consumo de tiempo y mano de obra empleada en las empresas dedicadas a dar este servicio, tal es el caso del área de colisiones de la empresa Automotores y Anexos S.A. AYASA que, de acuerdo al software Color Pro, que calcula el costo panel en el proceso de pintado de piezas nuevas o reparadas, el valor ideal debe estar entre 6 y 8 dólares, sin embargo, el valor del costo panel es elevado, debido a esto, se requiere realizar un estudio y evaluación mediante la metodología CANVAS para el proceso de pintura en el área de colisiones, al realizar este estudio se puede dar una propuesta de optimización del consumo de material, con ello mejorando factores necesarios para reducir el costo panel.

#### <span id="page-22-0"></span>**2.2 Importancia y Alcances**

El presente proyecto tiene como finalidad demostrar la importancia de la aplicación de herramientas de gestión a procesos de optimización para mejorar la eficiencia de estos. Para el caso de estudio mediante la aplicación del modelo CANVAS se permite realizar una evaluación de las principales áreas que cubren un negocio, mediante el cual se permite establecer fortalezas y debilidades con lo que favorece a la toma de decisiones, de tal modo que, los resultados obtenidos mediante la aplicación del modelo son empleados para el planteamiento de una propuesta de solución para reducir el costo panel del área de estudio.

#### <span id="page-22-1"></span>**2.3 Delimitación**

El presente proyecto, se llevará a cabo en la Provincia del Azuay, Ciudad de Cuenca, ubicada al sur del Ecuador, la cual tiene una altitud de 2500 m.s.n.m, una extensión de 70.59 km2 y una población aproximada de 580000 habitantes.

## <span id="page-23-0"></span>**Figura 1**

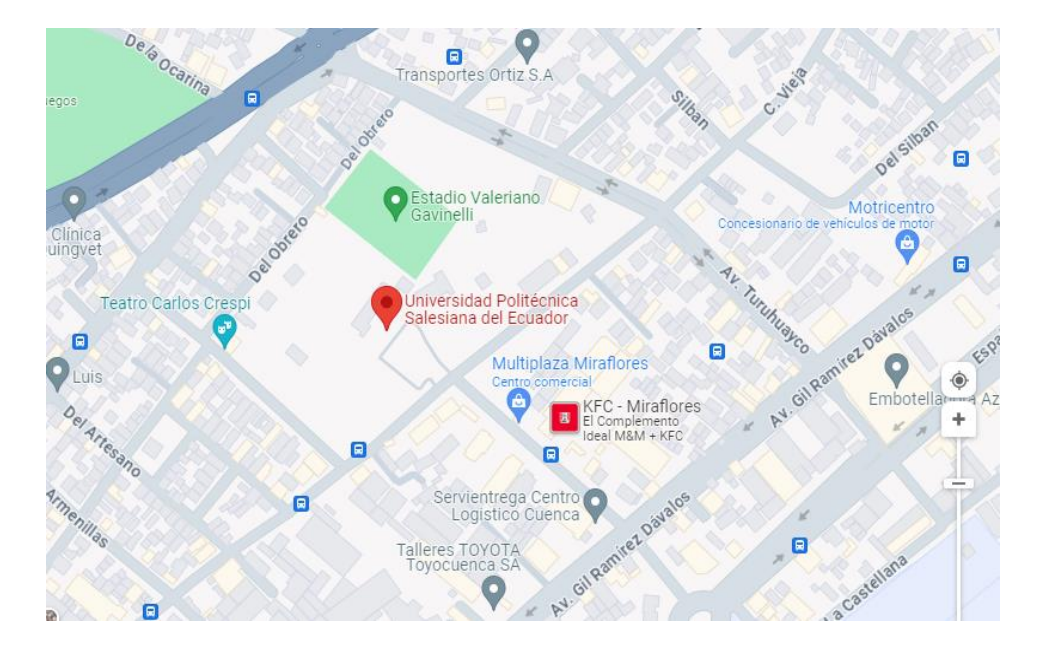

*Dirección UPS, C. Vieja 12-30 y, Cuenca 010105*

*Nota.* Ubicación del lugar de desarrollo del trabajo de titulación. Fuente: (Google Maps, 2024)

#### **3 OBJETIVOS**

#### <span id="page-24-1"></span><span id="page-24-0"></span>**3.1 Objetivo General**

Plantear una propuesta de optimización en la empresa Automotores y Anexos S.A Ayasa mediante implementación del modelo CANVAS para reducir el costo panel en el proceso de pintado de carrocerías.

#### <span id="page-24-2"></span>**3.2 Objetivos Específicos**

- Realizar una investigación bibliográfica que permita construir un marco teórico relacionado con el modelo CANVAS con la finalidad de implementar el modelo a un proceso de optimización de consumo de pintura automotriz.
- Implementar el modelo CANVAS en la empresa Automotores y Anexos S.A. Ayasa, para reducir el costo panel en el pintado de carrocerías reparadas.
- Plantear una propuesta de optimización en función de la problemática detectada con la aplicación del modelo CANVAS para reducir el costo panel en la empresa Automotores y Anexos S.A. Ayasa.

#### **4. CAPITULO I: FUNDAMENTOS TEORICOS Y ESTADO DEL ARTE**

#### <span id="page-24-4"></span><span id="page-24-3"></span>**4.1 Definición de Empresa**

"La empresa es una entidad que básicamente está integrada por el trabajo y el capital, principalmente como factores de la producción, y dedicada a actividades mercantiles, industriales y de prestación de servicios, generalmente con fines de lucro" (REAL ACADEMIA ESPAÑOLA, 2023).

#### <span id="page-25-0"></span>**4.2 Tipos de Empresas**

En el Ecuador, "El servicio de Rentas Internas (SRI), clasifica a los tipos de empresas como el conjunto de pequeñas y medianas empresas (PYMES), básicamente esta clasificación está determinada por dos factores importantes, los ingresos y la cantidad de trabajadores" (TAXFINCORP, 2020).

A continuación, se presentan características propias que cada entidad empresarial posee:

- **Micro empresa:** Se caracteriza por ser de propiedad individual, normalmente el volumen de ventas anuales es menor o igual a \$ 100.000, además, el personal que ocupa esta entidad empresarial es de 1 a 10 personas.
- **Pequeña empresa:** Se caracteriza por ser una entidad independiente, básicamente el volumen de ventas anuales que posee va desde los \$100.000 a \$1.000.000, ocupando un personal de 10 a 50 personas.
- **Mediana empresa:** Se caracteriza por tener un sindicato, en el cual existen áreas definidas con responsabilidades y funciones. Normalmente su volumen de ventas anuales va desde\$1.000.000 a \$5.000.000, esta entidad empresarial ocupa un personal de 50 a 200 trabajadores.
- **Grande empresa:** Se caracteriza por poseer un sistema de administración y operación muy avanzado, esta entidad empresarial tiene un volumen de ventas

anuales que va desde los \$5.000.000 en adelante, además de ocupar un personal de 200 trabajadores en adelante.

# <span id="page-26-0"></span>**4.3 Lineamientos Necesarios para el Funcionamiento o Creación de Negocios Automotrices en la Provincia del Azuay.**

"Los requisitos que se deben cumplir para la creación o funcionamiento de una empresa automotriz se encuentra descritos a continuación, los mismos están generalizados y planteados en los municipios y departamentos que controlan el funcionamiento de los negocios y establecimientos que proveen los diferentes servicios automotrices" (Labanda & Merchán, 2012).

### <span id="page-26-1"></span>*4.3.1 En Caso de Construcción o Arrendar un Predio Existente*

- Requisitos de funcionamiento del municipio "Línea de fábrica, Planos del proyecto" (construcción).
- Anteproyecto (construcción/arriendo).
- Permiso de construcción de mayor escala (construcción).
- Inscripción en el registro de patentes (construcción/arriendo).
- Requisitos para obtener por primera vez el registro municipal obligatorio en cantones, parroquias o rústicos (construcción/arriendo).
- Requisitos para la obtención del permiso de funcionamiento del cuerpo de bomberos (construcción/arriendo).
- Requisitos para la licencia medio ambiental (construcción/arriendo).
- Requisitos para el uso de suelos (Construcción).
- Permiso de hidrocarburos (construcción).
- Requisitos del SRI (construcción/arriendo).
- Adquisición de franquiciado de marca "en caso de concesionario, dependerá de los requerimientos de la marca" (construcción/arriendo).

Para obtener algunos de los requisitos se debe brindar una serie de información, la cual se encuentra descrita a continuación de cada requisito.

### **Requisitos del funcionamiento del municipio (solo Cuenca).**

- Copia del predio urbano donde funcionará la empresa
- Copia de la cedula de ciudadanía y certificado de votación
- Copia del RUC o RISE de la persona o RUC en caso de sociedad
- Metraje de la empresa o local

En caso de ser una empresa, taller, bomba y laboratorios que usen maquinarias grandes y generen contaminación deben obtener los requisitos debido al establecimiento requerido.

### **Línea de fábrica (realizado por un arquitecto).**

- Copia de cedula y certificado de votación del propietario.
- Copia de las escrituras inscritas en el registro de la propiedad.
- Copia de la carta del pago predial.
- Certificado de no adeudar a la municipalidad.
- Formulario de construcción/línea de fábrica: original y copia
- Formulario de construcción/línea de fábrica: original y copia
- Formulario de dirección de obra
- Inspección al predio para constatar la veracidad

#### **Planos del proyecto.**

**Permiso de construcción de mayor escala.**

#### **Anteproyecto.**

• Inspección del planeamiento del proyecto

#### **Inscripción en el registro de patentes.**

Todas personas naturales, jurídicas, sociedades, nacionales o extranjeras que estén domiciliadas o con establecimientos en la provincia del Azuay y que realicen actividades económicas de manera permanente, están obligadas a inscribirse una vez dentro del mes siguiente al último día del mes en el que iniciaron sus actividades, en el Registro de patente que la Unidad de Rentas y Tributación mantiene para el efecto.

**Requisitos para obtener por primera vez el registro municipal obligatorio en cantones, parroquias o rústicos.**

- Copia del RUC
- Copia de la cedula de identidad
- Copia del certificado de votación
- Papeleta pago de la luz
- Copia del pago del predio
- Metraje del negocio

**Requisitos para la obtención del permiso de funcionamiento del cuerpo de bomberos (registrarse en el municipio, con los documentos siguientes).**

- Copia del RUC
- Copia de la cedula de identidad
- Copia del certificado de votación
- Copia del permiso (la patente)
- Copia del pago del predio urbano y obtener el código del municipio

### **Requisitos para licencia medio ambiental.**

La persona proponente del proyecto o negocio deberá realizar la declaratoria ambiental inicial (DAI) el cual debe contener su declaración juramentada, que implica el cumplimiento y compromiso de la legislación ambiental vigente aplicable a su proyecto, además tiene que adjuntar lo siguiente:

**1.** Descripción e identificación del impacto ambiental que tendría por el tipo de obra, actividad o proyecto a realizar.

- **2.** Justificación técnica de que la actividad no producirá efectos que, según este título, ameriten la realización de un estudio de impacto ambiental.
- **3.** Descripción de un plan de manejo ambiental en el que se detallen las medidas con el propósito de mitigar los impactos ambientales.
- **4.** Llenar el formulario de la DAI, que proporciona la CGA, además, adjuntar los siguientes documentos habilitantes:

Licencia urbanística actualizada

Patente otorgada por la Dirección de Control Municipal

Certificado de Benemérito Cuerpo de Bomberos Voluntarios de Cuenca

Cualquier otra información que, a criterio de la CGA, sea necesario.

**Requisitos para el uso de suelos**

• Realización y presentación del estudio de impacto ambiental.

#### <span id="page-30-0"></span>**4.4 Evaluación de una Empresa**

La evaluación de una empresa permite obtener el rendimiento que la sociedad espera en cuanto a los beneficios económico-financieros, además de los resultados. Esta evaluación identifica las oportunidades de mejora en la empresa, ya que se relaciona con la formación del personal de trabajo y sobre todo ayuda a la innovación para aplicar nuevos productos y procesos. Por lo tanto, se detallan las técnicas y métodos que ayudarán a la evaluación de una empresa.

#### <span id="page-30-1"></span>*4.4.1 Matriz FODA*

"El análisis FODA estima el hecho que una estrategia debe lograr un ajuste o equilibrio entre la capacidad dentro de la organización y la situación de carácter externa como tal, básicamente las oportunidades y amenazas" (Humberto, 2006).

- **Fortalezas y debilidades:** una fortaleza dentro de la organización son funciones que se realizan de manera correcta, como son ciertas habilidades y capacidades del personal, además de demostrar evidencia de su competencia. Los recursos y la capacidad competitiva de la organización como logro o situación favorable que brinda a la sociedad también se considera fortaleza. Mientras que, las debilidades se definen como los factores que hacen vulnerables a la empresa o básicamente actividades que la organización realiza de manera deficiente, lo que la coloca en una situación débil.
- **Oportunidades y amenazas:** Las oportunidades son aquellas fuerzas ambientales de carácter externo que no son controladas por la empresa, pero que básicamente representan características potenciales de mejoría o crecimiento. Además, es un factor importante que permite mejorar las estrategias de las organizaciones. Las amenazas representan todo lo contrario de lo anterior, básicamente son la suma de las fuerzas ambientales que no son controlados por la empresa, pero que representan aspectos negativos y problemas potenciales.

#### <span id="page-31-0"></span>*4.4.2 Fuerzas de Porter*

"Las fuerzas de Porter consisten en un análisis realizado mediante una herramienta, para poder identificar y comprender los factores que determinan el nivel de competencia en el contexto global y sobre todo la rentabilidad de una empresa en el mercado a largo plazo" (Riquelme, 2015).

Las fuerzas que constituyó Porter son cinco, descritas a continuación:

- **1. La posibilidad de amenaza ante nuevos competidores:** Es una de las fuerzas que se usa para identificar empresas con las mismas características económicas, productos o servicios similares en el mercado. Las amenazas pueden depender de los tipos de barreras de entrada, como la economía a escala, la diferenciación, las inversiones de capital, el acceso a canales de distribución, desventaja de costos y la política gubernamental.
- **2. El poder de la negociación de los diferentes proveedores:** Es el que proporciona a los proveedores de la empresa, todas las herramientas necesarias para alcanzar el objetivo.
- **3. Poder de negociación de los compradores:** Es una de las fuerzas más complejas debido a que los clientes o compradores no están organizados, si los mismos están bien organizados harán que sus exigencias sean frecuentemente más altas y sobre todo la exigencia de la reducción de precios será notable.
- **4. Amenaza en tus ingresos por productos sustitutos:** Es otra de las fuerzas complejas ya que la empresa empieza a tener problemas debido a que los productos sustitutos comienzan a ser más eficaces y baratos, lo cual hace que exista una reducción de ingresos en la empresa, ya que la misma tiene bajar sus precios. Las barreras de entrada antes mencionadas serían muy útiles si se aprenden a usar "la barrera de uno puede ser una oportunidad para otro.
- **5. Rivalidad entre competidores:** En este apartado las empresas de la misma industria pueden competir directamente si ofrecen el mismo producto o servicio.

#### <span id="page-32-0"></span>**4.5 Análisis de una Empresa mediante Pareto**

"El diagrama de Pareto dentro de la empresa permite ordenar el grado de problemas suscitados, hace que genere una visión óptima en la toma de acciones para la solución de errores,

la gráfica en la que se basa representa una de muchas metodologías empleadas por organizaciones, ya que permite detectar cada una de las causas que influyen mayormente en la problemática para colocar todos los recursos que ayuden a generar una solución instantánea para la empresa" (Hernández, 2016). El diagrama se fundamenta por considerar que el 20% de causas producen el 80% de efectos, por lo que se tiene que identificar cuáles son las causas para actuar prioritariamente sobre él.

#### <span id="page-33-2"></span>**Figura 2**

*Principio de Pareto*

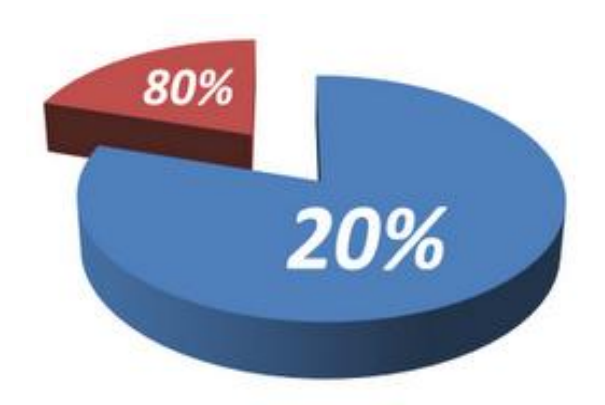

*Nota.* El principio de Pareto, diagrama del 80-20. Fuente: (Alvez, 2012)

#### <span id="page-33-0"></span>**4.6 Definición de Herramienta de Gestión para Empresas**

Una herramienta de gestión para empresas se define como un recurso o sistema el cual es empleado para planificar, organizar y controlar las actividades que se manejan dentro de una empresa con el objetivo de optimizar procesos y elevar la eficiencia operativa con lo que se logra subir la productividad de la empresa. Estas herramientas de gestión destinadas a las empresas son programas especializados como también procesos o metodologías destinadas a la gestión empresarial.

#### <span id="page-33-1"></span>**4.7 Metodología CANVAS**

La metodología CANVAS es una herramienta de gestión estratégica, la cual permite visualizar y analizar varios parámetros claves que contribuyen para que una organización o empresa que está próxima a crearse o está en funcionamiento llegue a tener éxito o fracase, además, permite establecer la relación lógica que mantienen las organizaciones o empresas para generar, proporcionar y adquirir el valor.

"Esta metodología fue desarrollada en el año 2004 por el Suizo Alexander Osterwalder y se caracteriza por no tener ningún tipo de restricción ya que puede ser aplicada a pequeñas, medianas y grandes empresas" (Herrera, 2015).

"Para visualizar y analizar los parámetros claves de una organización o empresa, la metodología CANVAS emplea un lienzo, el cual se encuentra conformado por nueve módulos o casillas en donde se puede visualizar la relación lógica que mantiene un Modelo de Negocio, como también los pasos que realiza para ofrecer su propuesta de valor y con ello obtener sus ingresos. Cada uno de los módulos cubre un área fundamental del negocio en donde se puede analizar cada uno en particular con la finalidad de corregir y realizar una innovación" (Sonderegger, 2021).

Por lo que se recomienda que la información proporcionada al lienzo deber ser verídica para que el análisis no pierda confiabilidad.

#### <span id="page-35-1"></span>**Figura 3**

*Business Model Canvas*

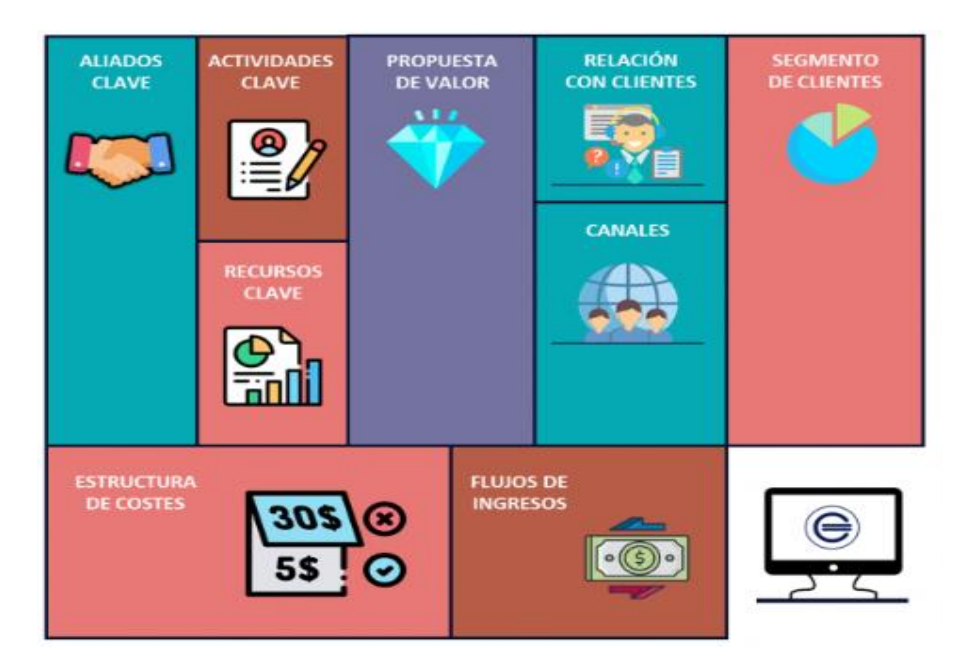

*Nota.* Los 9 módulos que conforman el modelo CANVAS. Fuente: (Carazo, 2021)

Por lo tanto, "se establece que el verdadero punto de partida de la metodología CANVAS se da cuando los principales miembros de una organización o empresa se realizan interrogativas sobre las diferentes estrategias que se están llevando a cabo dentro de la organización o empresa, en lo que respecta al producto o servicio que ofrecen" (Gavilanez & Holmes, 2015).

#### <span id="page-35-0"></span>**4.8 Módulos que conforman la Metodología CANVAS**

El lienzo que compone la metodología CANVAS se encuentra dividido en nueve módulos o casillas, para rellenar cada uno de estos se debe considerar dos aspectos fundamentales que son, interacción y coherencia. "Estos 9 módulos se encuentran interrelacionados entre sí puesto que los mismo cubren las cuatro áreas principales que puede llegar a tener un negocio como son: clientes, oferta, infraestructura la viabilidad económica" (Vicedo, 2016).
#### *4.8.1 Segmento de Clientes*

"Se enfoca netamente en identificar y elegir de una manera correcta a los clientes a quienes va dirigido el servicio o producto que se ofrece de acuerdo con sus necesidades para lograr satisfacerlas, considerando que dentro del Modelo de Negocio el cliente es el pilar fundamental ya que sin ellos ningún tipo de empresa u organización alcanzará el éxito" (Sonderegger, 2021). Adicional a lo mencionado, se debe considerar que tanto los clientes y el mercado se definen como un conjunto que está en constante variación por lo que una vez definido el cliente objetivo y sus necesidades se trabajará en la propuesta de valor.

### **Figura 4**

**TIVIDADES** RELACIÓN CON CI AVE **I QS CLIENTES** SOCIOS PROPUESTA ÚNICA DE<br>CLIENTES PROVEEDORES **DF CLAVE** VALOR **CANALES DE<br>DISTRIBUCIÓN RECURSOS AVIR** CI AVE  $\bullet$   $\bullet$ **CAVI ESTRUCTURA DE COSTOS FUENTES DE INGRESO** CAVIR

*Segmento de Clientes*

*Nota.* Segmento de clientes, primer módulo a llenar. Fuente: (ACAVIR, 2022)

"El segmento de clientes es el primer módulo por llenar, el cual se posiciona a la derecha del lienzo y hace referencia al entorno o mercado en donde la empresa u organización opera o lo hará en un futuro" (Vicedo, 2016).

### *4.8.2 Propuesta de Valor*

Hace referencia a los servicios o productos que una empresa u organización ofrece a sus clientes con el fin de satisfacer sus necesidades, sin embargo, la propuesta de valor se vuelve fundamental ya que por ella es que los clientes prefieren o no a la empresa u organización, por tal motivo, si se detecta que la propuesta de valor no genera atracción a los clientes o presenta alguna deficiencia, en este módulo se trabajará con el fin de presentar propuestas de valor innovadoras que generen una serie de ventajas con respecto a la competencia.

#### *4.8.3 Canales*

Para que la propuesta de valor que mantiene una empresa u organización llegue al cliente objetivo se emplean los canales de comunicación, distribución y venta. Por lo tanto, en la metodología CANVAS se establece cuáles son los canales que se emplean para comunicarse con el segmento de clientes para llegar hacia el con la propuesta de valor, se vuelve importante este módulo ya que a través del uso de los canales la empresa da a conocer sus productos o servicios. Estos canales pueden ser:

- Comercio Electrónico
- Ventas Directas
- Ventas Indirectas
- Marketing Digital
- Tiendas Físicas

# *4.8.4 Relación con los Clientes*

Se analiza el tipo de relación que se mantendrá o se tiene con el cliente al momento que este adquiere el producto o servicio, el tipo de relación que se puede llevar a cabo con el cliente puede ser personal, automatizada o mixta, por lo que se debe considerar cual es la apropiada de acuerdo con el producto o servicio que se esté trabajando. Por lo tanto, la relación con los clientes es un pilar fundamental ya que sirve para mantener satisfecho al cliente y que este pueda brindar excelentes referencias sobre el Modelo de Negocio llevado a cabo.

#### *4.8.5 Fuentes de Ingreso*

Las fuentes de ingreso son aquellas que se generan cuando el segmento de clientes adquiere la propuesta de valor ofrecida por parte de la empresa u organización, dentro de estas fuentes de ingreso se deben considerar las operativas como no operativas. Por lo tanto, este módulo se encuentra relacionado con los módulos de segmento de cliente y la propuesta de valor ya que de estas depende para que la empresa se mantenga en pie. Cuando se maneje este módulo dentro del lienzo se debe realizar una incógnita según lo plantea Sonderegger (2021) "¿Cuál es el valor que está dispuesto a pagar cada segmento de mercado?" (p.9), con la información que se obtenga de la incógnita planteada se puede generar una o múltiples fuentes de ingreso de acuerdo con cada segmento de clientes.

### *4.8.6 Recursos Clave*

Para que un Modelo de Negocio entre en funcionamiento va a requerir de los recursos claves los cuales pueden ser tangibles, financieros, intelectuales o de recursos humanos, mismos que pueden pertenecer a la empresa u organización, a los socios claves o a su vez pueden llegar a ser rentados. Estos recursos claves son los que se emplean para desarrollar y proporcionar la propuesta de valor al segmento de clientes y con ello obtener una parte de las fuentes de ingreso, por lo tanto, este módulo se emplea para identificar cuáles son los principales recurso claves para el funcionamiento del Modelo de Negocio y con ello verificar su eficiencia, para empresas que se encuentran en fase de planificación este módulo ayuda a orientar y a buscar la manera de obtener estos recursos clave.

#### *4.8.7 Actividades Clave*

Se enfoca en analizar y describir cuales son las actividades claves que maneja la empresa para mantener el éxito, al igual que los recursos claves las actividades claves se vuelven indispensables y también varían de acuerdo con el Modelo de Negocio que se lleve a cabo. Un parámetro clave que se debe considerar en este módulo es que tanto las actividades claves como los recursos claves deben estar conectados entre sí, caso contrario algo marcha mal, esto se debe a que los recursos clave se encuentran manipulados por alguien.

#### *4.8.8 Socios Claves*

Hace referencia a las estratégicas, las cuales representan acuerdos colaborativos que el Modelo de Negocio puede compartir entre dos o más empresas u organizaciones, temas relacionados como experiencias, costes y recursos, con la finalidad se alcanzar beneficios mutuos.

Además, dentro de este módulo se considera a los socios estratégicos, industriales e inversores los cuales pueden llegar a tener una variación de acuerdo con el modelo de negocio que se lleve a cabo, sin embargo, lo que se busca con los socios claves es establecer una red fija de proveedores y socios, al mantener dichos socios significa que la probabilidad de crecimiento y éxito de la empresa u organización aumentará. Sin embargo, si no se elige de una manera correcta los socios claves existe diferentes riesgos los cuales involucran a realizar actividades claves que no tienen ningún tipo de beneficio para el segmento de clientes además existe la probabilidad de quedar solo en algún determinado momento.

#### *4.8.9 Estructura de costos*

La estructura de costos del modelo CANVAS consiste en identificar los principales costos que maneja la empresa, por lo que se recomienda en este módulo realizar una evaluación financiera con el objetivo de conocer la rentabilidad de la empresa y su vialidad económica. Se torna importante la estructura de costos porque mediante los resultados obtenidos se puede generar estrategias financieras que permitan establecer precios que generen ganancias a la empresa y sean competitivos en el mercado.

#### **Figura 5**

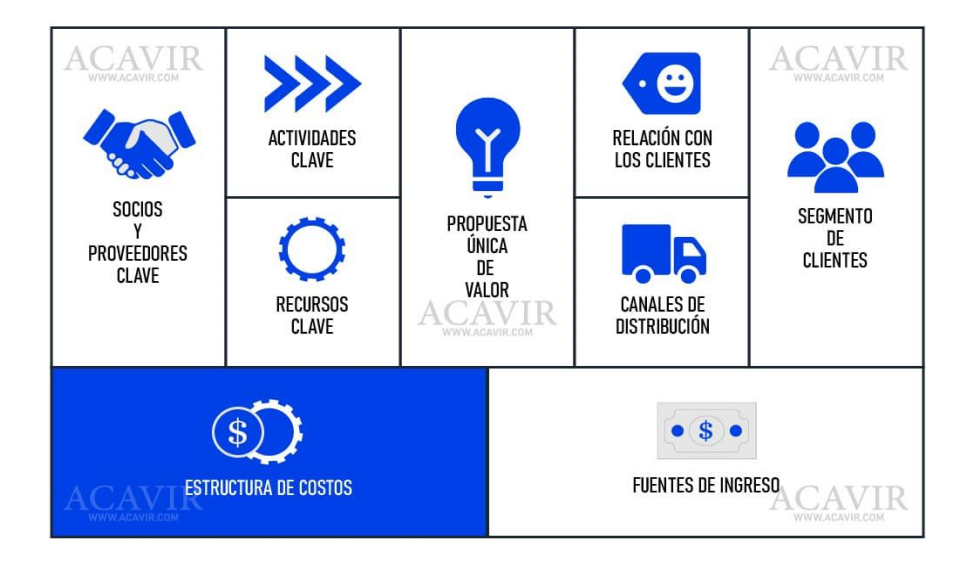

*Estructura de Costes*

*Nota.* Estructura de costes, último módulo a llenar. Fuente: (ACAVIR, 2022)

#### **4.9 Costos de una empresa**

De acuerdo con Suárez (2010), "Los costos en una empresa son aquellos gastos que se realizan para la producción ya sea de bienes o servicios que esta pueda ofrecer, por lo tanto, se vuelven importantes ya que están relacionados directamente a la rentabilidad, eficiencia operativa y a la toma de decisiones de esta" (p.30).

#### *4.9.1 Costos Fijos*

Se definen como aquellos costos que no tienen ningún tipo de alteración así exista una variación en la producción o ventas que realice la empresa en un periodo concreto de tiempo, estos costos pueden ser: salario de personal fijo, impuestos, renta de las instalaciones, etc.

#### *4.9.2 Costos Variables*

Son aquellos costos que tienen una alteración ya que se encuentran relacionados directamente con el nivel de producción o ventas que la empresa realice, si la actividad de una empresa se eleva como consecuencia los costos variables también tienden a elevarse. Los costos variables pueden ser: servicios básicos, comisión por ventas, materia prima, etc.

#### *4.9.3 Costos Directos*

Son aquellos gastos netamente relacionados a la producción de bienes y servicios de la empresa, los cuales pueden ser: materia prima, mano de obra directa, etc.

#### *4.9.4 Costos Indirectos*

Son aquellos costos a los cuales no se puede relacionar de una manera directa a un producto o servicio, sino que, estos costos son gastos a los que se incurren para respaldar las principales operaciones de una empresa y pueden ser: gastos administrativos, mano de obra indirecta, etc.

# **5 CAPITULO II: IMPLEMENTAR EL MODELO CANVAS EN LA EMPRESA AUTOMOTORES Y ANEXOS S.A. AYASA, PARA REDUCIR EL COSTO PANEL EN EL PINTADO DE CARROCERÍAS REPARADAS**

**5.1 Histórico de la Empresa Campo de Acción, Mercado que Atiende según Estadísticas de Servicios o AEADE y Consideraciones Legales de la Empresa**

"La empresa Automotores y Anexos S.A. Ayasa en su trayectoria en la industria automotriz cuenta con más de 55 años, sus activades se enfocan en la comercialización de vehículos, accesorios, repuestos y servicios de taller para las marcas Nissan y Renault. Según Global Ratings-Calificadora de Riesgos S.A. estas marcas en su participación de ventas de vehículos alcanzan un total de 3% y 6%, respectivamente" (AUTOMOTORES Y ANEXOS S.A. (A.Y.A.S.A.), 2023).

De acuerdo con la Asociación de Empresas Automotrices del Ecuador (2023) "Las marcas Nissan y Renault están dentro del Top 20 de las marcas de vehículos más vendidas a nivel nacional, la marca Renault en el año 2023 y en curso alcanza una cifra de 3.174 vehículos vendidos, incluye todos los segmentos (automóvil, camioneta, SUV, VAN, Bus y camión), mientras que, la marca Nissan alcanza una cifra de 1.373 vehículos vendidos, incluye todos los segmentos (automóvil, camioneta, SUV, VAN, Bus y camión)".

### **Figura 6**

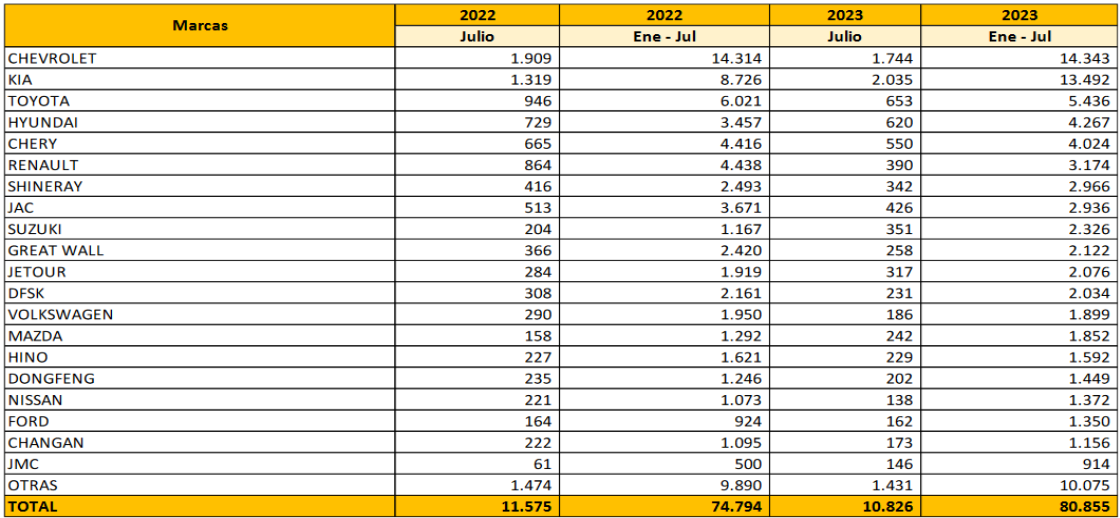

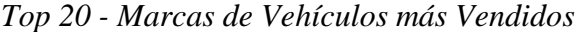

*Nota.* Renault ocupa la posición 6, mientras que Nissan está en la posición 17. Fuente: (Asociación de Empresas Automotrices del Ecuador, 2023)

#### **5.2 Misión – Visión y Objetivos Estratégicos de la Empresa**

(AUTOMOTORES & ANEXOS , 2023) en su página web detalla cuál es su misión, visión y objetivos como empresa.

### *5.2.1 Misión*

Somos una corporación automotriz ecuatoriana en constante crecimiento, que trabaja con pasión para ofrecer soluciones de movilidad inteligente, innovadoras y de calidad.

### *5.2.2 Visión*

Transformar la relación comercial con nuestros clientes en una perpetuidad.

### *5.2.3 Objetivos*

La misión y visión que mantiene Automotores y Anexos se sostiene bajo cuatro pilares fundamentales, los cuales se encuentran descritos en los siguientes objetivos que maneja la empresa:

- Evaluar de manera constante el desempeño financiero y operativo de las empresas del Grupo Automotores y Anexos, con la intención de que crezcan de manera rentable y sostenida.
- Contar con el mejor talento para obtener los objetivos corporativos.
- Facilitar tecnologías que permitan la construcción de relaciones perpetuas con nuestros clientes.

• Maximizar la producción mediante la mejora constante del aparato productivo empresarial, reduciendo las ineficiencias para aumentar la competitividad de la empresa en el mercado.

#### **5.3 Actividades de la Empresa (materiales básicos e histórico de demanda)**

#### *5.3.1 Actividades Automotores y Anexos S.A. Ayasa*

Automotores y Anexos S.A. Ayasa realiza diferentes actividades como:

- Comercialización de vehículos
- Comercialización de accesorios
- Venta de repuestos
- Servicios de taller (mecánica general y latonería)

### *5.3.2 Reparación de carrocerías en Automotores y Anexos S.A. Ayasa*

El tema de estudio se enfoca netamente en la actividad de servicio de taller, específicamente en el área de pintura en donde se realiza la reparación y pintado de carrocerías para vehículos de la marca Nissan y Renault, para lo cual se emplean distintos tipos de materiales y procesos.

El proceso de pintado que se lleva a cabo en las carrocerías de vehículos tanto reparadas o nuevas consiste en aplicar capas de pintura sobre una superficie, cumpliendo diferentes estándares de calidad que además de brindar un aspecto estético llamativo garantice la duración de esta sobre la superficie. Es por tal motivo que, Automotores y Anexos S.A. Ayasa mantiene un proceso estricto en lo que respecta al pintado de carrocerías, el cual se encuentra descrito dentro de este capítulo, con el cuál orienta a los técnicos a realizar los pasos correctos para obtener resultados eficientes.

#### **Figura 7**

*Proceso de Pintado y Enderezado de Carrocerías*

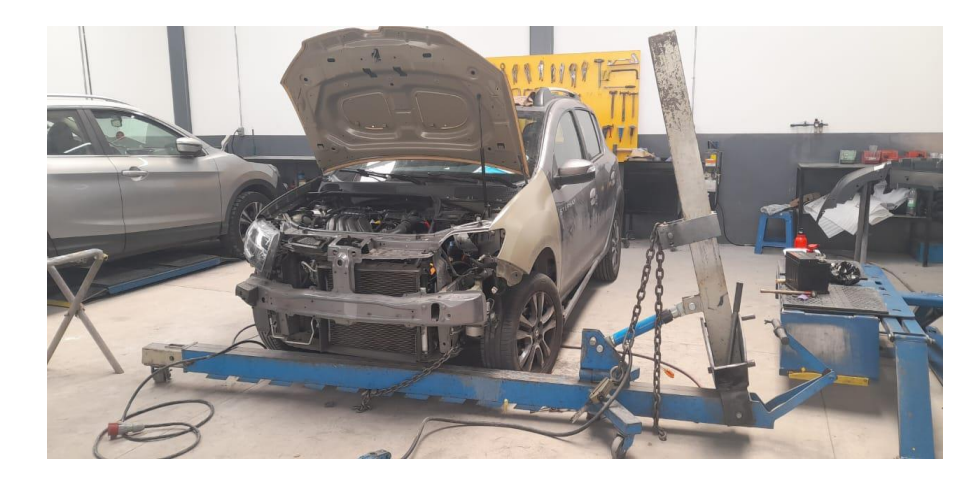

*Nota.* Proceso de enderezado y pintado en el área de colisiones de la empresa.

# *5.3.3 Histórico de Demanda*

Automotores y Anexos Ayasa S.A. trabaja en conjunto con marcas de vehículos como Nissan y Renault, en lo que respecta el mercado de estudio el cual corresponde a la provincia del Azuay cantón Cuenca, se presenta la cantidad de vehículos que han sido adquiridos por parte de la población durante un periodo de tiempo establecido, que va desde el año 2019 hasta el 2023.

Según la (Asociación de Empresas Automotrices del Ecuador, 2023) y la fuente de información de Automotores y Anexos Ayasa S.A. especifican la cantidad de marcas de vehículos vendidos cada año por provincia, para este caso se presenta la siguiente tabla en donde se especifica la cantidad de vehículos nuevos vendidos en marcas Nissan y Renault en la provincia del Azuay en lo que va del año 2019 al 2021, sin embargo, para los años 2022 y 2023 el valor de ventas corresponde únicamente para la ciudad de Cuenca.

# **Tabla 1**

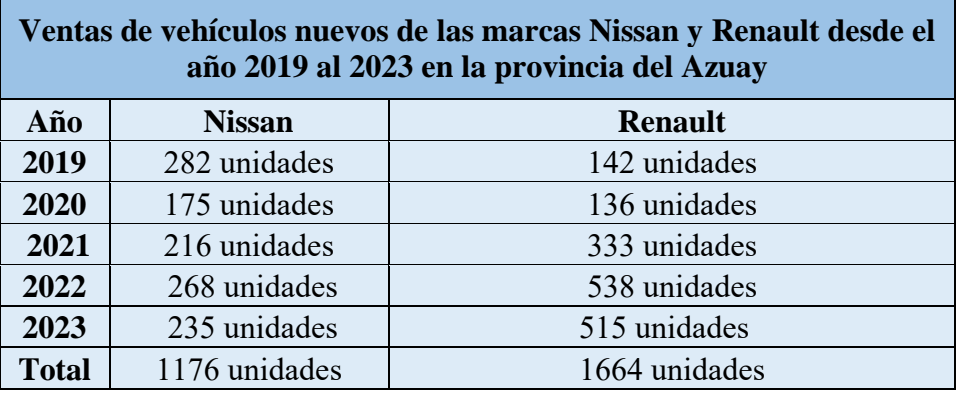

*Histórico de la Demanda de Vehículos de la Marcas Nissan y Renault*

*Nota.* Cantidad de vehículos adquiridos por la población del Azuay en un lapso de 5 años.

# *5.3.4 Materiales Básicos*

Para realizar el servicio de taller en el área de pintura se emplea materiales denominados consumibles y el material de pintura. En lo que respecta a los materiales consumibles, dentro de los que más se destacan son los siguientes:

# **Tabla 2**

*Principales Materiales Consumibles y su Costo*

| <b>Materiales Consumibles</b>                                              | <b>Costo</b> |       |
|----------------------------------------------------------------------------|--------------|-------|
| CINTA SELLADORA DE JUNTAS 9.5MM x 10MTS                                    | \$           | 14,40 |
| 12RLS/CAJA                                                                 |              |       |
| LIJA MICROFINA GR1000 50/PAQ 5PAQ/CAJ                                      | \$           | 0,59  |
| DISCO BLUE HOOKIT 6" 36172 50 DISC/CAJA                                    |              | 23,94 |
| <b>4CAJA/CARTON</b>                                                        | \$           |       |
| <b>REVELADOR DE RAYAS 6/CAJ</b>                                            | \$           | 51,80 |
| ESPONJA INTERFASE 6"10/BX                                                  | \$           | 20,87 |
| LIJA BANDA CUBITRON II 36+10MM X 330MM (3/8"<br>x 13") 10BANDAS/CAJA 5 CAJ | \$           | 11,84 |
|                                                                            | S            | 13,37 |

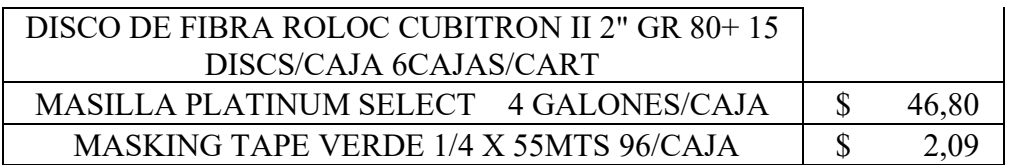

*Nota.* Principales materiales consumibles en el área de pintura con el costo del proveedor.

# **Figura 8**

*Sección de Materiales Consumibles*

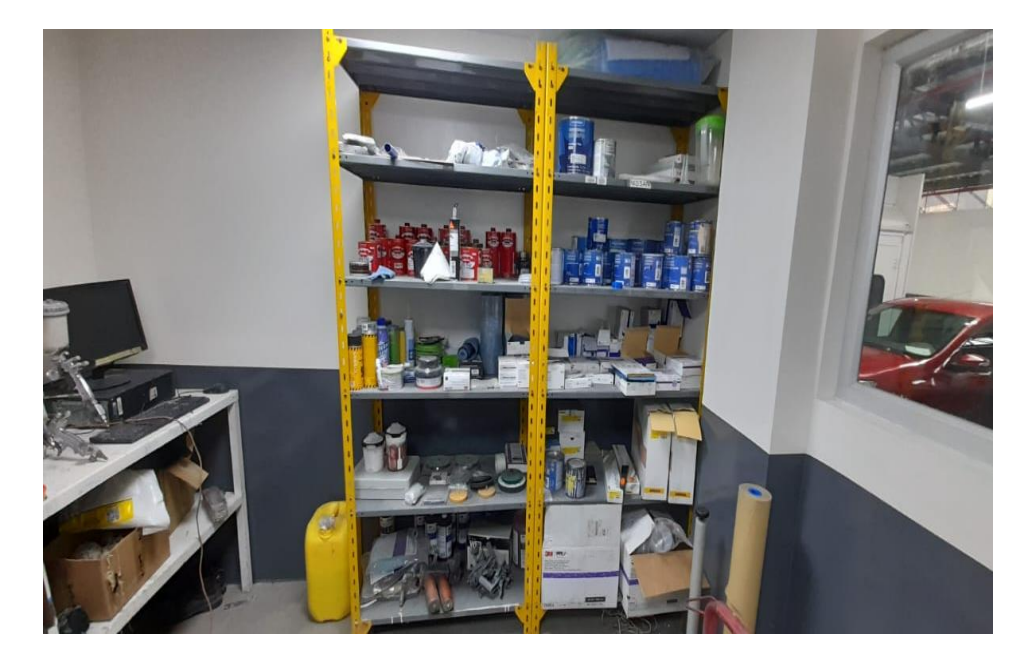

*Nota.* Materiales consumibles en el área de pintura de Automotores y Anexos S.A. Ayasa.

# **5.4 Definición del Estado Actual de la Empresa a través del FODA Estratégico, Fuerzas de Porter, Análisis Financiero**

# *5.4.1 FODA Estratégico en el Área de Colisiones de la Empresa*

Una vez identificado los diferentes factores que se encuentran en el área de colisiones se procede a realizar un análisis del estado actual de la empresa a través del FODA estratégico presentado a continuación.

# **FORTALEZAS**

1. Elevados niveles de exigencia al personal para garantizar calidad en los procesos de pintado.

2. El personal cuenta con un Manual del Proceso Enderezado y Pintura - BAIC

3. Trabaja con proveedores que son conocidos por surtir materiales consumibles y pintura de calidad.

4. Brinda beneficios a sus clientes, como descuentos diferenciados a las aseguradoras que mantienen un contrato directo.

# **OPORTUNIDADES**

1. Aprovechar el crecimiento del parque automotor que ha tenido el país en los últimos años.

2. Existencia de nuevas tecnologías en el mercado para reducir al máximo el desperdicio de pintura.

3. Metodologías que permiten evaluar, planificar y realizar innovaciones frente a la competencia.

4. Colaboración estratégica con otras marcas de vehículos.

#### **DEBILIDADES**

1. Falta de tecnología actual frente a sus principales competidores.

3. Elevada dependencia de las aseguradoras.

3. Materiales con un costo elevado frente a sus competidores.

4. Sus principales competidores trabajan con vehículos multimarca.

# **AMENAZAS**

1. Modificación de las políticas que mantienen las aseguradoras por la inseguridad que vive el país.

2. Cambio de preferencia por otras marcas de vehículo por parte de los consumidores.

3. Reducción en la compra de vehículos por no tener garantías de seguridad por parte del estado.

4. Implementación de nuevas políticas medioambientales.

#### *5.4.2 Aplicación de las 5 Fuerzas de Porter*

Con la aplicación de las 5 fuerzas de Michael Porter, al caso de estudio en específico sirve para identificar y analizar la principal competencia en el mercado, en este caso a empresas que ofrecen el mismo servicio como es la reparación y pintado de carrocerías así como lo realiza Automotores y Anexos Ayasa S.A. en la ciudad de Cuenca.

#### • **Rivalidad entre los competidores**

Para analizar la rivalidad que existe entre los competidores para el servicio técnico de Nissan y Renault en el área de colisiones el cual pertenece al grupo de Automotores y Anexos Ayasa S.A. se debe considera que, este se encuentra ubicado en Av. España 1317, Cuenca 010103, por el sector del terminal terrestre, el cual es una zona en donde se concentran la mayor cantidad de concesionarias de diferentes marcas de vehículos las cuales también brindan servicios de taller, sin embargo, se debe considerar que dichos talleres pertenecientes a las concesionarias trabajan únicamente con la marca que ofrecen, por lo que se realiza un recorrido para identificar talleres que realicen la misma actividad y sean multimarca.

# **Figura 9**

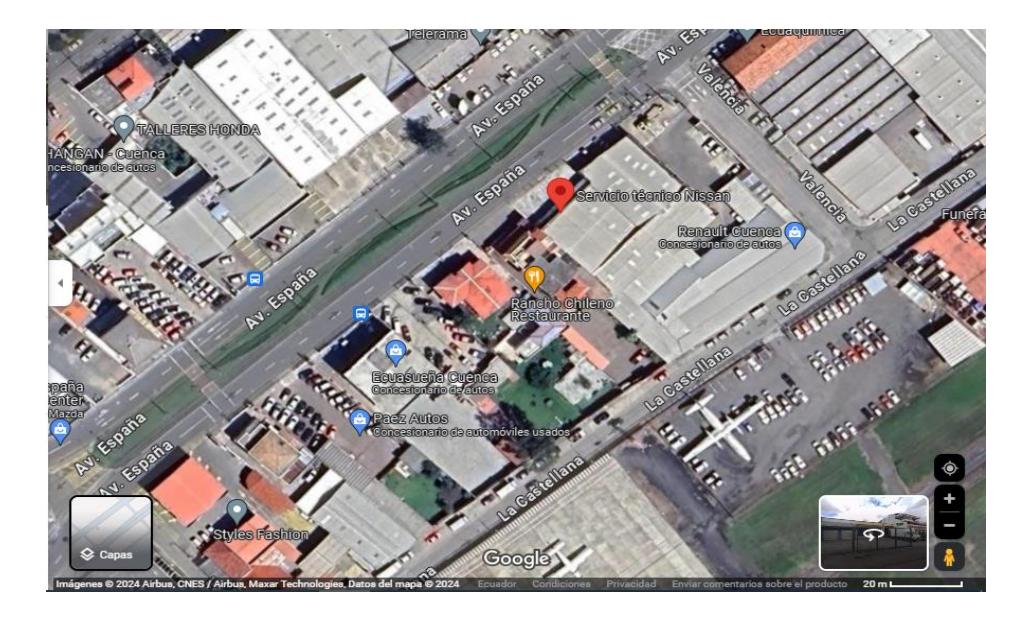

*Ubicación del Servicio Técnico de Nissan y Renault*

*Nota.* Ubicación actual del servicio técnico de Nissan y Renault del grupo Automotores y Anexos Ayasa S.A. Fuente: (Google Maps, 2024)

Para determinar los principales competidores en el mercado, se realiza un recorrido por el sector en donde se encuentra ubicado el Servicio Técnico de Nissan y Renault con la finalidad de obtener datos como, materiales, instrumentos, nuevas tecnologías y garantías con las que la competencia trabaja a comparación de la empresa.

# **Figura 10**

*Limitación de la Zona de Estudio*

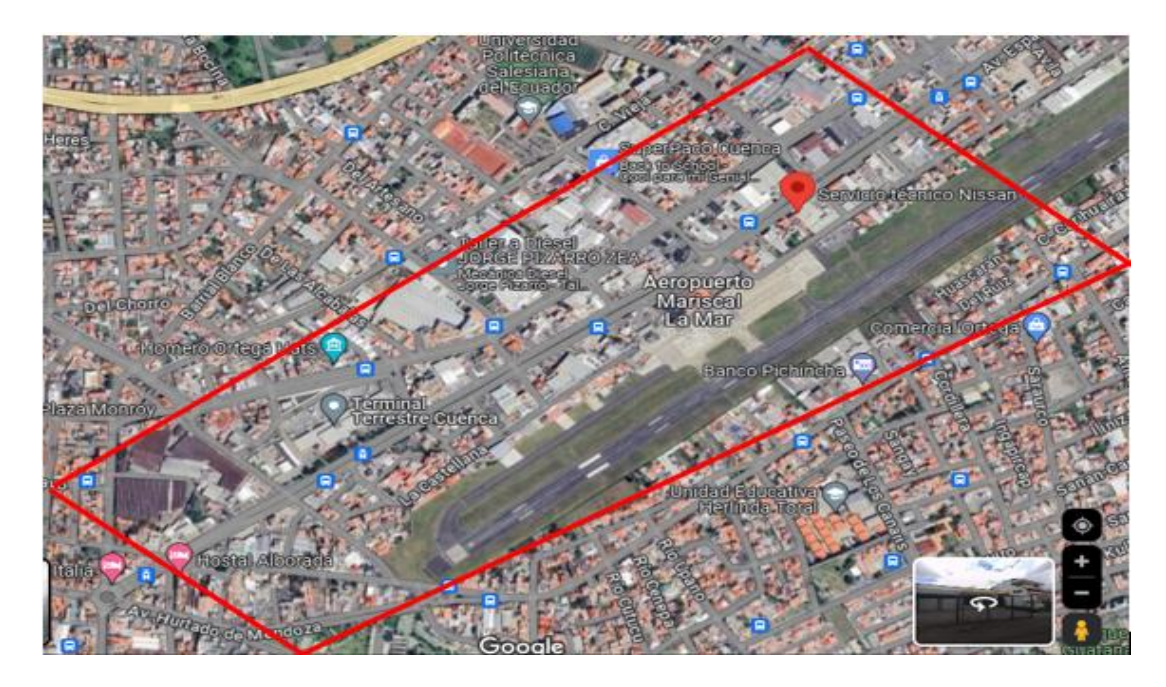

*Nota.* Zona recorrida para la identificación de la principal competencia en lo que respecta a talleres de pintura Fuente: (Google Maps, 2024)

La Figura 10, se representa la zona recorrida, en donde se identifica dos talleres de proporciones considerables los cuales ofrecen servicios similares a la empresa de estudio, en donde se obtienen los siguientes resultados.

# **Tabla 3**

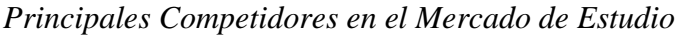

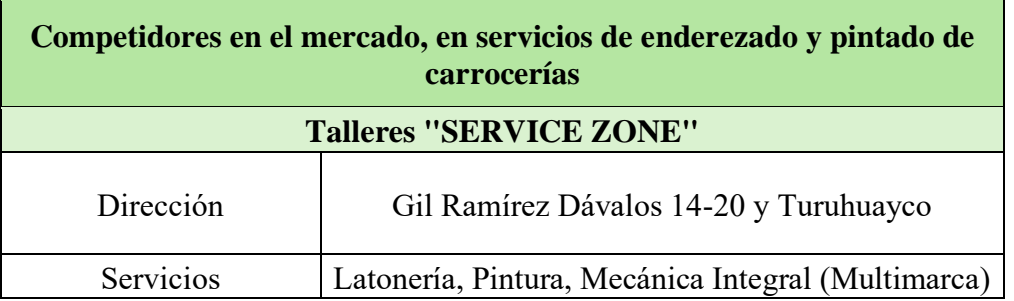

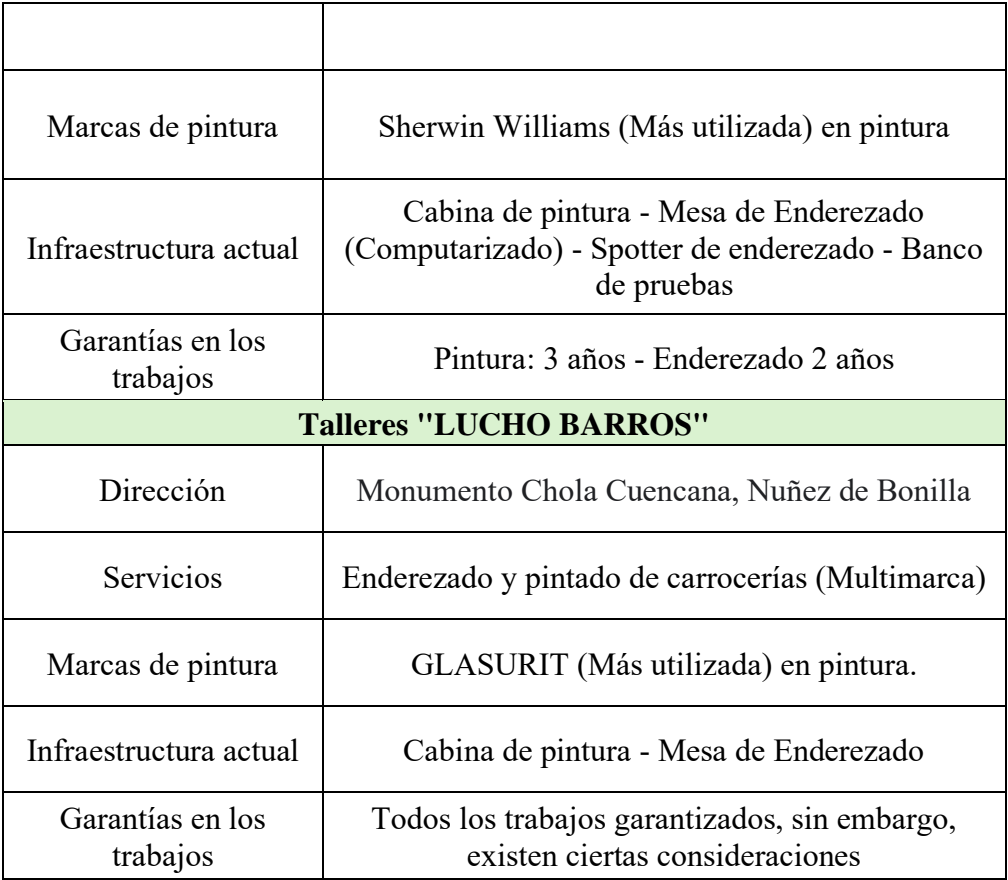

*Nota.* Características que posee cada uno de los principales competidores en el mercado.

En la Tabla 3, se identifica los principales talleres quienes tienen un gran poder en lo que respecta a la competencia, ya que los mismos poseen tecnología moderna que facilita y garantiza los trabajos en lo referente a enderezado y pintado de carrocerías, por lo tanto, en base a la información obtenida se realiza una tabla comparativa para medir el nivel de competitividad entre las empresas.

# **Tabla 4**

*Análisis de Competitividad entre los Talleres Expuestos*

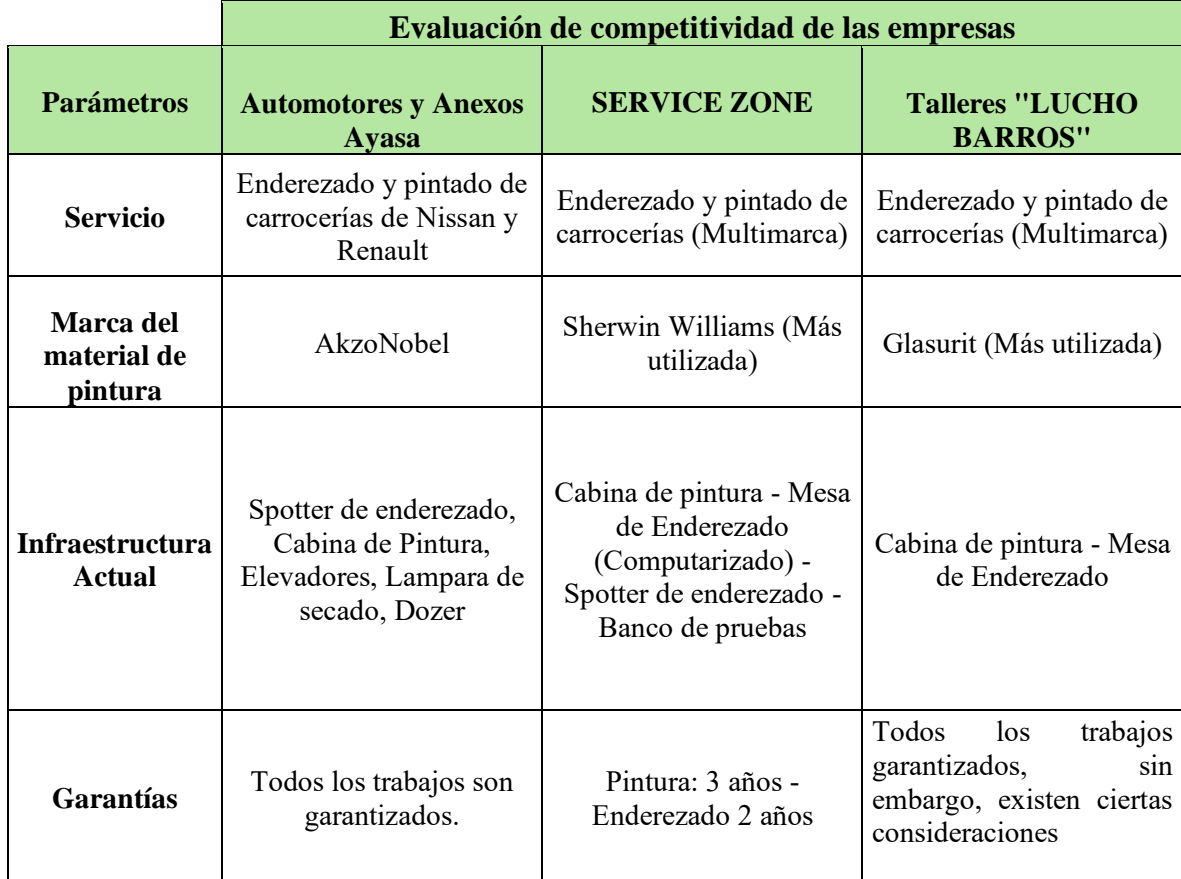

*Nota.* Análisis de parámetros que posee cada una de las empresas.

De acuerdo con la Tabla 4, se verifica los principales parámetros que maneja cada una de las empresas en lo que respecta a servicios, marca de material de pintura, infraestructura actual y garantías, cada una de estas empresas cuenta con tecnología actual siendo Automotores y Anexos Ayasa S.A. y SERVICE ZONE las que más resaltan en este parámetro.

Sin embargo, en lo que respecta al material de pintura, se realiza una comparativa entre las tres marcas expuestas en la tabla y se verifica que la marca que más resalta es AkzoNobel, ya que según el Ing. Jonathan, dicha marca cumple altos estándares de calidad y son pocos los talleres que utilizan esta marca debido al costo que representa.

#### • **Amenaza de nuevos entrantes**

En lo que respecta a nuevos entrantes al mercado, se considera que para que estos representen una amenaza y se sumen a la competencia que existe en el mercado deben cumplir con una serie de factores basados en lo que ofrecen tanto la empresa de estudio como su competencia directa, dichos parámetros son:

- Infraestructura
- Experiencia
- Conocimiento

Los tres parámetros planteados son esenciales, en lo que respecta a infraestructura se debe considerar un capital elevado para la adquisición de nuevas tecnologías modernas que satisfagan los requerimientos del mercado, mientras que, la experiencia y el conocimiento son factores que se adquieren con el tiempo, por lo que no se registra una amenaza de nuevos entrantes al mercado ya que otra de las justificaciones es que el mercado ya se encuentra repleto de concesionarias de marcas que poseen sus propios talleres y tecnologías modernas.

Además, desde el año 2023 el SRI (Servicio de Rentas Internas) se ha plateado como una meta de reforzar los procesos de control para identificar talleres que no se encuentren legalizados y formalizar con los contribuyentes que realizan actividades económicas a realizar el recaudo.

Adicional a esto, otra de las barreras que se identifican son que, la empresa de estudio trabaja con aseguradoras la mayor parte, por lo que su segmento de mercado se encuentra definido frente a la competencia.

#### • **Amenaza de productos sustitutos**

Respecto al campo de estudio, existe amenaza en este caso de servicios sustitutos dado que, si se analiza la empresa estudio y su competencia existen argumentos como calidad y precio, dado que, las empresas trabajan con distinto tipos de material de pintura lo cual representa una variación en el precio del trabajo final que se ofrece al cliente, ya que al ser un material de pintura diferente los costos de producción tienden a variar, por lo tanto, a continuación se detalla las empresas y el material de pintura con el que comúnmente se realizan los trabajos.

#### **Tabla 5**

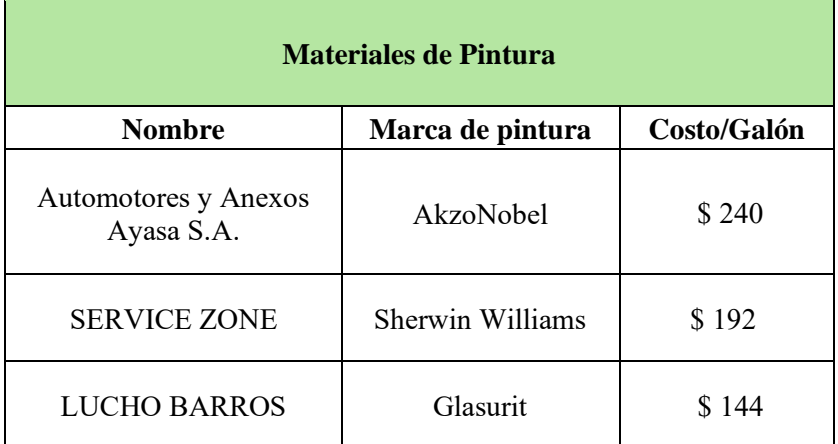

*Marcas del Material de Pintura Utilizado*

*Nota.* Marca de pinturas comúnmente utilizadas en los procesos de pintura.

Cada una de estas marcas posee su diferente costo, lo que representa una amenaza en lo que respecta a los productos sustitutos, dado que, el cliente puede optar por otra empresa debido al precio final del trabajo.

#### • **Poder de negociación con los clientes**

El segmento de mercado del área de colisiones se encuentra dividido en 2 partes, en donde el 5% corresponde a clientes particulares que poseen marcas Nissan y Renault , mientras que, el 95% restante corresponde a las aseguradoras lo que representa que el área de colisiones depende de las aseguradoras, por lo tanto, estás mantienen una gran influencia por lo que se ha creado beneficios para mantener los lazos de trabajo estables con las aseguradoras, dentro de estos beneficios se encuentran los descuentos, además de la firma de contratos directos.

Sin embargo, el poder de negociación con el 5% de clientes perteneciente a clientes particulares en el mercado no existe, puesto que el 95% del mercado restante ya se encuentra definido por las aseguradoras.

#### • **Poder de negociación con los proveedores**

El servicio técnico de Nissan y Renault, perteneciente al grupo Automotores y Anexos Ayasa S.A. tiene definido sus proveedores con los cuales viene trabajando desde hace tiempo atrás, estos proveedores son tres, AVIAUTO, DISPROCARS y PINFRE, el jefe del área de colisiones Ing. Jonathan Parra menciona que, estos proveedores ha sido seleccionado por ofrecer productos de calidad, como el material de pintura y los materiales consumibles, además, se opta por estos tres proveedores porque los mismos ofrecen descuentos diferenciados en materiales.

Por lo tanto, se concluye que no existe poder de negociación con los proveedores debido a que estos ya se encuentran definidos.

### *5.4.3 Análisis Financiero en el Área de Colisiones*

Se aplica un análisis financiero específicamente en el área de colisiones, con el objetivo principal de calcular y analizar la rentabilidad de la empresa mediante los métodos denominados VAN y TIR, por lo tanto, para calcular la rentabilidad de la empresa en primera instancia se debe identificar y calcular diversos factores detallados a continuación:

#### **5.4.3.1 Cálculos de Costos.**

El cálculo implica identificar y calcular los costos que están relacionados con la producción o a la prestación de servicios de una empresa, los cuales son:

• Costos Administrativos

Son los gastos que están relacionados con las actividades administrativas como también de gestión, mismas que no están directamente relacionadas con la producción de servicios y estas son: mano de obra indirecta, servicios básicos y la depreciación de los implementos de oficina.

En lo que respecta a mano de obra indirecta, son aquellos trabajadores que realizan actividades que no están relacionadas con la producción, en este caso en el área de colisiones la persona encargada de realizar el asesoramiento y todos los trámites con los clientes es el Ing. Jonathan Parra, por lo tanto, se realiza el cálculo considerando que, según el IESS (2023) "el trabajador del sector privado deberá realizar un aporte del 9,45% de su salario ,mientras que, al empleador el 11,15% del salario del trabajador". Aunque se debe considerar que dentro de la empresa se manejan las comisiones.

# **Tabla 6**

# *Cálculo de la Mano de Obra Indirecta*

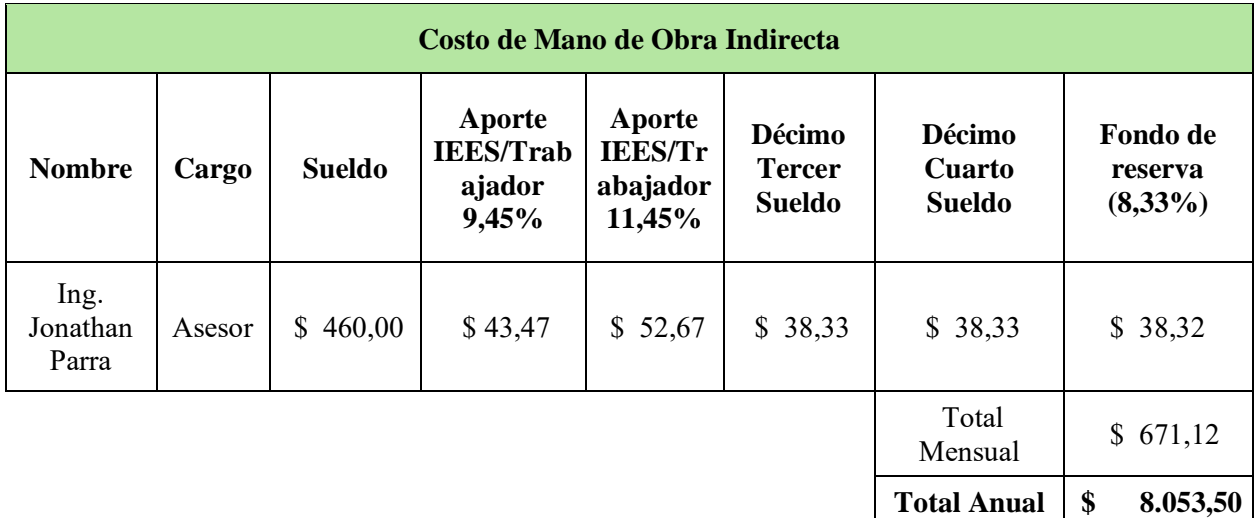

*Nota.* Mano de obra indirecta en el área de colisiones de la empresa.

En lo que respecta a los servicios básicos, involucra el pago de internet, agua potable, teléfono y energía eléctrica, para ello de acuerdo con la información tomada desde la empresa los cuales brindan el valor promedio de pago de cada uno se estos servicios.

# **Tabla 7**

*Pago de Servicios Básicos de la Empresa*

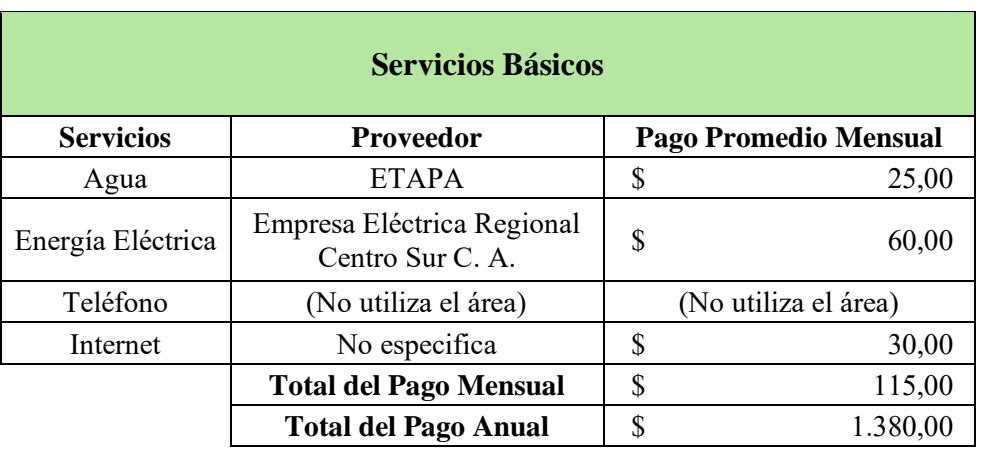

*Nota.* Pago total de los 4 servicios básicos de la empresa.

Con lo respecta a la depreciación de insumos de oficina, se toma los datos únicamente de la oficina de atención al cliente del área de colisiones, por lo que el cálculo se representa a continuación:

### **Tabla 8**

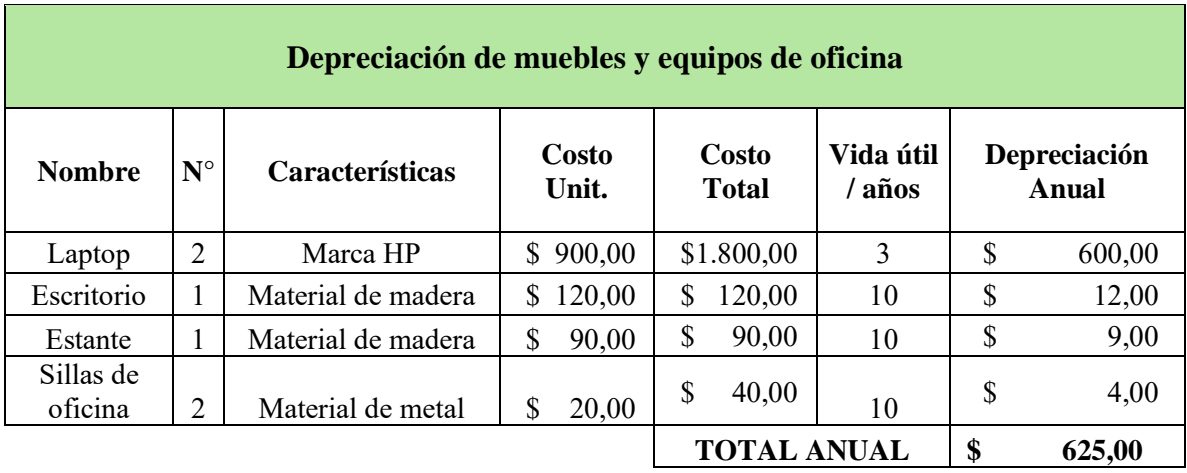

*Depreciación de Muebles y Equipos de Oficina*

*Nota.* Cálculo de la depreciación de muebles y equipos de oficina de un área específica de la empresa.

• Costos de Producción

Los costos de producción son aquellos que están relacionados directamente a la fabricación de bienes o de servicios, para el caso del área de colisiones estos costos son a los que se incurren para ofrecer el servicio de reparación y pintado de carrocerías los cuales son: mano de obra directa, insumos (materiales consumibles y pintura) y depreciaciones de herramientas empleadas.

En lo que respecta a la mano de obra directa, dentro de la empresa existen 2 técnicos los cuales se encargan de realizar el proceso de enderezado y pintura, por lo tanto, para el cálculo se basa en lo que estipula el IESS (2023) donde "el trabajador del sector privado deberá realizar un aporte del 9,45% de su salario mientras que, al empleador el 11,15% del salario del trabajador". Aunque se debe considerar que dentro de la empresa se manejan las comisiones.

### **Tabla 9**

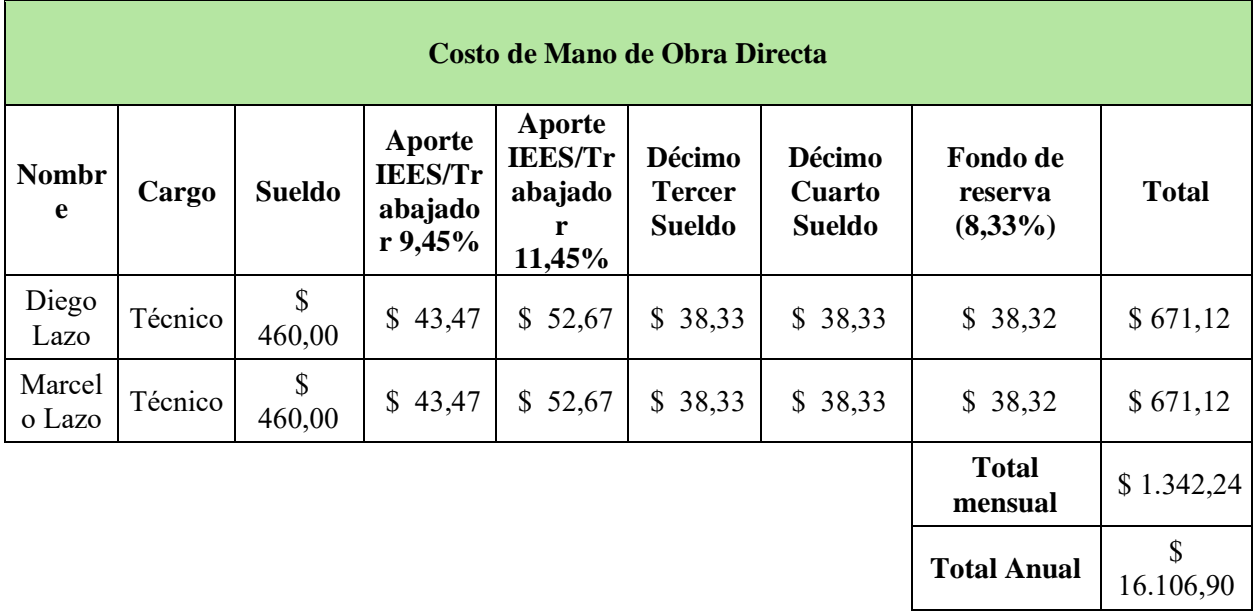

### *Cálculo de la Mano de Obra Directa*

*Nota.* Cálculo de la mano de obra directa en el área de colisiones.

En lo que respecta al costo de adquisición de materiales consumibles y el material de pintura, se tabula la información obtenida de las compras realizadas el primer semestre del año 2023.

# **Tabla 10**

# *Costos de Insumos Adquiridos*

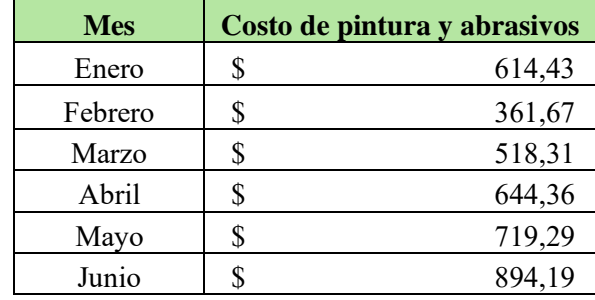

*Nota.* Cálculo del costo de los materiales consumibles y de pintura que utiliza la empresa.

Para la depreciación de herramientas empleadas para dar el servicio de enderezado y pintado de carrocerías se realiza una evaluación completa de toda la maquinaria como también de su respectivo costo de adquisición y sus años de vida útil, lo cual se ve reflejado en la siguiente tabla.

### **Tabla 11**

*Evaluación de la Maquinaria y Herramientas que posee la Empresa*

| Descripción                           | Cant. | Costo<br><b>Unitario</b> | <b>Costo Total</b> | Vida útil<br>(años) | <b>Valor</b><br>depreciación<br>anual |  |
|---------------------------------------|-------|--------------------------|--------------------|---------------------|---------------------------------------|--|
| Cabina de<br>pintura                  | 1     | \$18.000,00              | \$18.000,00        | 10                  | \$<br>1.800,00                        |  |
| Dozer                                 | 1     | 2.000,00<br>S.           | \$2.000,00         | 10                  | \$<br>200,00                          |  |
| Pistola SLIM<br>COMBAT <sub>1.3</sub> | 1     | \$<br>400,00             | S<br>400,00        | 5                   | \$<br>80,00                           |  |
| Compresor                             | 1     | \$<br>800,00             | S<br>800,00        | 5                   | \$<br>160,00                          |  |
| Spotter                               | 1     | 1.500,00<br>S            | 1.500,00<br>S      | 5                   | \$<br>300,00                          |  |
| Caja de<br>herramientas               | 1     | 2.000,00<br>S.           | 2.000,00<br>S.     | 5                   | \$<br>400,00                          |  |

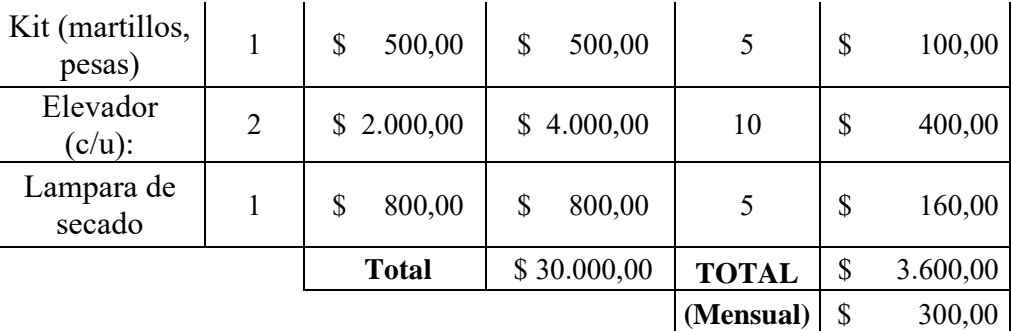

*Nota.* Cálculo de la depreciación de las principales herramientas del área de colisiones.

• Cálculo de costo total de la empresa

En base a todos los costos calculados de la empresa, se realiza la sumatoria para obtener el costo total, considerando que se efectuará un análisis financiero que consta de 6 meses, por lo que los valores presentados en la siguiente tabla son valores mensuales.

# **Tabla 12**

# *Sumatoria Total de los Costos*

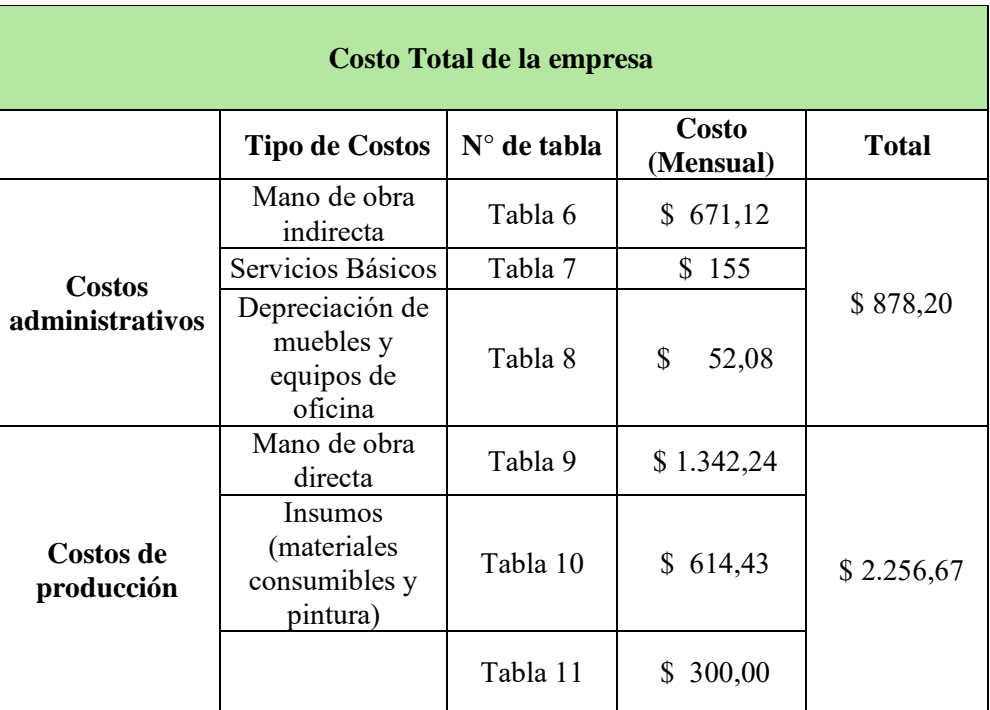

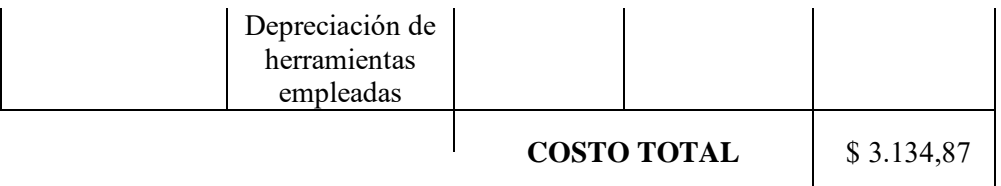

*Nota.* Cálculo total de los costos que mantiene el área de colisiones

#### **5.4.3.2 Ingresos de la Empresa.**

Los ingresos del área de colisiones que se presentan a continuación corresponden al primer semestre del año 2023, debido a que, Automotores y Anexos Ayasa S.A. en la ciudad de Cuenca está renovando sus instalaciones tanto en oficinas como en los talleres, por lo que en el segundo semestre del año 2023 se realizó el traslado de todos los bienes a las nuevas instalaciones, por tal motivo los valores de ingresos del segundo semestre del 2023 no se consideran en la siguiente tabla.

#### **Tabla 13**

*Ingresos de la Empresa*

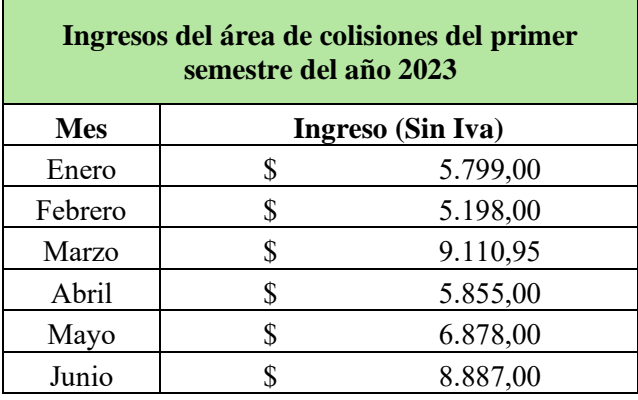

*Nota.* Ingresos del primer semestre del año 2023 en el área de colisiones.

#### **5.4.3.3 Proyección de la Empresa en los 6 Meses de Estudio.**

Se realiza una proyección del área de colisiones considerando únicamente los 6 meses de estudio y parámetros como el número de vehículos atendidos por la empresa durante cada mes y el promedio de vehículos nuevos vendidos mensualmente en la provincia del Azuay de las marcas Nissan y Renault, por lo que el porcentaje de participación de crecimiento dependerá de los vehículos atendidos mensualmente.

### **Tabla 14**

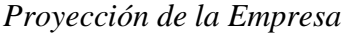

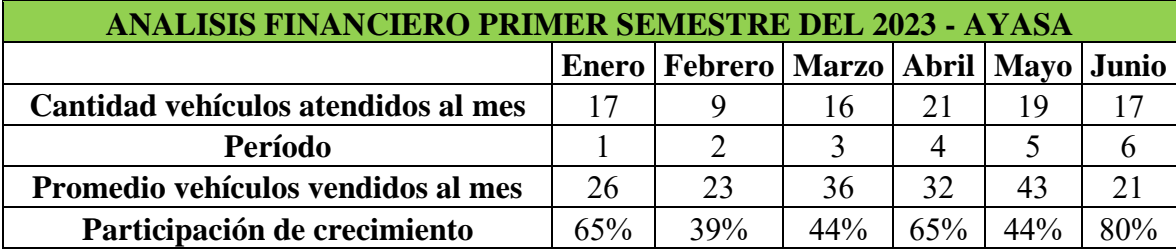

*Nota.* Proyección de la empresa en función de la cantidad de vehículos atendidos mensualmente.

# **5.4.3.4 Definición de Activos Fijos**

Los activos fijos que se definen dentro de la empresa corresponden a lo estipulado en la siguiente tabla.

# **Tabla 15**

*Activos Fijos del Área de Colisiones*

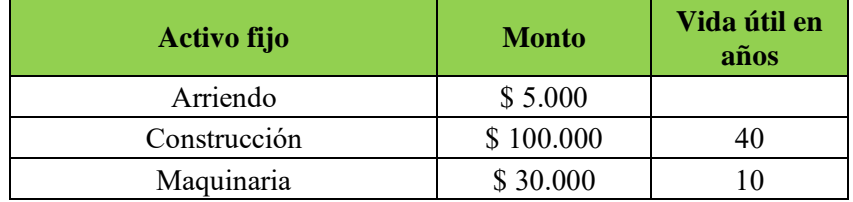

*Nota.* Activos fijos con sus respectivos montos y la vida útil.

#### **5.4.3.5 Cálculo del Flujo de Caja**

Para el cálculo del flujo de caja se considera parámetros como la cantidad de vehículos que se atendieron cada mes y la facturación que realizó la empresa únicamente a lo que corresponde enderezado y pintado como se especifica en la Tabla 13, mediante los parámetros mencionados se calcula en la siguiente tabla el precio promedio por cada vehículo de acuerdo con la facturación del mes, posterior a ello se tabulan los ingresos mensuales y se obtiene el total de ingresos en el periodo de 6 meses.

#### **Tabla 16**

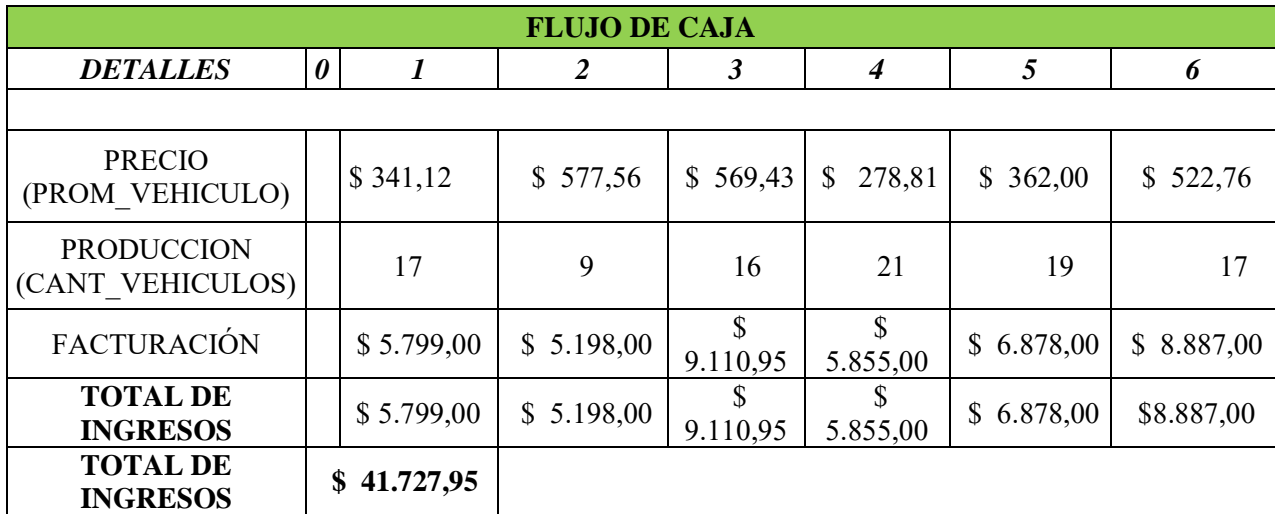

*Flujo de Caja en los 6 Meses*

*Nota.* Cálculo de flujo de caja considerando la cantidad de vehículos de cada mesa.

# **5.4.3.6 Costos de la Empresa**

Los costos que maneja el área de colisiones se clasifican en fijos y variables, en lo que respecta a los costos fijos se consideran sueldos, pago de arriendo, tarifa básica de pago de servicios básicos y seguros, mientras que, en lo que respecta a los costos variables el análisis se enfoca directamente al consumo del material de pintura y materiales consumibles que se realiza de forma mensual en el área de colisiones. Para los costos fijos se encuentran representados en la siguiente tabla.

# **Tabla 17**

*Clasificación de los Costos Fijos del Área*

| <b>Costos fijos</b> |                |  |  |  |  |  |
|---------------------|----------------|--|--|--|--|--|
| Sueldos             | 2.013,36<br>\$ |  |  |  |  |  |
| Arriendo            | 5.000,00<br>\$ |  |  |  |  |  |
| Seguro              | 90,00<br>S     |  |  |  |  |  |
| Servicios Básicos   | \$<br>115,00   |  |  |  |  |  |
| Total C Fijos       | \$7.218,36     |  |  |  |  |  |

*Nota.* Costos fijos estimados que maneja la empresa de manera mensual.

En lo que respecta a los costos variables, se consideran únicamente el gasto que realiza la empresa en materiales consumibles y pintura automotriz dentro de cada mes.

### **Tabla 18**

*Costos Variables del Área de Colisiones*

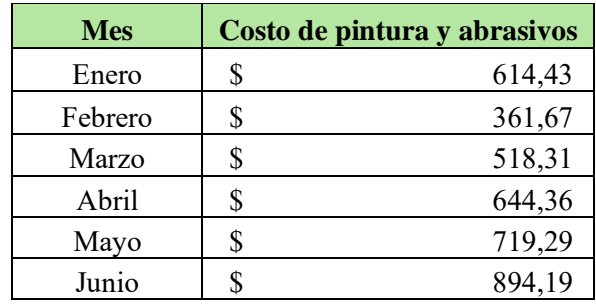

*Nota.* Costos variables de la empresa correspondiente a materiales consumibles y pintura de manera mensual.

De acuerdo con los datos obtenidos se proyecta la tabla que corresponde únicamente a los costos fijos y variables que maneja el área de colisiones durante los 6 meses de análisis.

# **Tabla 19**

*Costo Fijos y Variables de la Empresa*

| <b>COSTOS</b>    |            |            |            |            |            |             |  |
|------------------|------------|------------|------------|------------|------------|-------------|--|
| <b>MESES</b>     |            |            |            |            |            |             |  |
| <b>VARIABLES</b> | \$614,43   | \$361,67   | \$518,31   | 644,36     | \$719,29   | 894,19<br>S |  |
| <b>FIJOS</b>     | \$7.218,36 | \$7.218,36 | \$7.218,36 | \$7.218,36 | \$7.218,36 | .218,36     |  |

*Nota.* Costos fijos y variables que mantiene el área de colisiones.

### **5.4.3.7 Depreciación en Construcción y Maquinaria que Maneja la Empresa.**

Para el cálculo depreciación, se toma el costo de la construcción, maquinaria y se lo divide para el número de años de vida útil con el que se obtiene la depreciación anual, sin embargo, se debe considerar que el análisis es de manera mensual por lo que el valor de la depreciación tanto para la estructura y maquinaria se mantienen bajo la consideración mencionada.

#### **Tabla 20**

*Depreciación de Construcción y Maquinaria*

| <b>DEPRECIACIONES</b> |          |          |                     |          |          |          |  |  |
|-----------------------|----------|----------|---------------------|----------|----------|----------|--|--|
| CONSTRUCCION          | \$208,33 |          | $$208,33$ $$208,33$ | \$208,33 | \$208,33 | \$208,33 |  |  |
| <b>MAQUINARIA</b>     | \$300,00 | \$300,00 | \$300,00            | \$300,00 | \$300,00 | \$300,00 |  |  |

*Nota.* Depreciación mensual de construcción y maquinaria que maneja el área de colisiones.

#### **5.4.3.8 Total de Egresos.**

El total de egresos del área de colisiones corresponde a la sumatoria de los costos que involucran los fijos y variables como también el valor de las depreciaciones que se realizan tanto para la construcción y maquinaria que maneja únicamente el área.

# **Tabla 21**

| Cálculo del total de egresos       |                |                |              |              |              |                |  |
|------------------------------------|----------------|----------------|--------------|--------------|--------------|----------------|--|
| <b>MESES</b>                       | 1              | 2              | 3            | 4            | 5            | 6              |  |
| <b>C.</b> Variables                | 614,43<br>S.   | S<br>361,67    | 518,31<br>\$ | \$<br>644,36 | \$<br>719,29 | \$<br>894,19   |  |
| C. Fijos                           | 7.218,36<br>\$ | 7.218,36<br>\$ | \$7.218,36   | \$7.218,36   | \$7.218,36   | 7.218,36<br>\$ |  |
| Depreciación<br>de<br>construcción | \$<br>208,33   | \$<br>208,33   | \$<br>208,33 | \$<br>208,33 | \$<br>208,33 | \$<br>208,33   |  |
| Depreciación<br>de maquinaria      | \$<br>300,00   | \$<br>300,00   | \$<br>300,00 | \$<br>300,00 | \$<br>300,00 | \$<br>300,00   |  |
| <b>Total de</b><br>egresos         | \$8.340,12     | \$8,088,36     | \$8.245,00   | \$8.371,05   | \$8.445,98   | \$8.620,88     |  |

*Depreciación de Construcción y Maquinaria*

*Nota.* Depreciación mensual de construcción y maquinaria que maneja el área de colisiones.

### **5.4.3.9 Cálculo de la Utilidad Neta.**

Para obtener el valor de la utilidad neta se debe considerar parámetros como la utilidad operativa y el valor del impuesto que debe ser dividido para cada mes, por lo tanto, la utilidad neta está definida por la siguiente formula.

# Utilidad operativa =  $Ingressos - Egress$

Mientras que, para el cálculo del impuesto a la renta se realizan los siguientes pasos presentados a continuación.

#### **5.4.3.10 Porcentaje de Participación de Mano de Obra.**

De acuerdo con el SRI (Servicio de Rentas Internas), se establece la siguiente expresión matemática para el cálculo de la participación de mano de obra,

15% participación a los trabajadores = 
$$
\left(\frac{\text{Base impuesta presunta} * 100\%}{85\%}\right) * 15\%
$$

La base impuesta presunta para el caso de estudio corresponde a la facturación total que realizó la empresa durante el primer semestre del año 2023 el cuál corresponde a \$ 41.727,95, mediante la aplicación de la formula se obtiene un valor resultante de \$ 7.363,76 el cual es anual.

#### • **Impuesto a la Renta**

El cálculo del impuesto a la renta a cancelar está dado por la siguiente fórmula:

. = . ó + . ó á

El valor del impuesto a la fracción excedente corresponde a lo estipulado por el SRI (Servicio de Rentas Internas) en las tablas del impuesto a la renta de personas naturales en donde para el caso por el valor total de la facturación de \$ 41.727,95 le corresponde \$ 2.571,00 de impuesto a la fracción excedente, por lo tanto, mediante la aplicación de la fórmula se obtiene un valor de \$ 9.934,76 del impuesto a la renta, sin embargo, se debe considerar que el análisis es de manera mensual.

#### **Tabla 22**

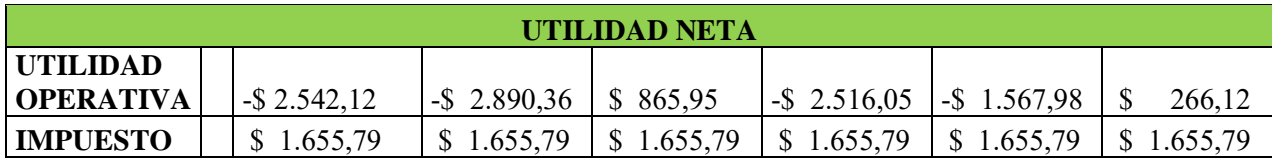

*Cálculo de la Utilidad Neta*

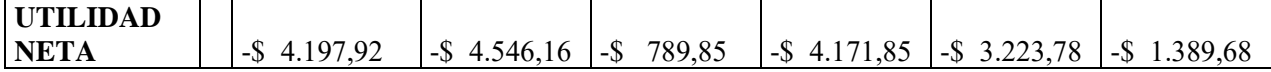

#### **5.4.3.11 Capital de Trabajo.**

El capital de trabajo es la cantidad necesaria de recursos que una empresa necesita para operar de manera normal, y se obtiene mediante la diferencia del total de ingresos \$ 41,727.25 menos el total de egresos \$ 50,112.41 en este caso se considera para seis meses. De tal manera que, se obtiene un valor de (\$ 8,384.46), mientras que, el capital de trabajo para cada mes será igual al valor de los egresos por mes debido a que se debe considerar el margen de salida para poder operar antes de obtener la ganancia.

# **Tabla 23**

*Capital de Trabajo*

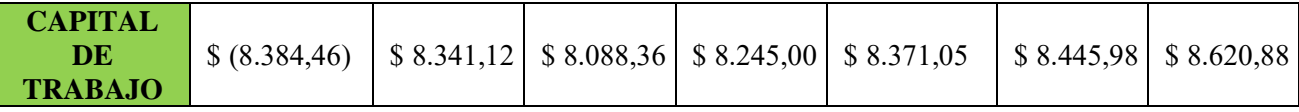

*Nota.* Capital de trabajo obtenido mensualmente para el área de colisiones de AYASA.

#### **5.4.2.12 Flujo Efectivo Neto.**

El flujo efectivo neto para cada mes se obtiene mediante la suma de la utilidad neta más el capital de trabajo, tal como se muestra a continuación:

 $Flujo$  efectivo neto = Utilidad neta + capital de trabajo

De tal manera que, se obtiene los siguientes valores:

#### **Tabla 24**

*Flujo Efectivo Neto*

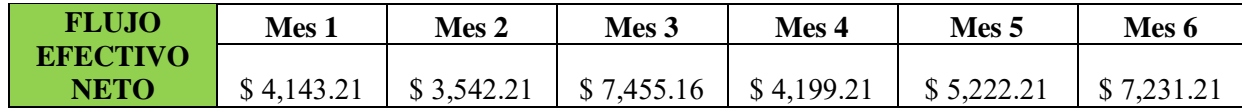

*Nota.* Flujo efectivo neto para cada mes en el área de colisiones de AYASA.

#### **5.4.2.13 Valor Actual Neto (VAN).**

El Valor Actual Neto nos permite determinar de manera cuantitativa la viabilidad económica de una empresa o negocio, por lo tanto, el VAN es igual al desembolso inicial, más el flujo efectivo neto de cada periodo, dividido para uno más la sumatoria de la inflación y el riesgo en el sector automotriz, como se indica en la ecuación siguiente:

$$
VAN = -D_0 + \frac{Fc_1}{(1+k)^1} + \frac{Fc_2}{(1+k)^2} + \dots + \frac{Fc_n}{(1+k)^n}
$$

Donde:

 $D_0 = Desembolso inicial$  $Fc = Flujo de caja del periodo j$  $k =$  Sumatoria de la inflación mas el riesgo en el sector automotriz  $n = N$ úmero de periodos considerados

Por lo tanto, el valor de  $k$  será 2.97%, considerando una inflación de 2,47% en el 2023 y un factor de riesgo del sector automotriz del 0.50%.

De acuerdo con la fórmula mencionada anteriormente, y considerando un desembolso inicial de \$ 50,112.41 el cálculo de la VAN da como resultado \$ (21,606.21).
El valor obtenido de la VAN es negativo, por lo que se considera que el negocio que se mantiene en el área de colisiones el cual consiste en la reparación y pintado de carrocerías no es rentable.

#### **5.4.2.14 Tasa Interna de Retorno (TIR).**

La Tasa Interna de Retorno es un indicador de rentabilidad que se calcula de manera cuantitativa, mientras mayor sea el porcentaje de la TIR mayor será la rentabilidad de una empresa. En este caso para sacar el porcentaje de la TIR, se lo realiza mediante el software Excel, en el cual se aplica el respectivo cálculo con el que se obtiene el 17% correspondiente a la TIR.

El valor de la TIR es del 17%, por lo que se considera que la rentabilidad del pintado de piezas nuevas o reparadas de vehículos en el área de colisiones es baja. Sin embargo, existen factores para tener en cuenta en la toma de decisiones.

#### **5.5 Análisis de la Oferta Relacionado a la Competencia**

La empresa Automotores y Anexos S.A. AYASA y el área de colisiones está comprometida en ofrecer servicios de reparación y pintado de carrocerías de alta calidad a los clientes, además de sus productos y experiencia.

El área de colisiones guiado por el Ing. Jonnathan Parra empleando un plan estratégico oferta sus servicios desde la cotización de reparación, luego de que se disponga de la autorización del cliente y del seguro con el que el afectado cuente (ZURICH, EQUINOCCIAL, AIG, VAZ, ALIANZA, CHUBB, GENERALI) y de los repuestos del taller. Por lo tanto, se sigue con las etapas de la preparación de superficies realizado por los técnicos (limpieza y preparación de la superficie, aplicación de masillas, de protección y adherencia, primers) además diferentes tipos de acabados en (acero, aluminio, plásticos, zinc, fibra de vidrio y también el pulido y aplicación de

Bernices). Después de las etapas de preparación, el pintado de vehículos se lo realiza en la cabina de pintura, al igual que el secado, pero también este se lo realiza mediante una lampara infrarroja a diferentes tiempos y temperaturas.

Por otro lado, la competencia de diferentes marcas comerciales en la ciudad de Cuenca que tienen un propósito de ofrecer el mismo servicio automotriz, como es el pintado de carrocerías, no llevan un instructivo adecuado y ordenado, esto se debe a que estas marcas al ser comunes entre sí tienen una gran variedad de acabados y aplicación de tinneer, por lo que esto los vuelve más asequible en el mercado automotriz y por consecuencia tienen también una gran demanda de clientes. A comparación de diferentes marcas automotrices, Ayasa y el área de colisiones tiene claro que las actividades y los recursos clave principales de la marca Nissan y Renault son sus clientes, por lo que, su oferta relacionada a la competencia es transformar la experiencia de los clientes mediante la aplicación de tecnologías y servicios mejorados de alta calidad.

## **5.6 Socios y Proveedores en el Mercado y los Clave**

El área de colisiones de Automotores y Anexos S.A. Ayasa de la ciudad de Cuenca de acuerdo con el histórico identifica que el 95% de sus clientes corresponde a las aseguradoras, mientras que, el 5% restante corresponde a personas particulares. Por lo tanto, para realizar las actividades correspondientes de reparación y pintado de carrocerías la empresa trabaja con tres proveedores claves que son:

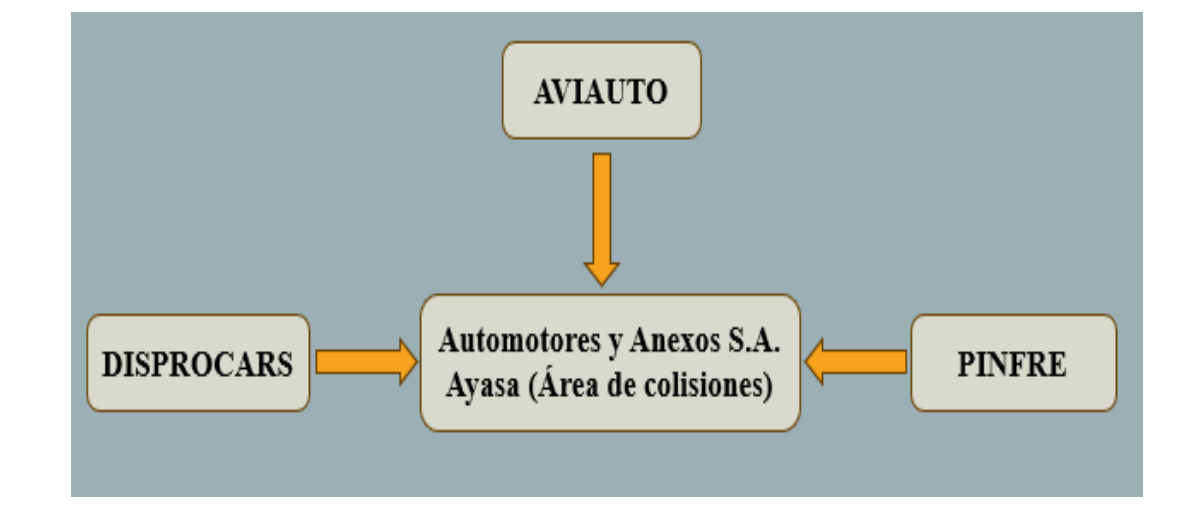

*Proveedores Claves de Automotores y Anexos S.A. Ayasa*

*Nota.* Tres proveedores claves que maneja el área de colisiones de la empresa.

Cada uno de estos proveedores claves como AVIAUTO, DISPROCARS y PINFRE surten diferentes tipos de materiales, de acuerdo con el Ing. Jonathan Parra jefe del área de colisiones, cada uno de estos proveedores son escogidos por diferentes motivos como, calidad, precio y tiempo de entrega que tiene su producto. A continuación, se detalla el tipo de producto y las razones por la cual el área de colisiones trabaja con estos proveedores.

**AVIAUTO,** promovedor encargado netamente de surtir el material de pintura y tinneer laca, la empresa opta por este proveedor debido a que sus productos son de alta calidad por lo que se garantiza que el proceso de pintado de carrocerías se llevará a cabo sin ningún tipo de inconveniente en lo que respecta a la pintura, el tinneer laca se adquiere al proveedor debido su alto nivel de pureza, además, la frecuencia de pedido que se realiza a este proveedor es de una vez al mes, sin opción a que se pueda realizar dos o más veces al mes.

*Almacenamiento de Pinturas*

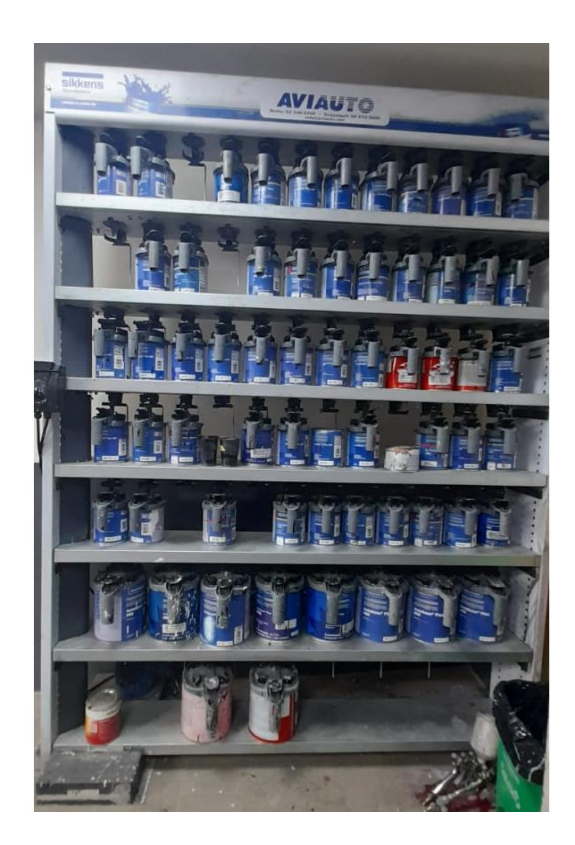

*Nota.* Sección de pinturas del proveedor AVIAUTO.

**DISPROCARS,** proveedor que surte de materiales consumibles o abrasivos a la empresa como, lijas, masilla, discos de corte, grapas etc. La empresa trabaja con este proveedor debido a los descuentos considerables que este le realiza en cada compra. La frecuencia de pedido es la misma con la que se trabaja con AVIAUTO.

**PINFRE,** es el proveedor con el cual Automotores y Anexos S.A. no trabaja de una manera constante, ya que existe productos que no poseen la calidad deseada para realizar el proceso de pintura, por lo que se realizan pedidos de productos como disolvente laca en tiempos muy prolongados, la ventaja de este tipo de proveedor está en que los pedidos se pueden realizar varias veces en un solo mes sin ningún tipo de restricción.

## *Eslogan de los Proveedores Claves*

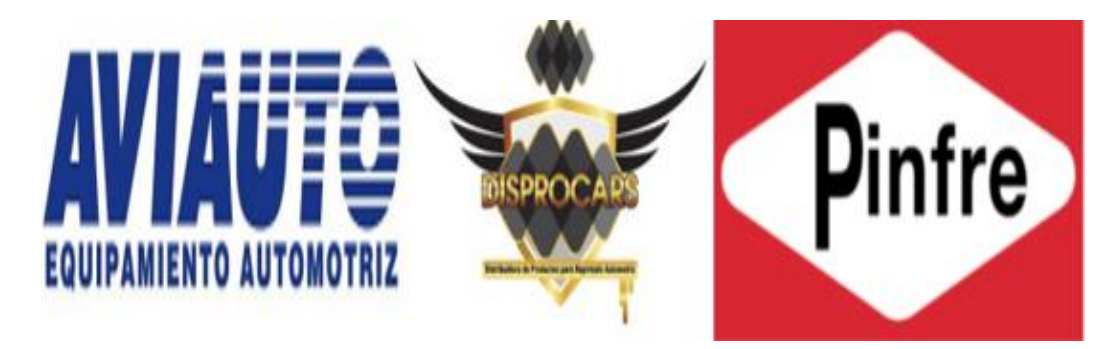

*Nota.* Eslogan de los tres principales proveedores de Automotores y Anexos S.A. Fuente: Automotores y Anexos S.A. AYASA.

## **5.7 Procesos productivos y sus Recursos**

El área de colisiones de Automotores y Anexos S.A. Ayasa realiza procesos productivos ordenados de acuerdo con el instructivo ya sea de pintura o enderezado, además de utilizar recursos y materiales de calidad para las marcas Nissan y Renault, logrando con ello satisfacer las necesidades del cliente.

# *5.7.1 Recursos de los Procesos Productivos de Pintura en el Área de Colisiones*

Los recursos utilizados para todo el proceso de pintura aplicado a los vehículos reparados o empleados a piezas nuevas son adquiridos a las empresas mencionadas anteriormente. A continuación, se listan algunos recursos y consumibles utilizados para el proceso de pintado de carrocerías:

# **Tabla 25**

*Listado de Recursos y Consumibles*

## **RECURSOS-HERRAMIENTAS**

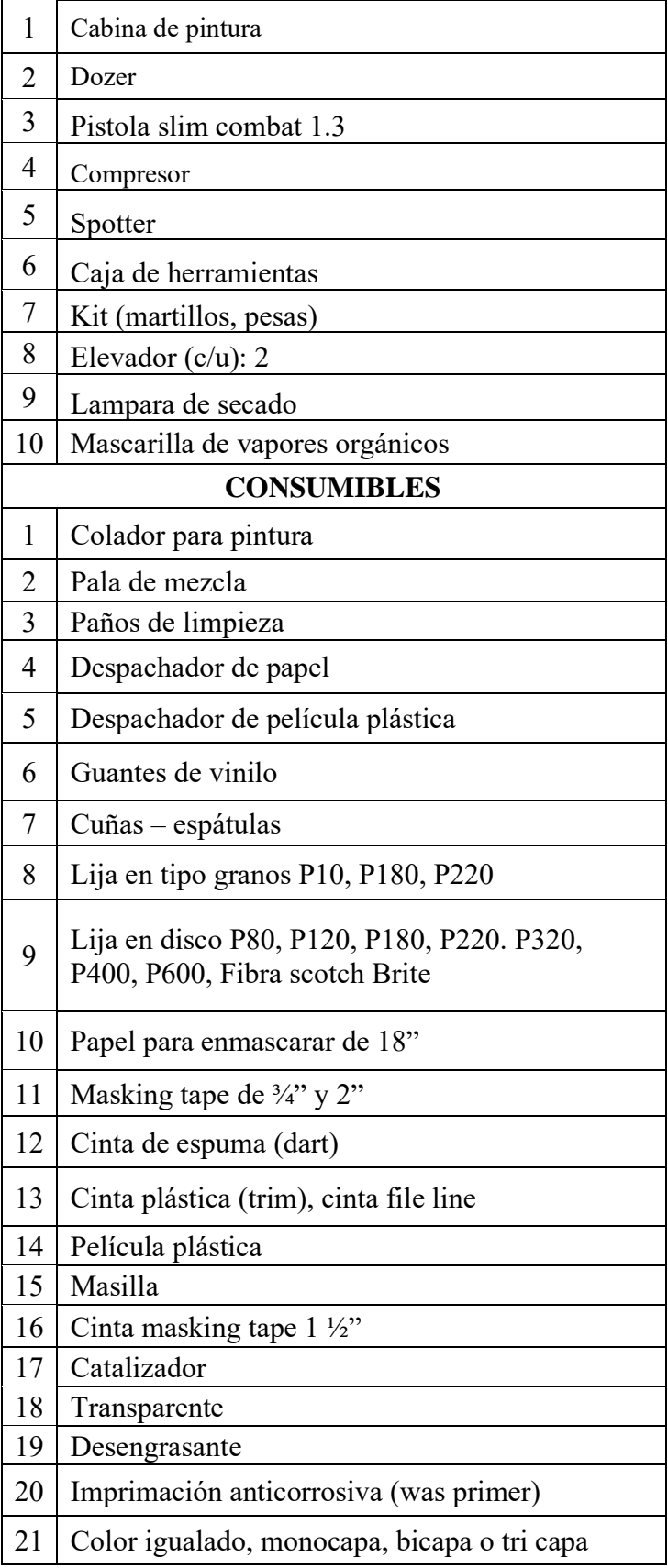

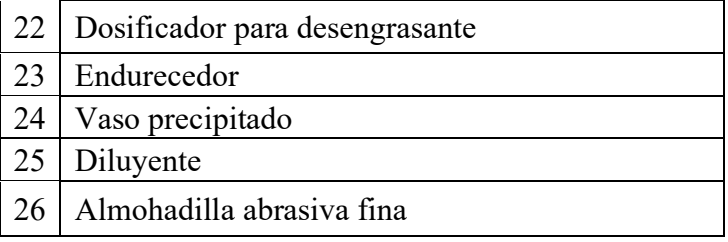

*Nota.* Listado de recursos y consumibles en el área de pintura Automotores y Anexos S.A. Ayasa.

# *5.7.2 Diagramas de los procesos productivos de pintura en el área de colisiones*

Los procedimientos inician desde la valoración de daños hasta llegar a reparar y pintar la pieza afectada, como se observa a continuación:

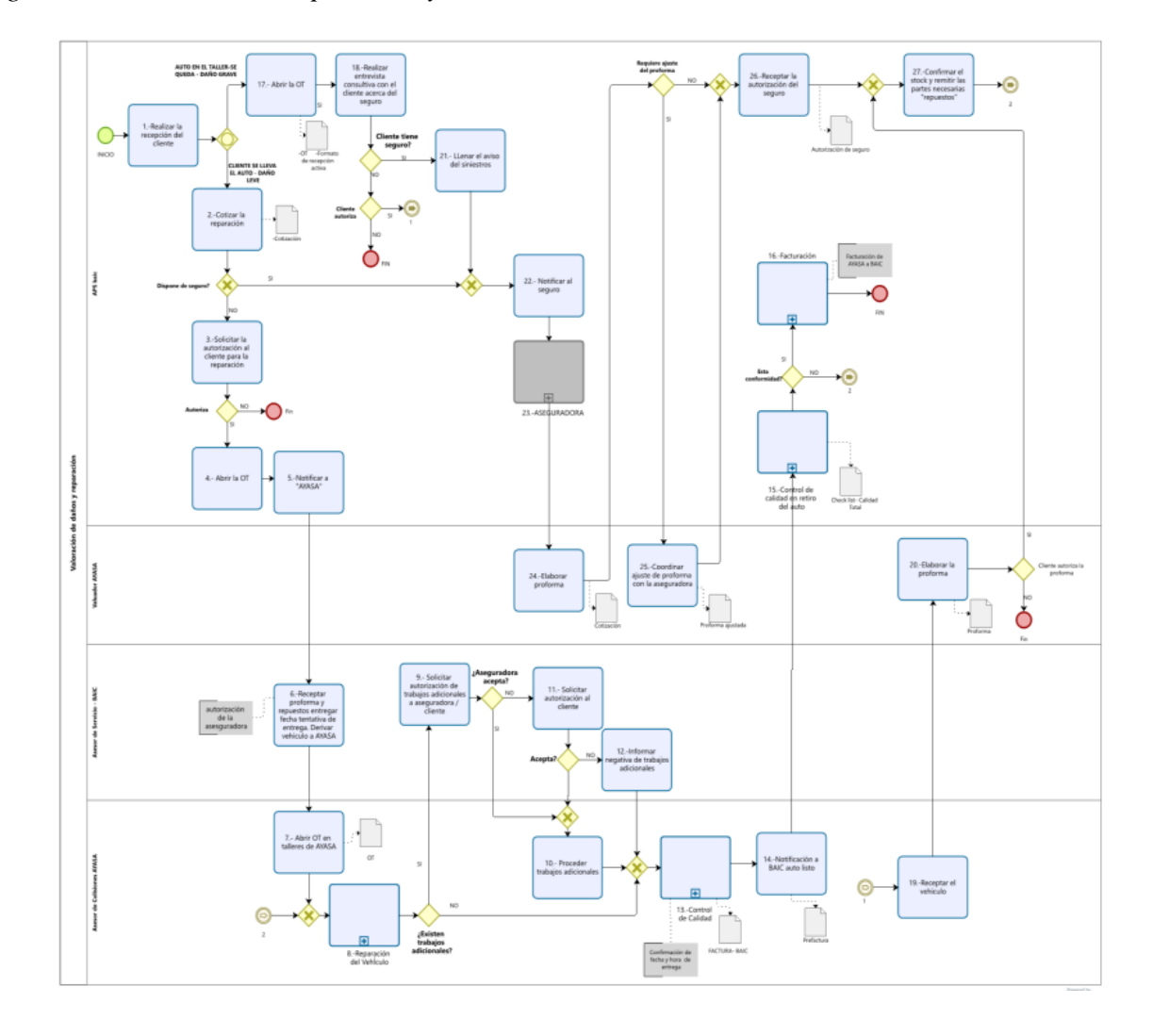

*Diagrama del Proceso de Reparación y Pintado*

*Nota.* Procedimientos para la valoración de daños y reparación. Fuente: (Automotores y Anexos S.A. AYASA)

El área de colisiones de la empresa AYASA en base a los diferentes procesos que tienen que seguir para el pintado de piezas reparadas, tiene en consideración el número de paneles por pieza para la pintura, ya sea (guardachoque, capot, puerta, etc.), de se vuelve más sencillo el análisis del costo productivo que se obtenga por el proceso de una pieza reparada. A continuación, se observa una tabla del tamaño de paneles de acuerdo con la pieza a reparar:

*Tamaño de Paneles por Pieza*

| <b>TAMAÑO DE PANELES</b>           |                    |                |               |                     |  |  |  |  |  |
|------------------------------------|--------------------|----------------|---------------|---------------------|--|--|--|--|--|
|                                    | <b>TAMAÑO AUTO</b> |                |               |                     |  |  |  |  |  |
| <b>PIEZA / PANEL</b>               | <b>PEQUEÑO</b>     | <b>MEDIANO</b> | <b>GRANDE</b> | <b>EXTRA GRANDE</b> |  |  |  |  |  |
| PARACHOQUES DEL/POST               | 1,9                | 1,6            | 2,2           | 2,4                 |  |  |  |  |  |
| PERSIANA / MASCARILLA              | 0,1                | 0,1            | 0.3           | 0.3                 |  |  |  |  |  |
| <b>CAPOT (EXTERIOR)</b>            | 1,1                | 1,9            | 2,2           | 2,5                 |  |  |  |  |  |
| <b>CAPOT (INTERIOR + EXTERIOR)</b> | 1,4                | 2,5            | 3,1           | 3,5                 |  |  |  |  |  |
| <b>GUARDAFANGO LH/RH</b>           | 0,8                | 0,9            | 1,1           | 1,3                 |  |  |  |  |  |
| PUERTA DEL. LH/RH (EXT.)           | 1,1                | 1,2            | 1,3           | 1,7                 |  |  |  |  |  |
| PUERTA DEL. LH/RH (INT.+EXT)       | 1,5                | 1,6            | 1,8           | 2,6                 |  |  |  |  |  |
| PUERTA POST LH/RH (EXT.)           | 1,0                | 1,1            | 1,2           | 1,7                 |  |  |  |  |  |
| PUERTA POST LH/RH (INT+EXT)        | 1,3                | 1.4            | 1,7           | 2.5                 |  |  |  |  |  |
| LATERAL - COSTADO LH/RH (EXT.)     | 0,7                | 1,0            | 1,3           | 1,5                 |  |  |  |  |  |
| <b>PANEL POSTERIOR</b>             | 0,5                | 0,8            | 0,8           | 1,0                 |  |  |  |  |  |
| TAPA DE BAUL-COMPUERTA (EXT)       | 1,0                | 1,3            | 1,5           | 2,3                 |  |  |  |  |  |
| TAPA DE BAUL - COMPUERTA (INT+EXT) | 1,2                | 1,8            | 2,0           | 3,5                 |  |  |  |  |  |
| <b>COSTADO CAMIONETA</b>           | ***                | ***            | 2,5           | ***                 |  |  |  |  |  |
| <b>PISO BAUL</b>                   | 1                  | 1,3            | 1,7           | 2,0                 |  |  |  |  |  |
| <b>TECHO (EXTERIOR)</b>            | 2,0                | 2,3            | 2,9           | 3,5                 |  |  |  |  |  |
| <b>ALERON</b>                      | 0,7                | 0,7            | 1,0           | 1,0                 |  |  |  |  |  |

*Nota.* Tamaño de paneles por pieza a reparar según el tamaño del vehículo. Fuente: (Automotores y Anexos S.A. AYASA)

De acuerdo con el Ing. Jonnathan Parra, los daños pueden ser mínimos o superar el tamaño de panel por pieza, de esta manera, se ha realizado una tabla del número de paneles por pieza para el pintado de vehículos, teniendo en cuenta si trata de una reparación o cambio de pieza.

# **Tabla 26**

# *Numero de Paneles por Pieza a Pintar*

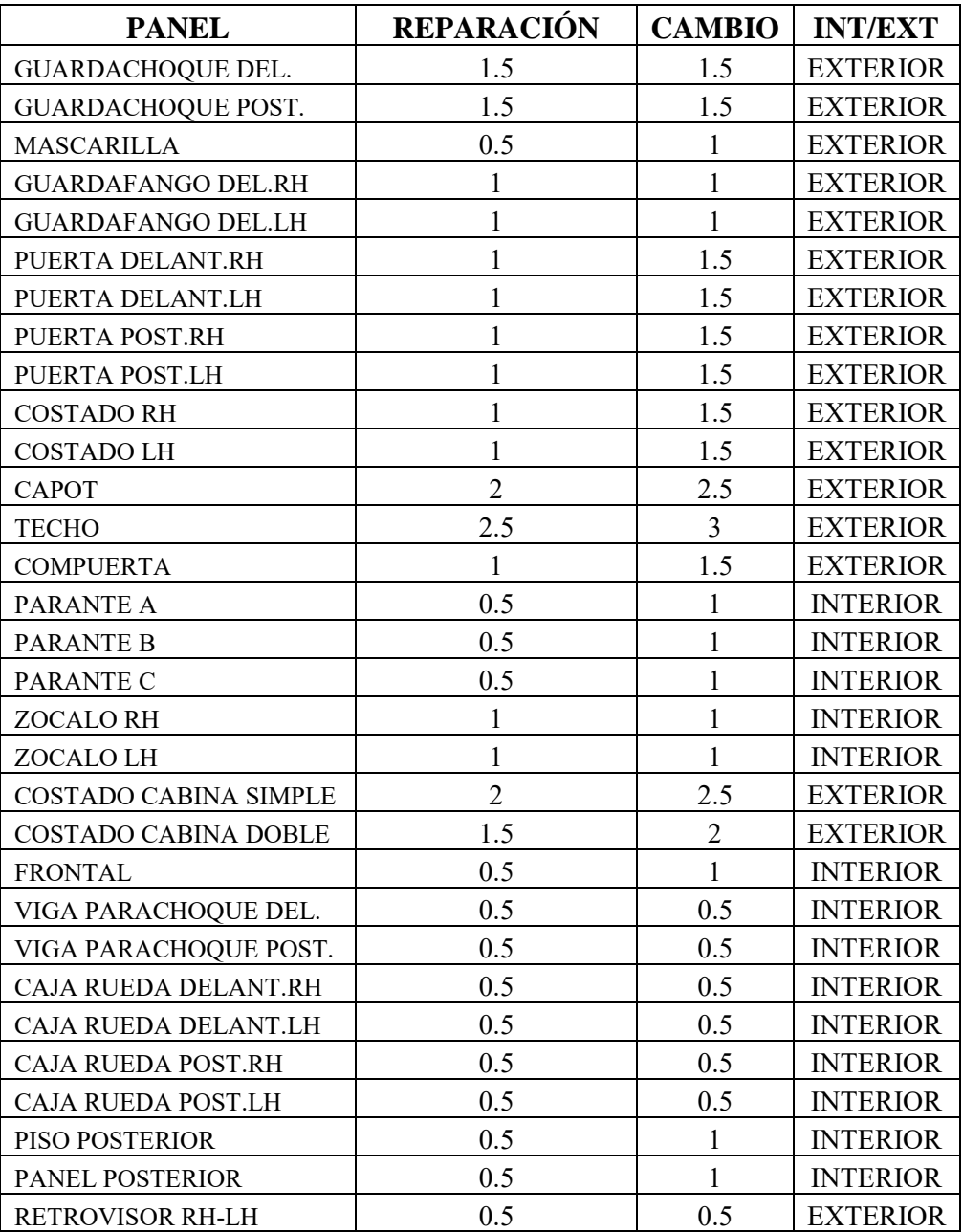

*Nota.* Numero de paneles por pieza a pintar considerando reparación o cambio de pieza. Fuente: (Automotores y Anexos S.A. AYASA)

De acuerdo con los procedimientos anteriores, los técnicos del área de colisiones en base al instructivo y considerando la pieza y el daño que haya sufrido empiezan con el proceso de pintura aplicado a una pieza reparada. Se debe tener en consideración que los procesos de pintura nunca serán iguales, esto debido a que puede existir daños diminutos que reparar en el vehículo, por lo tanto, se ha realizado un diagrama del proceso productivo de pintura de una pieza reparada por panel, como se observa a continuación:

#### **Figura 16**

#### PROCESO DE PINTURA APLICADA A PIEZA REPARADA POR PANEL Área de enderezado y preparación de piezas  $\ensuremath{\mathrm{FINAL}}$ **INICIO** Aplicación de  $10\,$ aparejo (fondo) Pulido Aplicación de 17 Limpieza 30 min 30 min imprimación 5 min  $\overline{9}$ (was premier)  $15 \text{ min}$ Lijado del Aplicación de  $11\,$ aparejo 16 transparente Lijado de área Empapelado  $10\;\mathrm{min}$ 1h30 afectada  $20\;\mathrm{min}$  $15 \text{ min}$ Aplicación de color Limpieza y 15 Matizado 12 Limpieza y  $30 \text{ min}$ desengrasado  $20\;\mathrm{min}$ 3 desengrasado 5 min 5 min Empapelado final  $14$ Matizado 6 Aplicación de Limpieza y  $20 \text{ min}$  $20 \text{ min}$ 13 masilla desengrasado  $5 \text{ min}$  $10 \text{ min}$ Lijado de masilla  $\sqrt{5}$  $10 \text{ min}$ Área de Pintura (Cabina de pintura)

#### *Proceso de Pintura*

*Nota.* Diagrama de proceso de pintura aplicada a pieza reparada por Panel.

De acuerdo con el diagrama anterior, cada actividad del proceso de pintura aplicada a una pieza reparada se describe a continuación, además se define los recursos utilizados en las mismas:

## *5.7.3 Proceso de Pintura Aplicada a Pieza Reparada por Panel*

#### **1. Limpieza:**

Humedecer el paño limpio con agua, limpiar la superficie bajo tratamiento, inmediatamente después, secar la superficie con paños limpios y secos, antes de darle tiempo a que se evapore. Siempre usar dos paños, ya que uno solamente desplaza la suciedad y grasa sin eliminarlas.

Recursos utilizados

Consumibles: paños limpios, agua.

Equipo: dosificador de agua

Equipo de seguridad: mascarilla para vapores orgánicos, lentes de seguridad, guantes de vinilo.

Tiempo empleado: El tiempo empleado en esta actividad es de 5 minutos, teniendo en consideración que es un proceso de reparación y aplicación de pintura por panel.

# **Figura 17**

*Limpieza de la Pieza a Preparar para la Aplicación de Pintura*

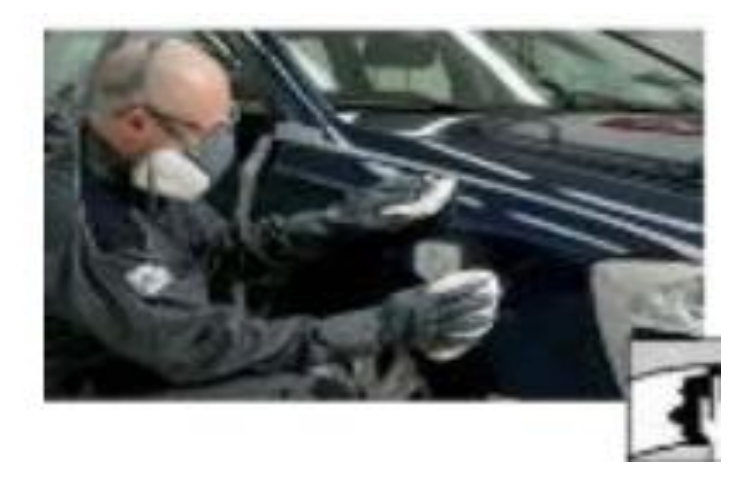

*Nota.* La limpieza se lo realiza a la superficie que está bajo tratamiento al pintado*.* Fuente: (Automotores y Anexos S.A. AYASA)

# **2. Lijado de área afectada:**

Colocar el respaldo completamente plano sobre la superficie de trabajo y desvanecer progresivamente los bordes de pintura sobre el contorno de la reparación.

Recursos utilizados

Consumibles: Lija en disco P80, P120, P180, P220, lija flexible P400, P600.

Equipo: lijadora orbital con sistema de extracción de polvo y respaldo rígido.

Equipo de seguridad: mascarilla para polvos, lentes de seguridad, guantes de vinilo.

Tiempo empleado: El tiempo empleado en esta actividad es de 15 minutos, teniendo en consideración que es un proceso de reparación y aplicación de pintura por panel.

## **Figura 18**

*Lijado del Área Afectada*

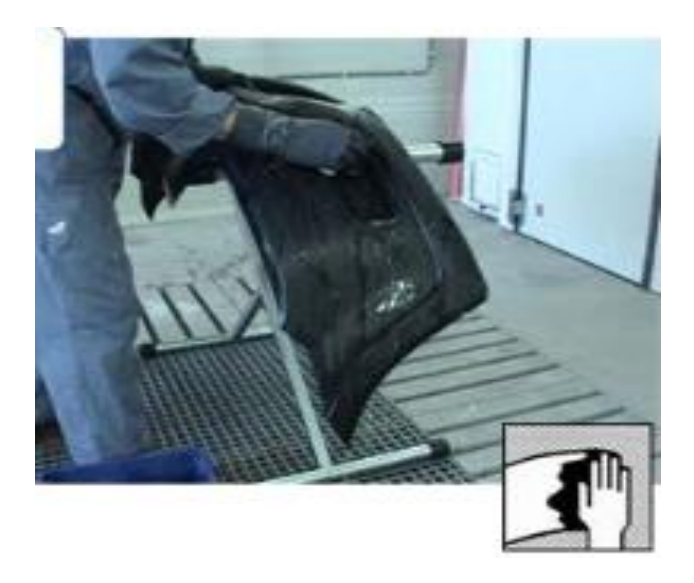

*Nota.* Realizar de manera correcta el lijado de los bordes, evitando el desgaste de estos*.* Fuente: (Automotores y Anexos S.A. AYASA)

# **3. Limpieza y desengrasado:**

Para eliminar la contaminación de polvo producido por el lijado, se requiere de una limpieza con aire comprimido sobre toda la pieza y se realiza una nueva limpieza con desengrasante, concentrándose en la superficie reparada.

Recursos utilizados

Consumibles: desengrasante, paños limpios.

Equipo: dosificador para desengrasante

Equipo de seguridad: mascarilla para vapores orgánicos, lentes de seguridad, guantes de vinilo.

Tiempo empleado: El tiempo empleado en esta actividad es de 5 minutos, teniendo en consideración que es un proceso de reparación y aplicación de pintura por panel.

# **Figura 19**

# *Limpieza (aire comprimido) y Desengrasado*

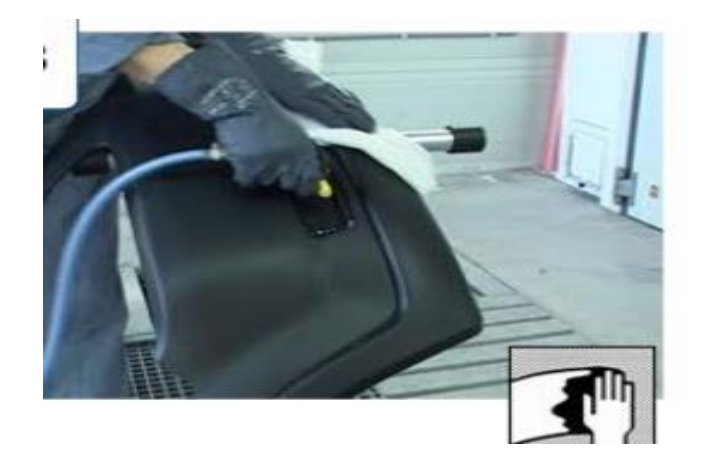

*Nota.* Realizar la limpieza con aire comprimido para retirar el polvo excedente*.* Fuente: (Automotores y Anexos S.A. AYASA)

#### **4. Aplicación de masilla:**

Realizar la preparación de la mezcla siguiendo las recomendaciones del fabricante de pinturas. Aplicar una capa delgada sobre toda la superficie reparada, ejerciendo presión. Para reducir los bordes formados por la espátula, se deberá comenzar a rellenar el centro de área e ir ampliando gradualmente la aplicación hacia las orillas de la zona afectada por la reparación. Sin formar burbujas de aire, se moldeará la masilla de manera que la superficie total enmasillada sea ligeramente mayor que el área reparada. Nota: la cantidad de masilla depositada está relacionada con el ángulo de la espátula (cuña) y la presión con la que se aplique: cuanto más perpendicular se coloque la espátula respecto a la pieza o mayor presión se haga, menor será la cantidad de masilla depositada en cada pasada.

Recursos utilizados:

Consumibles: masilla universal de poliéster, catalizador.

Equipo: cuñas o espátulas.

Equipo de seguridad: mascarilla para polvos, lentes de seguridad, guantes de vinilo.

Tiempo empleado: El tiempo empleado en esta actividad es de 10 minutos, teniendo en consideración que es un proceso de reparación y aplicación de pintura por panel.

*Aplicación de Masilla en la Zona Afectada*

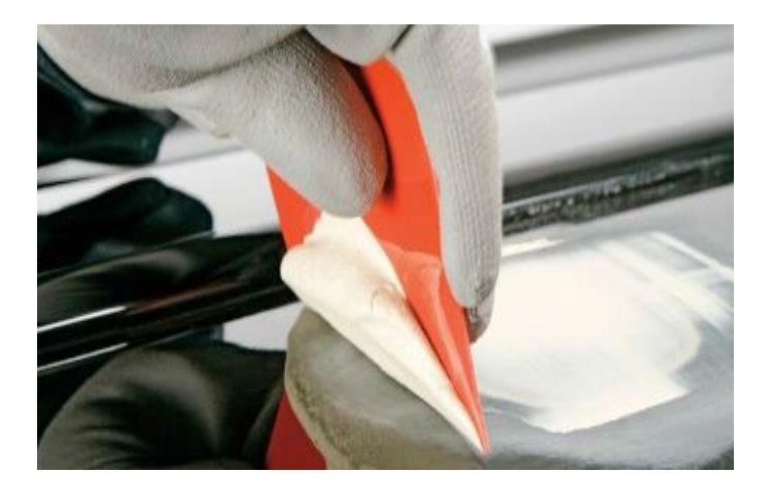

*Nota.* Aplicar correctamente la masilla sobre la superficie afectada, evitando dejar burbujas de aire*.* Fuente: (Automotores y Anexos S.A. AYASA)

#### **5. Lijado de masilla:**

Aplicar una ligera capa de guía de lijado sobre la superficie enmasillada. Eliminar el excedente de la aplicación de la masilla empleando lijadora orbital con P80 o P120, uniformizar la superficie enmasillada utilizando bloque con un desbaste gradual, iniciando con granos P120 o P180 y finalizando con P220, llevando a cabo la técnica de lijado en "X". revisar la zona enmasillada identificando poros y rayas profundos, si es necesario repetir desde del paso No. 3. Nota: el espesor final de la masilla no debe exceder las 500 micras.

# Recursos utilizados:

Consumibles: guía de lijado, lija en disco granos P80, P120, lija en tira granos P120, P180 y P220.

Equipo: lijadora orbital, bloque (respaldo rígido rectangular).

Equipo de seguridad: mascarilla para polvos, lentes de seguridad, guantes de vinilo.

Tiempo empleado: El tiempo empleado en esta actividad es de 10 minutos, teniendo en consideración que es un proceso de reparación y aplicación de pintura por panel.

# **Figura 21**

*Lijado de Masilla en la Zona Afectada*

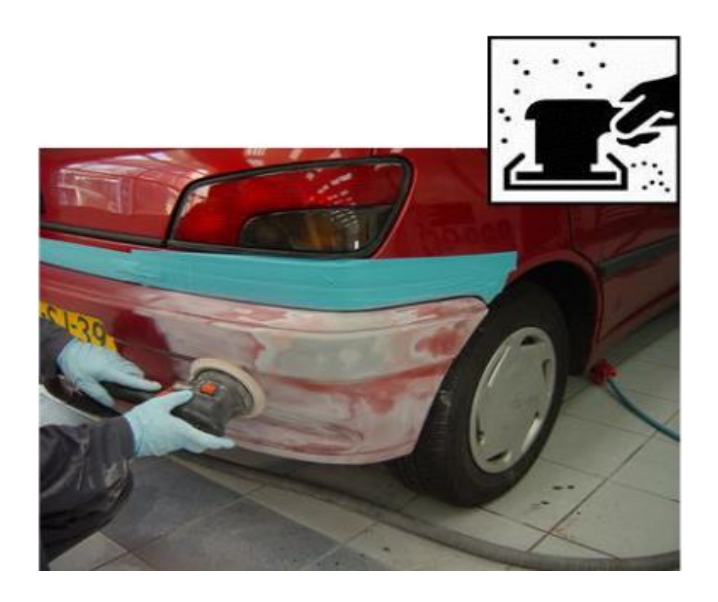

*Nota.* Realizar correctamente el lijado de la masilla, teniendo en cuenta que el espesor final de la masilla no sobrepase las 500 micras Fuente:(Automotores y Anexos S.A. AYASA)

# **6. Matizado:**

Matizar una superficie de 10 a 20 centímetros circundando la zona reparada con P320 o P400. Matizar las zonas inaccesibles empleando fibra scotch brite.

Recursos utilizados:

Consumibles: lija en disco P320, P400, P600 Fibra Scotch Brite.

Equipo: lijadora orbital con sistema de extracción de polvo, Inter respaldo.

Equipo de seguridad: mascarilla contra polvos, lentes de seguridad, guantes de vinilo.

Tiempo empleado: El tiempo empleado en esta actividad es de 20 minutos, teniendo en consideración que es un proceso de reparación y aplicación de pintura por panel.

# **Figura 22**

*Matizado de la Zona Afectada*

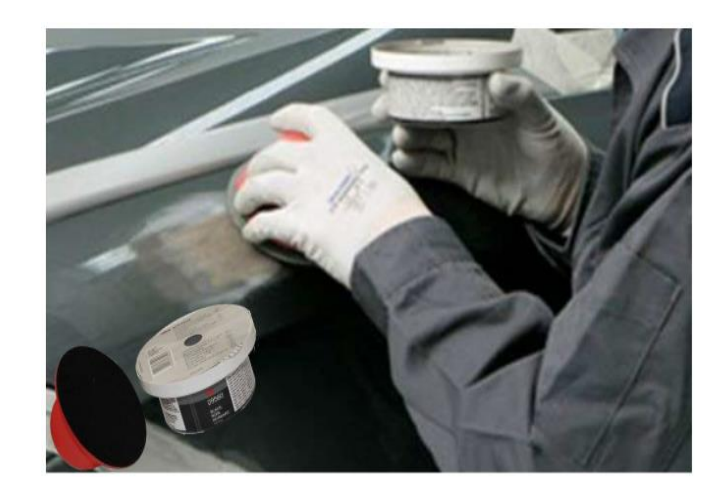

*Nota.* Realizar el matizado de la zona afectada empleando correctamente la fibra scotch brite. Fuente: (Automotores y Anexos S.A. AYASA)

# **7. Limpieza y desengrasado**

De igual forma que en el paso 3 se lleva a cabo la limpieza y el desengrasado de la zona reparada.

Recursos utilizados

Consumibles: desengrasante, paños limpios.

Equipo: dosificador para desengrasante

Equipo de seguridad: mascarilla para vapores orgánicos, lentes de seguridad, guantes de

vinilo.

Tiempo empleado: El tiempo empleado en esta actividad es de 5 minutos, teniendo en consideración que es un proceso de reparación y aplicación de pintura por panel.

# **Figura 23**

*Limpieza y Desengrasado de la Zona Afectada*

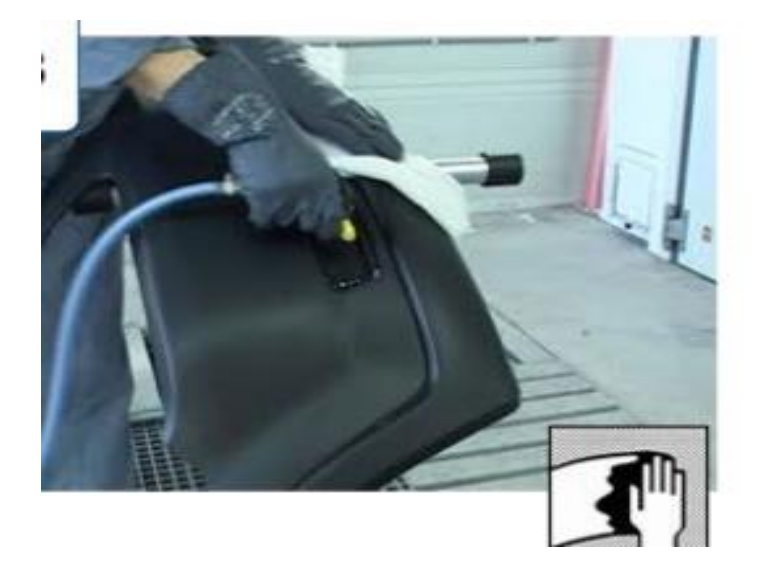

*Nota* Realizar las veces necesarias la limpieza y el desengrasado de la zona afectada. Fuente: (Automotores y Anexos S.A. AYASA)

## **8. Empapelado**

Cubrir o proteger aquellas piezas, accesorios o zonas del vehículo que puedan llegar a ser afectadas por la pulverización de pintura o por la acción del lijado. Comenzar a enmascarando las superficies interiores.

Recursos utilizados

Consumibles: papel para enmascarar de 18", masking tape de ¾" y 2", cinta de espuma

(dart), cinta plástica (trim), película plástica, cinta fine line.

Equipo: despachador de papel, despachador de película plástica, navaja.

Equipo de seguridad: no aplica.

Tiempo empleado: El tiempo empleado en esta actividad es de 20 minutos, teniendo en consideración que es un proceso de reparación y aplicación de pintura por panel.

# **Figura 24**

*Empapelado Alrededor de la Zona Afectada*

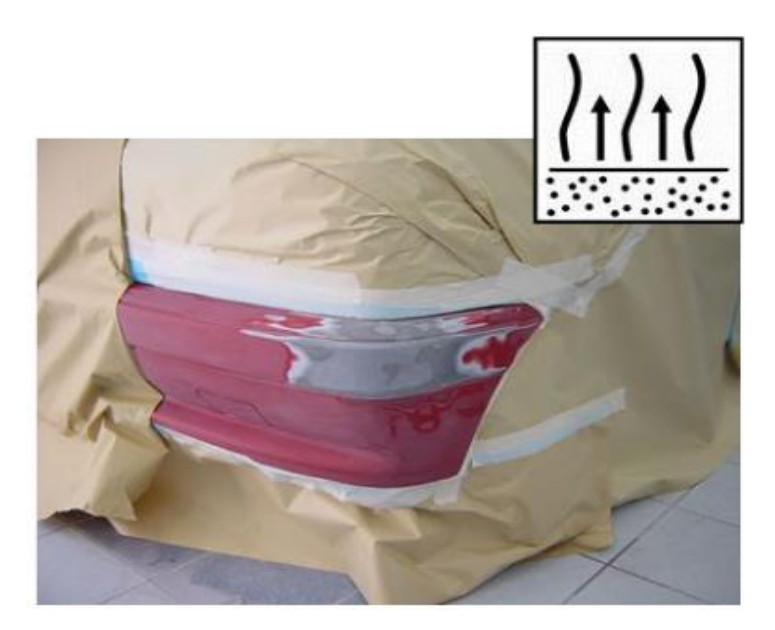

*Nota* El empapelado alrededor de la zona afectada debe ser bien estructurada para obtener un buen resultado. Fuente: (Automotores y Anexos S.A. AYASA)

#### **9. Aplicación de imprimación (was premier)**

Elaborar la mezcla siguiendo las recomendaciones técnicas del fabricante de pinturas. Aplicar sobre la superficie que presente lamina desnuda siguiendo las recomendaciones técnicas del fabricante de pinturas. Nota: usar la boquilla recomendada por el fabricante. El recubrimiento de imprimación proporciona un bajo espesor, no se recomienda lijar. En zonas reducidas se recomienda utilizar la presentación en aerosol.

Recursos utilizados:

Consumibles: imprimación anticorrosiva (was primer), colador para pintura.

Equipo: vaso precipitado, pala de mezcla, pistola Slim combat 1.3 o HVLP.

Equipo de seguridad: mascarilla para vapores orgánicos, lentes de seguridad, guantes de

vinilo.

Tiempo empleado: El tiempo empleado en esta actividad es de 15 minutos, teniendo en consideración que es un proceso de reparación y aplicación de pintura por panel.

## **Figura 25**

*Aplicación de la Imprimación en la Zona Afectada*

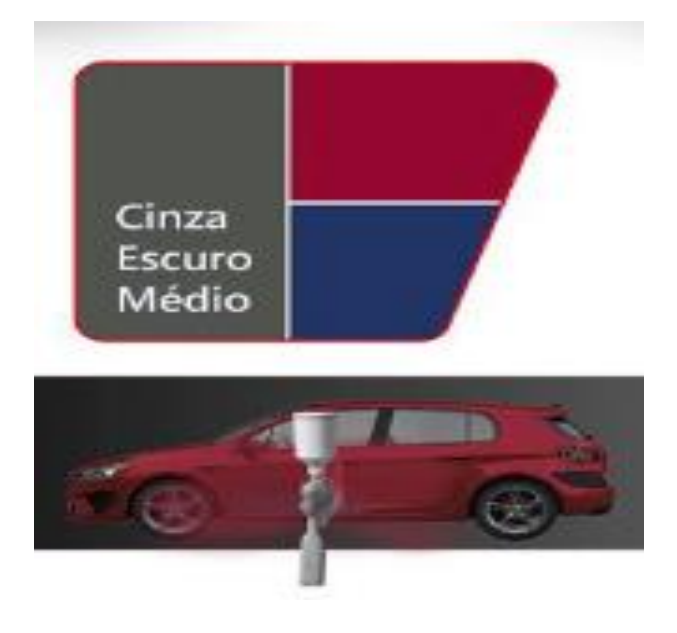

*Nota.* La imprimación debe ser de acuerdo con las recomendaciones técnicas del fabricante, utilizando la pistola con su boquilla adecuada. Fuente: (Automotores y Anexos S.A. AYASA)

# **10. Aplicación de aparejo**

Aplicar 2 a 3 manos sobre la superficie reparada siguiendo las recomendaciones técnicas del fabricante de pintura. Tener en cuenta el tiempo de oreo, presión de aire y la temperatura de secado.

Recursos utilizados

Consumibles: aparejo de relleno 2k, endurecedor, diluyente, colador para pintura.

Equipo: vaso precipitado, pala de mezcla, pistola Slim combat 1.3 o HVLP.

Equipo de seguridad: mascarilla para vapores orgánicos, lentes de seguridad, guantes de vinilo.

Tiempo empleado: El tiempo empleado en esta actividad es de 30 minutos, teniendo en consideración que es un proceso de reparación y aplicación de pintura por panel.

# **Figura 26**

# *Aplicación de Aparejo en la Zona Afectada*

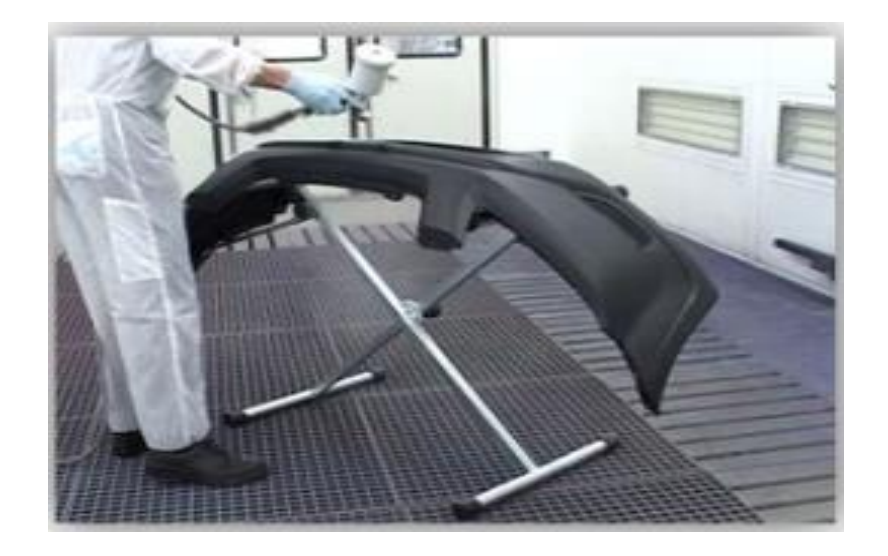

*Nota.* La aplicación de aparejo debe ser de acuerdo con la recomendación del fabricante, teniendo en cuenta los parámetros que influyen en la presión y secado. Fuente: (Automotores y Anexos S.A. AYASA)

## **11. Lijado del aparejo**

Aplicar una ligera capa de guía de lijado sobre la superficie aparejada. Lijar la zona reparada empleando taquete con grano de lija en seco P320. Lijar la superficie aparejada empleando lijadora orbital con Inter respaldo y grano de lija en seco P400. Lijar las zonas inaccesibles con aparejo empleando almohadilla abrasiva fina.

Recursos utilizados

Consumibles: guía para lijado en polvo o en aerosol, grano P320, grano P400, almohadilla abrasiva fina.

Equipo: lijadora orbital, Inter respaldo, bloque adecuado a la reparación.

Equipo de seguridad: mascarilla contra polvos, lentes de seguridad, guantes de vinilo.

Tiempo empleado: El tiempo empleado en esta actividad es de 10 minutos, teniendo en consideración que es un proceso de reparación y aplicación de pintura por panel.

### *Lijado del Aparejo en la Zona Afectada*

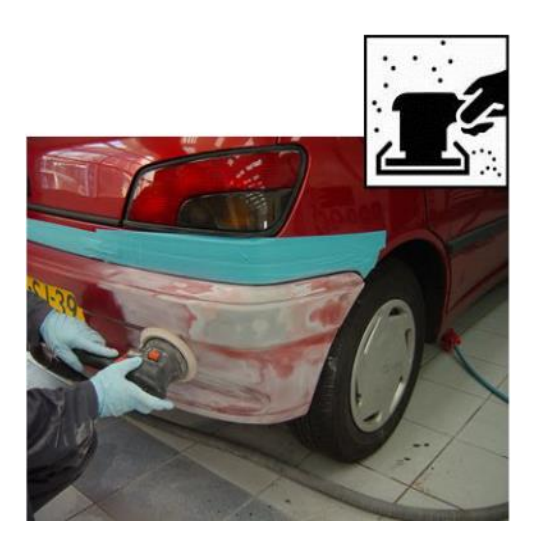

*Nota.* La lijada del aparejo en la zona afectada se recomienda realizarla con la orbital y a mano con las lijas adecuadas. Fuente: (Automotores y Anexos S.A. AYASA)

## **12. Matizado**

Matizar la superficie con brillo sobe la pieza reparada empleando lijadora orbital e Inter respaldo, grano de lija P600 o P800. Matizar las zonas inaccesibles empleando fibra scotch brite color gris. Recomendación: para el matizado de brillos en las piezas a esfumar, emplear fibra scotch brite color gris humedecida con agua y agregando pasta matizante.

Recursos Utilizados

Consumibles: lija P600, Fibra Scotch Brite, almohadilla abrasiva fina, lija disco grano P600 o P800, Fibra Scotch Brite.

Equipo: lijadora orbital con sistema de extracción de polvo, Inter respaldo.

Equipo de seguridad: mascarilla contra polvos, lentes de seguridad, guantes de vinilo.

Tiempo empleado: El tiempo empleado en esta actividad es de 20 minutos, teniendo en consideración que es un proceso de reparación y aplicación de pintura por panel.

# **Figura 28**

*Matizado de la Zona Afectada*

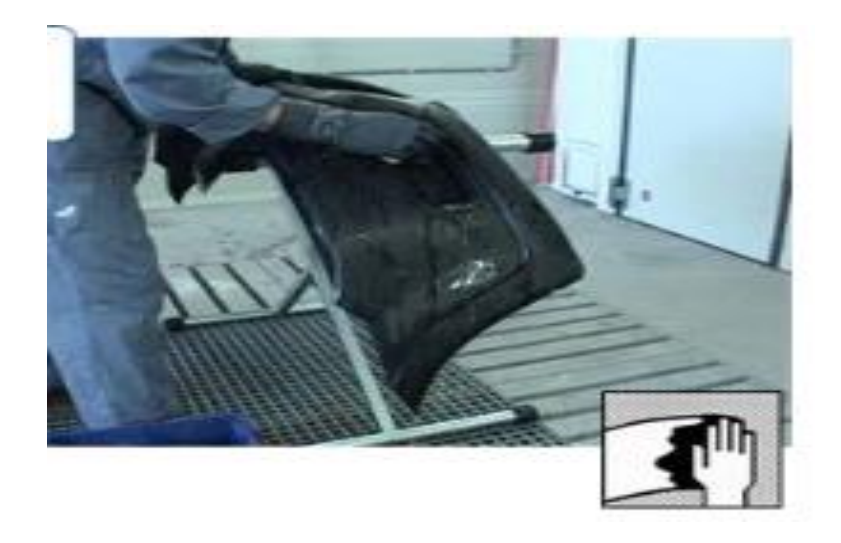

*Nota.* El matizado de la zona afectada se recomienda humedecer la fibra scotch brite con pasta matizante para un mejor resultado. Fuente: (Automotores y Anexos S.A. AYASA)

# **13. Limpieza y desengrasado**

Ya dentro de la cabina de pintura se limpia y desengrasa la pieza, se recomienda antes de iniciar la aplicación pasar un trapo gomoso para eliminar cualquier tipo de contaminación de polvos.

Recursos utilizados:

Consumibles: desengrasante, paños limpios.

Equipo: dosificador para desengrasante

Equipo de seguridad: mascarilla para vapores orgánicos, lentes de seguridad, guantes de

vinilo.

Tiempo empleado: El tiempo empleado en esta actividad es de 5 minutos, teniendo en consideración que es un proceso de reparación y aplicación de pintura por panel.

# **Figura 29**

*Limpieza y Desengrasado dentro de la Cabina*

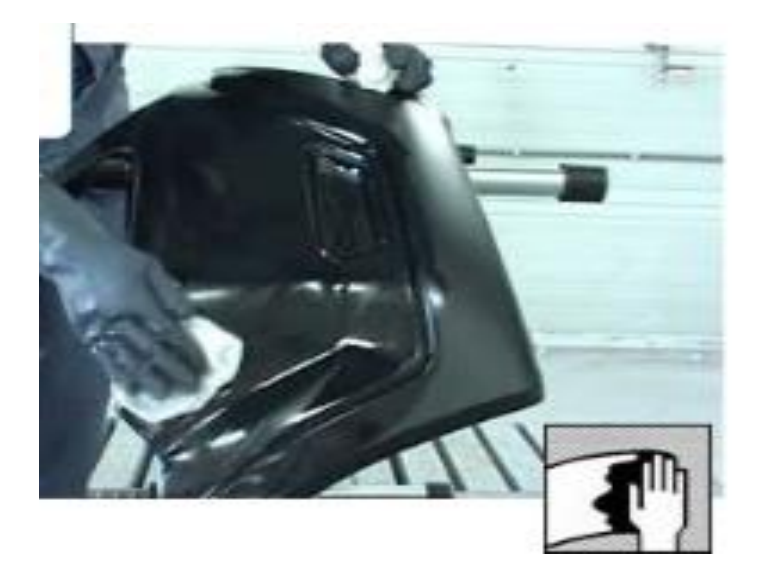

*Nota.* La limpieza y desengrasado dentro de la cabina es necesario, ya que la pieza esta por someterse al proceso de pintura. Fuente: (Automotores y Anexos S.A. AYASA)

#### **14. Empapelado final**

Cubrir o proteger aquellas piezas, accesorios o zonas del vehículo que pueden llegar a ser afectadas por la pulverización de la pintura. Comenzar enmascarado las superficies interiores, desengrasar y limpiar (ver el paso No. 3).

Recursos utilizados

Consumibles: papel para enmascarar de 18", masking tape de ¾", 1 ½" y 2", cinta de

espuma (dart)(trim), película plástica, cinta fine line.

Equipo: empapeladora, despachador de plástico, navaja.

Equipo de seguridad: no aplica.

Tiempo empleado: El tiempo empleado en esta actividad es de 20 minutos, teniendo en consideración que es un proceso de reparación y aplicación de pintura por panel.

## **Figura 30**

*Empapelado Final Alrededor de la Zona Afectada*

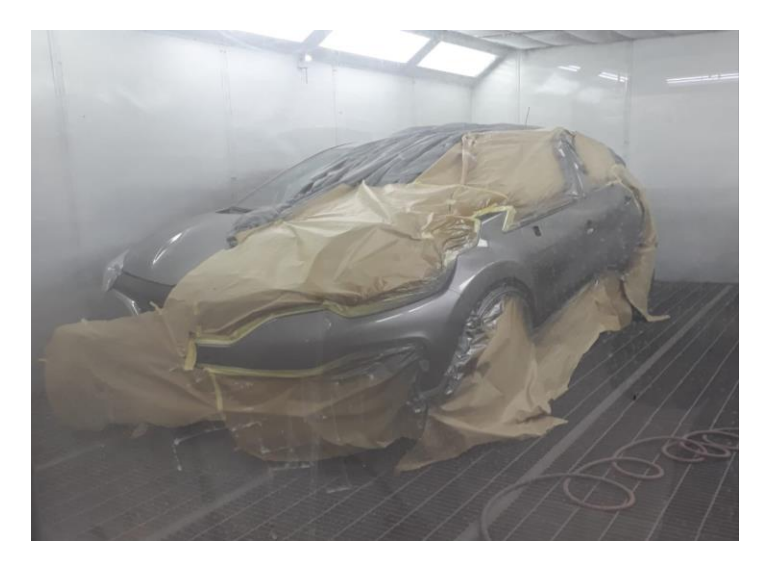

*Nota.* El empapelado final es necesario para cubrir alrededores de la pieza afectada, se recomienda utilizar un plástico especial para cubrir el vehículo. Fuente: Automotores y Anexos S.A. AYASA.

#### **15. Aplicación de color**

Llevar a cabo la relación de mezcla siguiendo las especificaciones técnicas del fabricante de pinturas. Aplicar el sistema de pintura seleccionado, siguiendo las recomendaciones técnicas del fabricante de pinturas en relación con el número de manos, presión de aplicación, tiempo de evaporación y secado, etc. Pasar el paño de limpieza (tac clotch) entre manos.

Recursos utilizados:

Consumibles: color igualado, monocapa, bicapa (en este caso), tricapa, diluyente para pintura, catalizador, colador para pintura.

Equipo: vaso precipitado, pala de mezcla, pistola Slim combat 1.3 o HVLP, manómetro.

Equipo de seguridad: mascarilla para vapores orgánicos, lentes de seguridad, guantes de vinilo.

Tiempo empleado: El tiempo empleado en esta actividad es de 30 minutos, teniendo en consideración que es un proceso de reparación y aplicación de pintura por panel.

# **Figura 31**

*Aplicación del Color en la Zona Afectada y Alrededor (difuminado)*

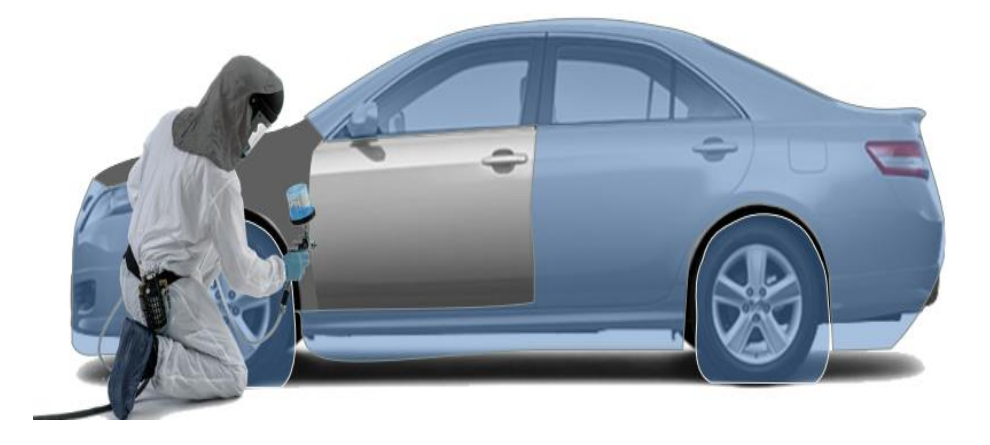

*Nota.* La aplicación del color realizarla totalmente cubierto, con la cabina de pintura totalmente cerrada y a cierta temperatura. Fuente: (Automotores y Anexos S.A. AYASA)

## **16. Aplicación de transparente (barniz)**

Llevar a cabo la relación de mezcla siguiendo las especificaciones técnicas del fabricante de pinturas. Aplicar el sistema de acabado seleccionado, siguiendo las recomendaciones técnicas del fabricante de pinturas en relación con el número de manos (básicamente entre 2 a 4 manos, dependerá), presión de aplicación, tiempo de evaporación y secado.

Recursos utilizados:

Consumibles: transparente, diluyente, catalizador, colador.

Equipo: vaso precipitado, pala de mezcla, pistola Slim combat 1.3 o HVLP.

Equipo de seguridad: mascarilla para vapores orgánicos, lentes de seguridad, guantes de vinilo.

Tiempo empleado: El tiempo empleado en esta actividad es de 1 hora y 30 minutos, teniendo en consideración que es un proceso de reparación y aplicación de pintura por panel.

# **Figura 32**

*Aplicación de Transparente para dar el Acabado Ideal*

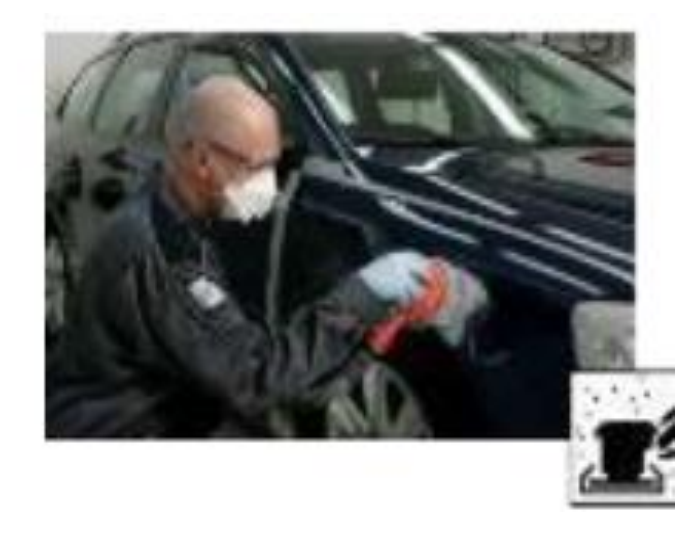

*Nota.* La aplicación del transparente es necesario para el acabado ideal del proceso de pintado, tanto en monocapa, bicapa y tri capa. Fuente: (Automotores y Anexos S.A. AYASA)

#### **17. Pulido**

Transcurrido el tiempo de secado del barniz se efectúa el pulido y abrillantado de la pieza reparada. Se debe considerar que existe un consumo de material por los tres pasos del pulido (pulido, quita manchas y abrillantador).

Recursos utilizados:

Consumibles: pulimento, abrillantador.

Equipo: dispensador de pulimentos, pulidora con juego de borlas.

Equipo de seguridad: mascarilla para vapores orgánicos, lentes de seguridad, guantes de vinilo.

Tiempo empleado: El tiempo empleado en esta actividad es de 30 minutos, teniendo en consideración que es un proceso de reparación y aplicación de pintura por panel.

# **Figura 33**

*Pulido de la Pieza Reparada*

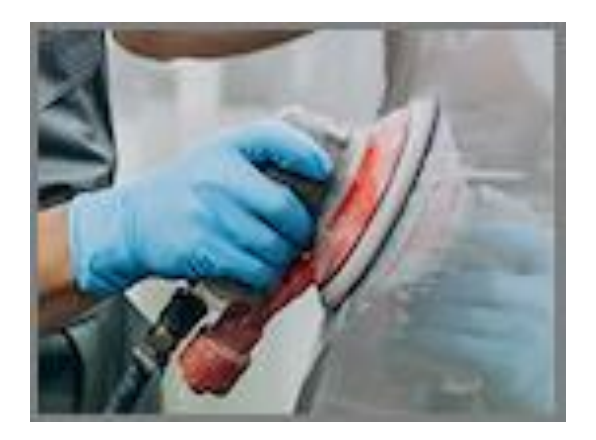

*Nota.* El pulido de la pieza reparada es necesario para eliminar pequeñas imperfecciones y dar el acabado ideal. Fuente: (AVIAUTO, 2023)

## *5.7.4 Procesos Productivos Cuantificados en Base al Costo de Producción*

De acuerdo con el Ing. Jonnathan Parra, es muy importante la mano de obra calificada y capacitada para realizar estas actividades, además de usar materiales que brinden respaldo a los trabajos realizados en el taller, por lo cual, el área de colisiones cuantifica los procesos productivos en base al costo de producción, que involucra la mano de obra, recursos, herramientas y los consumibles utilizados. Esta cuantificación del proceso de pintura se realiza mediante el software color pro. A continuación, se observa datos del costo real de producción del proceso de pintura aplicada a una pieza por panel.

## **Figura 34**

C

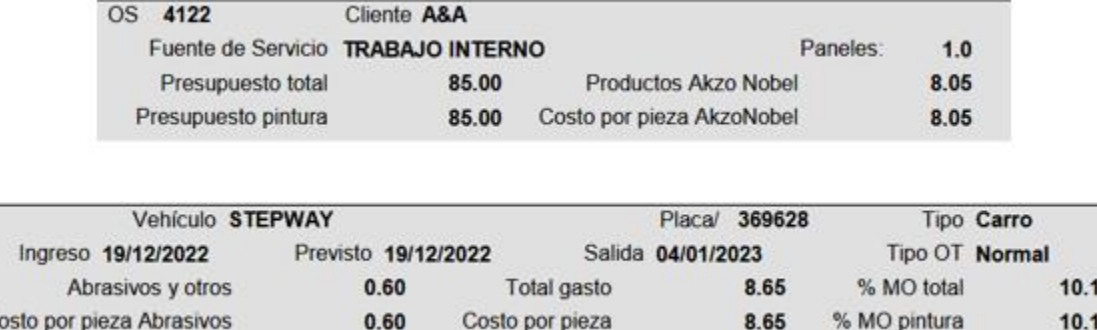

*Costo real de Producción del Proceso de Pintura por Panel*

*Nota.* Datos reales del costo de producción calculado por el software Color Pro. Fuente: (Automotores y Anexos S.A. AYASA, 2022)

Color Pro, calcula el gasto producido de un proceso de pintura mediante el número de paneles realizados (en este caso de 1 panel) en base de los productos de pintura y los consumibles.

8 %

8 %

En la imagen se identifica que los productos de pintura AkzoNobel (tinte, catalizador, tinneer, barniz, fondo, disolvente) tiene un gasto de \$ 8.05 y para saber el costo por pieza de pintura AkzoNobel se divide el valor de los productos de pintura AkzoNobel para el numero de paneles, en este caso se obtiene un valor de \$ 8.05. Además, calcula el gasto en los consumibles y abrasivos, en este caso se tiene un valor de \$ 0.60 y el valor del costo por pieza de los abrasivos y consumibles es \$ 0.60, ya que también se emplea la división mencionada anteriormente.

El gasto total es la suma del valor de los productos de pintura AkzoNobel y de los abrasivos y consumibles, esto da un valor de \$ 8.65 y el costo por pieza seria el mismo valor, ya que se emplea la división mencionada anteriormente. Mientras que la mano de obra empleada en este proceso de pintura es del 10.18 % para saber a cuanto equivale se debe sacar el 10.18 % del presupuesto de pintura que es de \$ 85. El valor obtenido es de \$ 8.653.

A continuación, se muestra una tabla en la cual se puede observar el costo de producción en base a los recursos y herramientas, abrasivos y consumibles y la mano de obra para este proceso productivo aplicado a una pieza de 1 panel.

#### **Tabla 27**

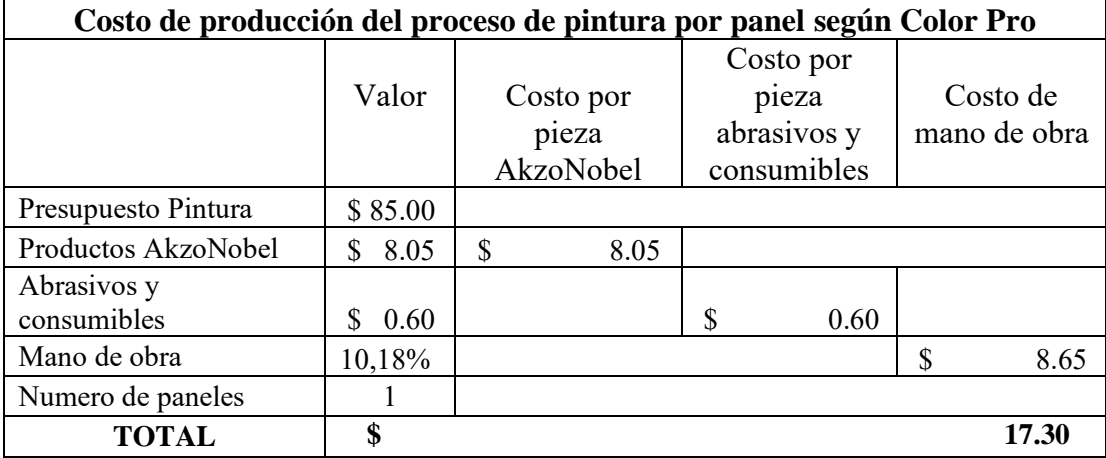

*Costo de Producción del Proceso de Pintura por Panel*

*Nota.* Procesos productivos cuantificados, teniendo en cuenta la mano de obra, recursos y los consumibles utilizados para saber el costo de producción.

Es necesario realizar el cálculo de la depreciación de las herramientas y materiales empleados para el proceso de pintura, de tal manera se identificará el valor a cobrar en cada actividad que involucre utilizar ciertos recursos y herramientas en un proceso de pintura. A continuación, se realiza una tabla que representa la depreciación de los recursos utilizados para el proceso de pintura de una pieza reparada descrita anteriormente:

## **Tabla 28**

*Depreciación de los Recursos y Herramientas Utilizados para el Proceso de Pintura*

|                            | Descripción                  | <b>Costo</b><br><b>Total</b> | <b>Vida</b><br>útil<br>$(a\tilde{n}os)$ | <b>Vida</b><br>útil<br>(diaria) | <b>Valor</b><br>depreciación<br>anual | <b>Valor</b><br>depreciación<br>diaria |
|----------------------------|------------------------------|------------------------------|-----------------------------------------|---------------------------------|---------------------------------------|----------------------------------------|
|                            | Cabina de<br>pintura         | \$18,000.00                  | 10                                      | 3600                            | \$<br>1,800.00                        | \$<br>5.00                             |
|                            | Dozer                        | \$<br>2,000.00               | 10                                      | 3600                            | \$<br>200.00                          | \$<br>0.56                             |
|                            | Pistola slim<br>combat 1.3   | \$<br>400.00                 | 5                                       | 1800                            | \$<br>80.00                           | \$<br>0.22                             |
| Depreciación<br>de activos | Compresor                    | $\mathbf{\$}$<br>800.00      | 5                                       | 1800                            | \$<br>160.00                          | \$<br>0.44                             |
| fijos                      | Spoter                       | \$<br>1,500.00               | 5                                       | 1800                            | \$<br>300.00                          | \$<br>0.83                             |
|                            | Caja de<br>herramientas      | \$<br>2,000.00               | 5                                       | 1800                            | \$<br>400.00                          | \$<br>1.11                             |
|                            | Kit<br>(martillos,<br>pesas) | $\mathbb{S}$<br>500.00       | 5                                       | 1800                            | \$<br>100.00                          | \$<br>0.28                             |
|                            | Elevador<br>(c/u): 2         | \$<br>2,000.00               | 10                                      | 3600                            | \$<br>400.00                          | \$<br>0.56                             |
|                            | Lampara de<br>secado         | $\mathbf S$<br>800.00        | 5                                       | 1800                            | \$<br>160.00                          | \$<br>0.44                             |

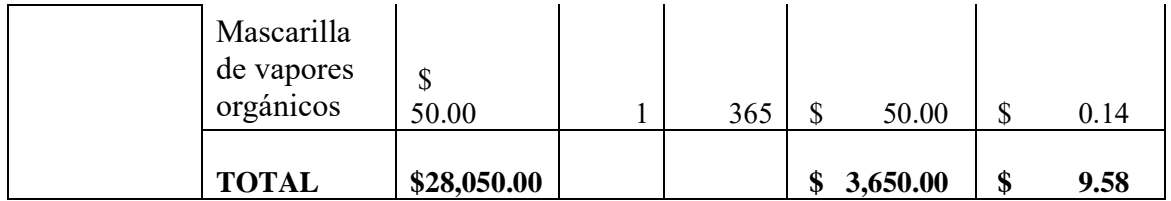

De acuerdo con los datos anteriores, se realiza una tabla en la que se muestra el valor total del proceso de pintura aplicada a una pieza reparada por panel, considerando la depreciación total de los recursos utilizados:

# **Tabla 29**

*Costo Real de Producción del Proceso de Pintura por Panel*

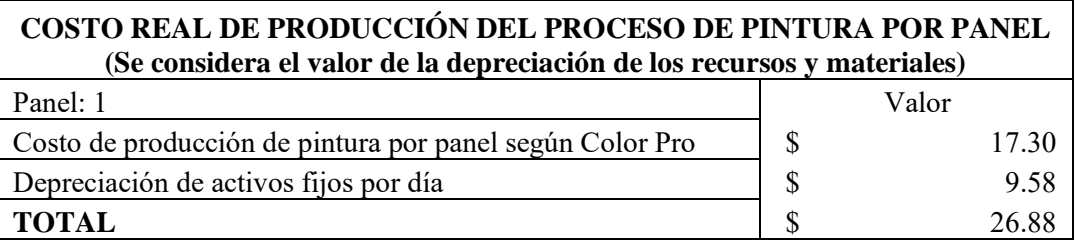

# **5.8 Promociones y Valor Agregado de los Servicios de la Empresa Actuales**

Al identificar que el 95% del mercado para el cual Automotores y Anexos S.A. brinda el servicio de enderezado y pintado de carrocerías corresponde a las aseguradoras, entre ellas 7 aseguradoras, la empresa opta por brindar un porcentaje de descuento diferenciado a 3 de ellas las cuales son ZURICH, EQUINOCIAL y AIG debido a que mantienen un contrato directo con la empresa, mientras que para los 4 restantes como VAZ, ALIANZA, CHUBB, GENERALI el porcentaje de descuento es diferente como se especifica en la siguiente tabla.

#### **Tabla 30**

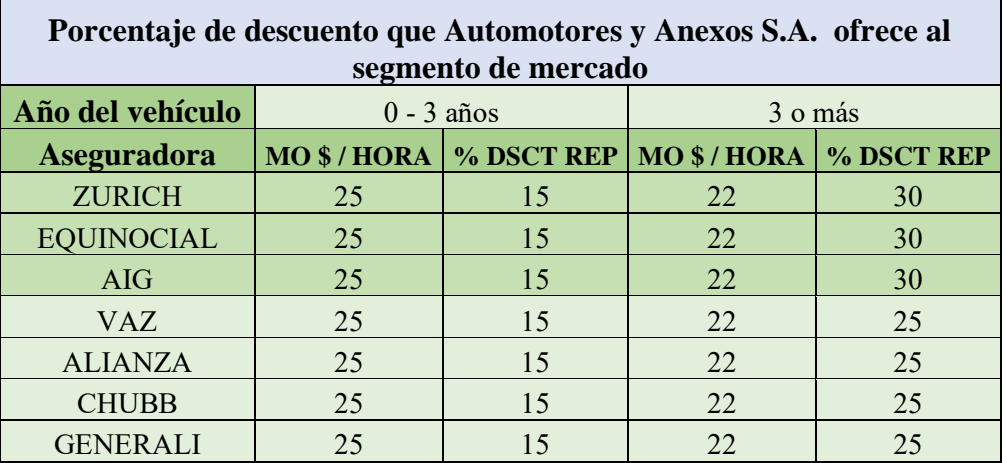

## *Porcentaje de Descuento en Mano de Obra*

*Nota.* Especificación de la diferencia descuento por aseguradora en la mano de obra.

Según con la Tabla 30, en donde se especifica el costo de la mano de obra y el porcentaje de descuento que se realiza a cada una de las aseguradoras con las cuales se ha trabajado desde hace un periodo de tiempo atrás han generado beneficios significativos para ambas partes.

De acuerdo con lo que menciona el jefe del área de colisiones Ing. Jonathan Parra, el valor agregado que se da al servicio de la reparación y pintado de carrocerías son los altos niveles de exigencia y calidad que maneja Automotores y Anexos S.A. por lo que sus técnicos quienes realizan la actividad se ven en la obligación de entregar la obra cumpliendo todos los estándares establecidos en la orden de trabajo, por lo que si existe algún tipo de error en el proceso de pintado conocido como el "Reprocesar" el cuál es un error de tipo humano como lo denomina el área de colisiones, el mismo, se hace responsable realizando la respectiva corrección sin realizar ningún tipo de recargo adicional al cliente, considerando que para el reproceso se emplean materiales tanto como consumibles y pintura, todo cubierto por el área mencionada. Lo descrito anteriormente es

un aspecto que el Ing. Jonathan Parra considera como un valor agregado al servicio que brinda la empresa, ya que según menciona sus principales competidores en el mercado no consideran los factores antes mencionados.

#### **5.9 Segmento de Mercado**

Automotores y Anexos S.A. AYASA ha logrado satisfacer las necesidades del cliente a través de un servicio optimo, de acuerdo con el Ing. Jonnathan Parra el servicio brindado está dirigido a clientes particulares y aseguradoras. Los clientes particulares son los que poseen vehículos de las marcas Nissan y Renault por cuenta propia sin poseer un seguro, además estos clientes constituyen un 5% dentro del segmento de mercado. En el caso de las aseguradoras (ZURICH, EQUINOCCIAL, AIG, VAZ, ALIANZA, CHUBB, GENERALI) constituyen un 95% dentro del segmento de mercado, ya que trabajan de manera directa con AYASA para el caso de las marcas antes mencionadas.

#### **5.10 Definición de servicio al cliente de la empresa**

Automotores y Anexos S.A. interacciona con sus clientes a través de diferentes canales de comunicación, como atención personalizada y el uso de herramientas en línea como correo electrónico. Las dos formas antes mencionadas son las principales con las que la empresa trabaja para ofrecer su servicio.

En el Manual de Proceso Enderezado y Pintura que lleva la empresa se detalla cómo se emplean estos dos canales de comunicación, las cuales se encuentran representadas en el siguiente diagrama.
#### **Figura 35**

*Diagrama de Comunicación con la Empresa*

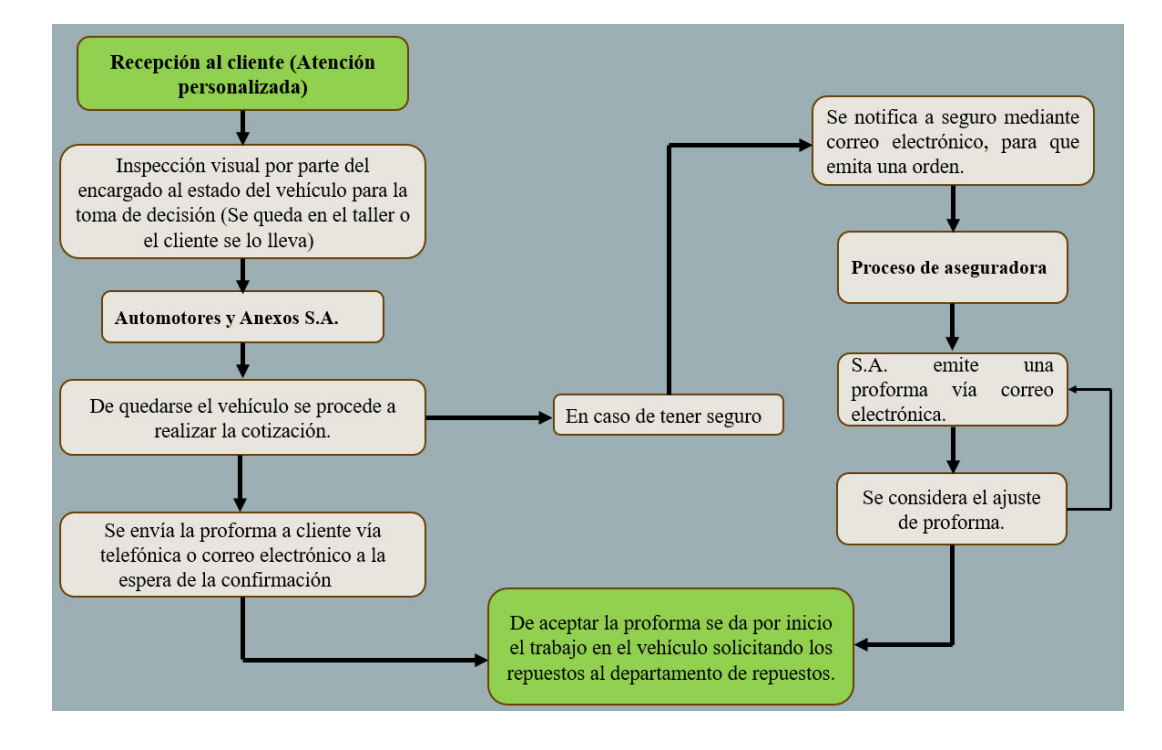

*Nota.* Diagrama del uso de canales de comunicación que emplea la empresa con el cliente.

Estos canales de comunicación descritos anteriormente son empleados desde hace mucho tiempo atrás según el jefe del área de colisiones, y no se ha detectado ningún tipo de problemática, sin embargo, en temas de comunicación la empresa ha buscado maneras más accesibles y cómodas para el cliente, como son el uso del de la aplicación de mensajería para el envío de proformas.

#### **5.11 Costos Productivos Basados en Recursos y Procesos**

Automotores y Anexos S.A. y el área de colisiones dentro de los egresos productivos adquiere recursos necesarios de calidad para continuar con los procesos de trabajo de enderezado y pintura. Los mismos recursos son adquiridos a empresas del mercado automotriz, tales como: AVIAUTO, DISPROCARS Y PINFRE. A continuación, se muestra la adquisición de materiales

para realizar el proceso de pintado de vehículos automotrices.

### **Tabla 31**

#### *Costos Productivos – AVIAUTO*

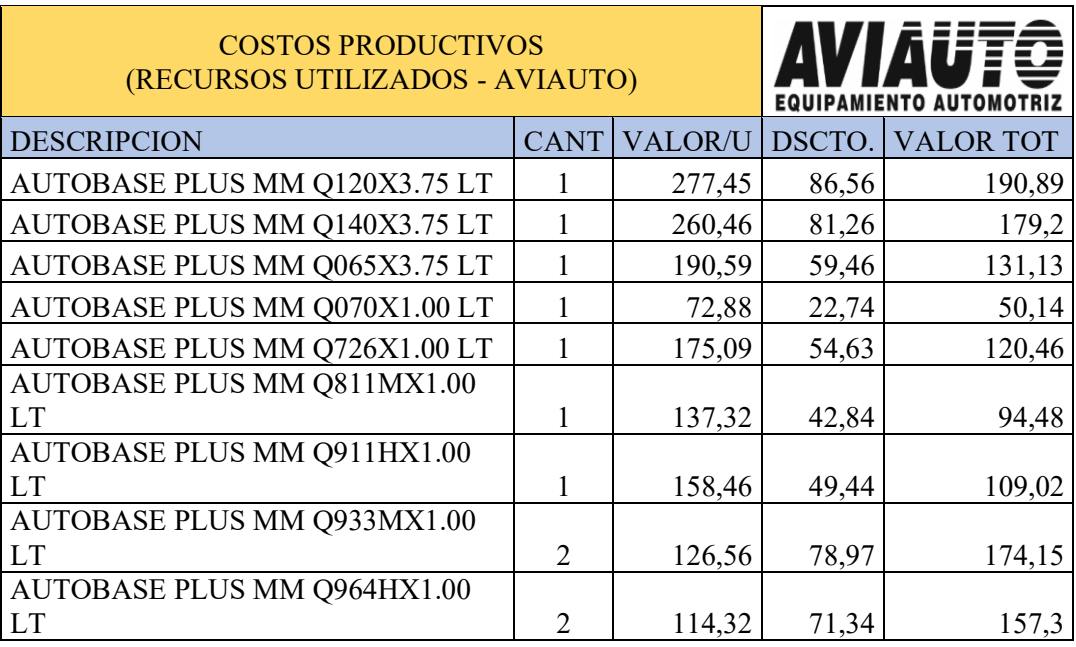

*Nota.* Recursos adquiridos mensualmente a la empresa AVIAUTO.

Automotores y Anexos S.A. AYASA adquiere recursos/materiales de pintura de AVIAUTO en un total de \$ 1,351.57 mensualmente.

Automotores y Anexos S.A. AYASA adquiere recursos/materiales de pintura de DISPROCARS en un total de \$ 1,560.00 mensualmente.

#### **Tabla 32**

#### *Costos Productivos - DISPROCAR*

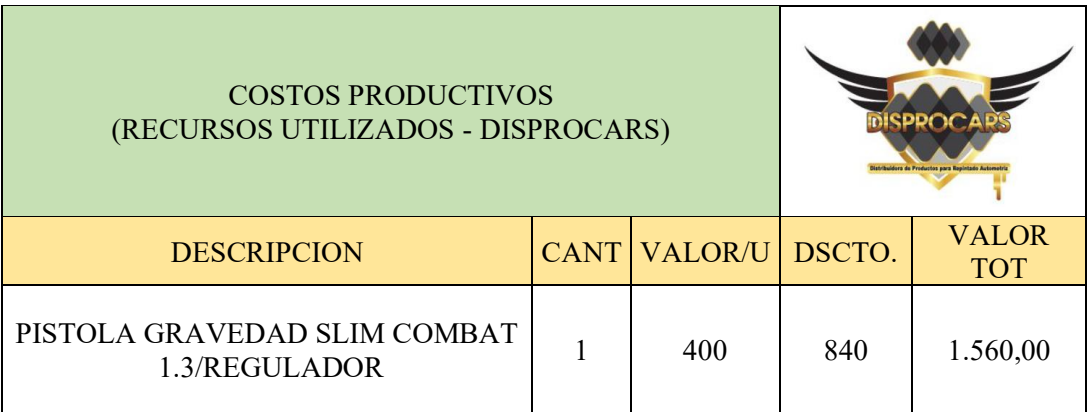

*Nota.* Recursos adquiridos mensualmente a la empresa DISPROCARS.

#### **Tabla 33**

*Costos Productivos – PINFRE*

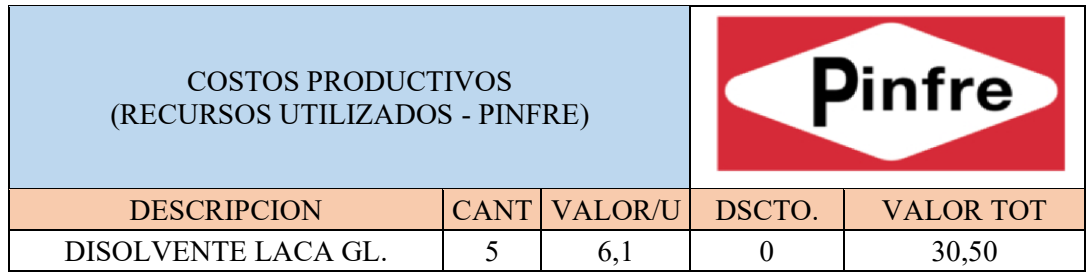

*Nota.* Recursos adquiridos diariamente a la empresa PINFRE.

Automotores y Anexos S.A. AYASA adquiere recursos/materiales de pintura de PINFRE en un total de \$ 30.50 diariamente.

#### **5.12 Fuentes de ingreso relacionado a convenios interinstitucionales y modos**

Los ingresos que obtiene el área de colisiones perteneciente a la empresa Automotores y Anexos S.A. proviene de diferentes fuentes, considerando que adicional a la reparación y pintado carrocerías, el área de colisiones ofrece la venta de repuestos para marcas como Nissan y Renault. Por lo tanto, en lo que respecta a los ingresos correspondientes a procesos de enderezados y pintado que va desde junio del 2022 a junio del 2023 se encuentran detallados en la siguiente tabla.

#### **Tabla 34**

 $\blacksquare$ 

| Ingresos Generados en el área de colisiones de la empresa<br>Automotores y Anexos S.A. de la ciudad de Cuenca junio 2022-<br><b>junio 2023</b> |            |                 |              |  |  |  |  |  |
|----------------------------------------------------------------------------------------------------|------------|-----------------|--------------|--|--|--|--|--|
| Año                                                                                                    | <b>Mes</b> | Enderezado (\$) | Pintado (\$) |  |  |  |  |  |
| 2022                                                                                                    | Junio      | 2051,93         | 3484,98      |  |  |  |  |  |
| 2022                                                                                                    | Julio      | 852,58          | 2346,53      |  |  |  |  |  |
| 2022                                                                                                    | Agosto     | 3382,89         | 4855,95      |  |  |  |  |  |
| 2022                                                                                                    | Septiembre | 2071,11         | 3326,27      |  |  |  |  |  |
| 2022                                                                                                    | Octubre    | 2970,12         | 4192,29      |  |  |  |  |  |
| 2022                                                                                                    | Noviembre  | 3664,75         | 4747,64      |  |  |  |  |  |
| 2022                                                                                                    | Diciembre  | 2837,85         | 3579,87      |  |  |  |  |  |
| 2023                                                                                                    | Enero      | 2619,09         | 3179,29      |  |  |  |  |  |
| 2023                                                                                                    | Febrero    | 3755,01         | 4820,64      |  |  |  |  |  |
| 2023                                                                                                    | Marzo      | 3911,98         | 5198,97      |  |  |  |  |  |
| 2023                                                                                                    | Abril      | 2267,19         | 3588,17      |  |  |  |  |  |
| 2023                                                                                                    | Mayo       | 2564,99         | 4313,83      |  |  |  |  |  |
| 2023                                                                                                    | Junio      | 4626,31         | 4260,94      |  |  |  |  |  |

*Informe Anual de Ingresos del Área de Colisiones*

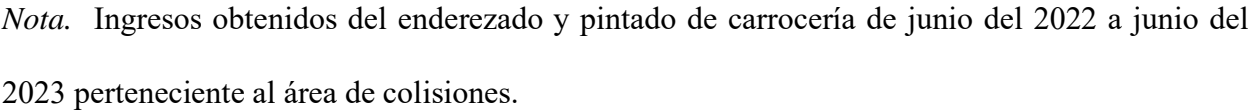

En lo que respecta al enderezado de carrocerías los meses con que mayores ingresos registran pertenecen a febrero, marzo y junio del 2023, este último alcanza un ingreso de \$ 4626,31, mientras que, el mes más bajo corresponde a julio del 2022 alcanzando los \$ 852,58.

#### **Figura 36**

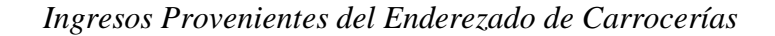

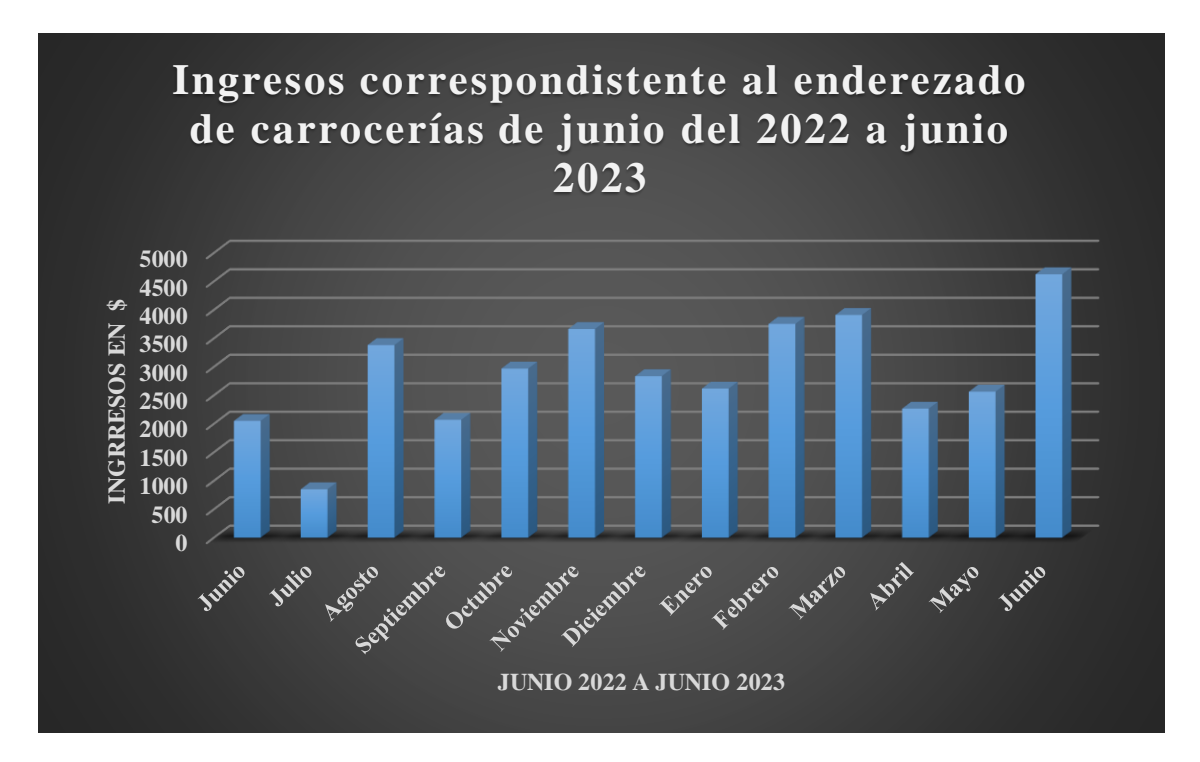

*Nota.* Representación gráfica de los ingresos al área de colisiones analizadas en un año.

Con respecto al pintado de carrocerías, los meses más productivos corresponden a agosto, noviembre del 2022 y febrero, marzo del 2023, este último mes siendo el que mayor ingreso genera con \$ 5198,17.

#### **Figura 37**

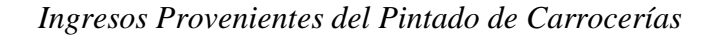

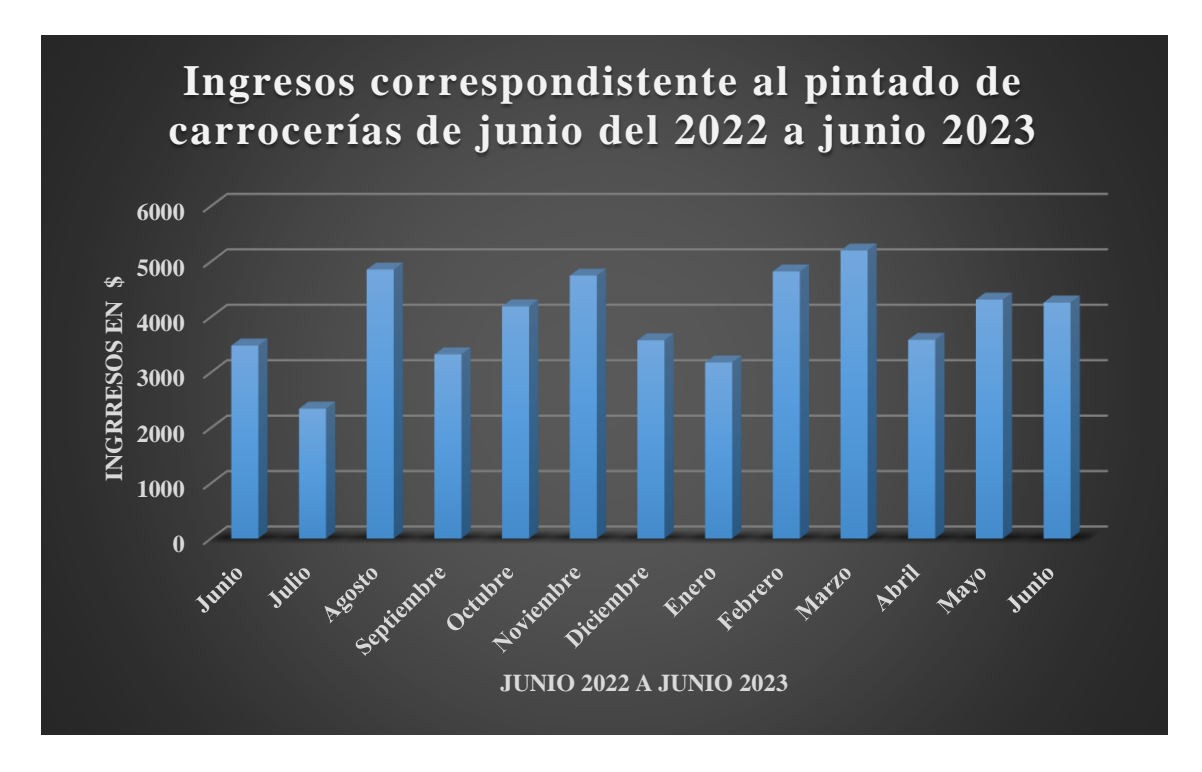

*Nota.* Representación gráfica de los ingresos al área de colisiones por parte de la actividad de pintado de carrocerías.

## **6. CAPITULO III: ELABORACIÓN DE LA PROPUESTA DE OPTIMIZACIÓN PARA REDUCIR EL COSTO PANEL EN EL ÁREA DE COLISIONES**

#### **6.1 Análisis de Debilidades Identificadas en la Matriz FODA**

En base a las debilidades detectadas en el área de colisiones, se realiza un análisis para contrarrestarlas mediante propuestas que brinden una solución eficiente, por lo tanto, se presenta a continuación el detalle de las debilidades y propuestas de solución para cada una de ellas.

#### *6.1.1 Debilidades*

• **Aseguradoras:** En base a la información proporcionada por parte del área de colisiones, el 95% de los clientes corresponde directamente a las aseguradoras, mientras que, el 5% de los clientes restantes corresponde a particulares, lo que representa que el área está dependiente de las aseguradoras y no existe un poder de negociación para ampliar la parte del mercado correspondiente a los clientes particulares.

#### **Figura 38**

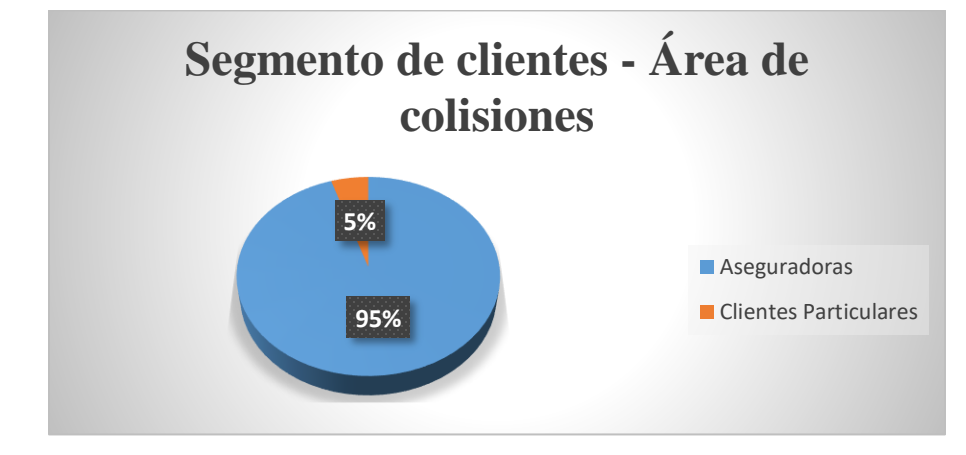

*División del Segmento del Clientes*

*Nota.* Análisis del segmento de mercado.

• **Materiales Económicos:** Frente a sus principales competidores identificados en el mercado, se analiza el tipo de materiales en especial la pintura con el cual trabajan cada uno de ellos, los cuales son de marca diferente lo que hace que su costo disminuya frente al que maneja la empresa de estudio, por ejemplo, el área de colisiones trabaja únicamente con la marca AkzoNobel misma que es una marca reconocida por su calidad y además su costo de adquisición es elevado, en donde la cantidad de 1 AUTOBASE PLUS MM Q232 X 1.00 LT de acuerdo a las facturas del proveedor AVIAUTO se encuentra a un precio de \$ 194,82, si embargo, los costos varían de acuerdo a la cantidad y codificación. Si se compara con otra marca como Sherwin Williams de acuerdo con el Ing. Jonathan Parra y técnicos del área el costo de esta marca se encuentra en un 60% del costo de la marca que utiliza la empresa.

• **Tecnología:** Una de las debilidades identificadas al momento de realizar la mezcla de pintura para obtener un color en específico es la falta de tecnología actual para reducir el desperdicio de pintura, dado que, para esta actividad el área cuenta con un tablero de muestras las mismas que son escasas, por lo que los dos técnicos encargados se basan en su experiencia y con las muestras que se encuentren disponibles en el tablero para llevar a cabo este proceso.

#### **Figura 39**

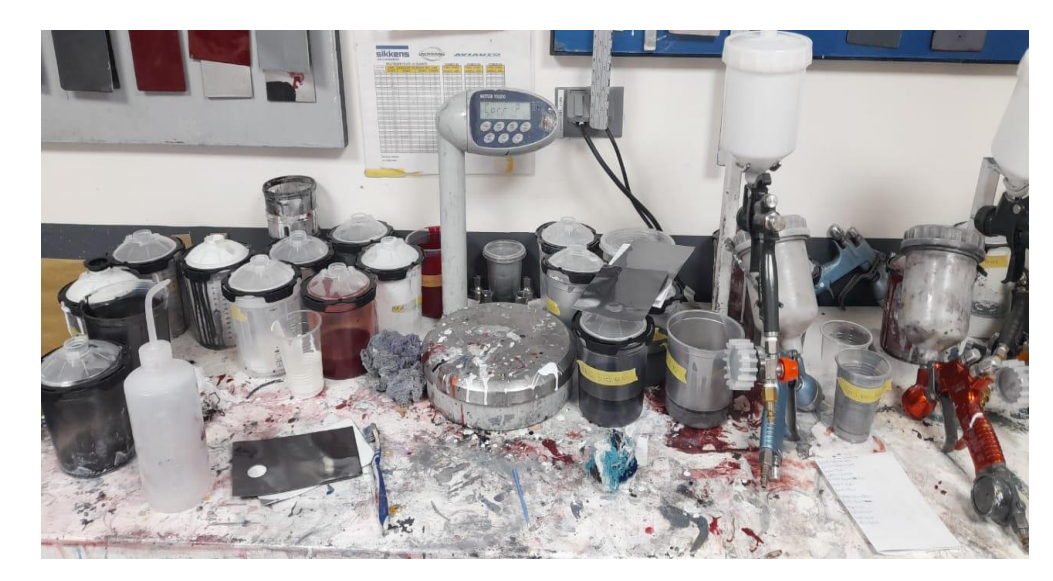

*Equipo para la mezcla de colores*

*Nota.* Tecnología actual para la mezcla de colores en el área de colisiones.

• **Servicio multimarca:** Se debe considerar que la empresa en general como es Automotores y Anexos Ayasa S.A trabaja únicamente con marcas como son Nissan y Renault, por lo que el área de colisiones no es la excepción, sin embargo, si se realiza una comparativa respecto a la competencia directa existe una desventaja frente a los mismo ya que estos trabajan con vehículos multimarca.

#### *6.1.2 Propuestas para Contrarrestar cada una de las Debilidades de la Matriz FODA*

#### **6.1.2.1 Aseguradoras.**

Para contrarrestar esta debilidad en el área de colisiones, lo que se busca es ampliar el segmento de mercado de clientes particulares que corresponde al 5%, lo que se busca con este planteamiento es que la empresa no dependa únicamente de las aseguradoras, además que con el crecimiento de esta parte del mercado el volumen de producción también incrementará.

Para lograr ampliar el segmento de clientes particulares la primera propuesta consiste en generar estrategias de marketing que promocionen específicamente el área de colisiones, lo que implica definir con exactitud los materiales que son empleados y los procesos técnicos llevados a cabo, con la finalidad de justificar la razón del precio al cliente.

Mejorar el servicio post venta, se considera una propuesta para contrarrestar esta debilidad, para lo cual se deben revisar y mejorar las políticas de ventas de vehículos nuevos, ya que en su mayoría el servicio post venta se enfoca directamente a la parte mecánica y no hace mucho énfasis en la parte de la carrocería del vehículo.

#### **6.1.2.2 Materiales Económicos.**

Para contrarrestar esta debilidad se plantea elevar el volumen de producción en lo que respecta al pintado y enderezado de carrocerías y como consecuencia de ello incrementar la compra de materiales consumibles y pintura, con todo esto lo que se busca es establecer un rango de descuento con los proveedores de los materiales en función del volumen de compra, por lo que a mayor volumen de compra mayor sea el descuento. Al aplicar lo mencionado se busca es reducir los costos de producción.

Sin embargo, el área de colisiones tiene tanto sus proveedores y descuentos fijos, ya que estos surten de material a nivel nacional a la empresa, además que se debe considerar que el material con el que se trabaja es de calidad por lo que el precio tiende a elevarse.

#### **6.1.2.3 Tecnología.**

Para evitar el desperdicio de pintura en el proceso de la mezcla de los tintes para obtener un color en específico, se plantea implementar un scanner de pintura automotriz el cual evitará el error humano al momento de mezclar los tintes, ya que los principales competidores en el mercado poseen esta tecnología lo que genera una ventaja.

Sin embargo, para verificar si la compra del scanner es factible para el área de colisiones se realiza el respectivo cálculo descrito a continuación en función del desperdicio que se genere de manera mensual.

#### **6.1.2.4 Servicio Multimarca.**

Es una de las debilidades que no se pueden contrarrestar frente a la competencia dado que, Automotores y Anexos Ayasa S.A. trabaja únicamente con marcas Nissan y Renault.

## **6.2 Implementación de Barreras de Acuerdo con los Resultados Obtenidos con la Aplicación de las 5 Fuerzas de Porter**

De acuerdo con la información obtenida mediante la aplicación de las 5 fuerzas de Porter, se plantea implementar nuevas barreras frente a los principales competidores como son "SERVICE ZONE" y "TALLERES LUCHO BARROS", estas barreras son propuestas relevantes que buscan generar ventaja frente a los competidores establecidos, por lo tanto, la barrera a crear consiste en implementar una capacitación al segmento del mercado del área de colisiones, que para el caso va enfocado directamente a las aseguradoras.

Dichas capacitaciones tienen la finalidad de explicar a detalle una serie de parámetros como las especificaciones técnicas de los materiales empleados y los pasos realizados en todo el proceso, de manera que se garantice una fidelidad como también credibilidad entre el cliente y la empresa, considerando en todo momento que se debe realizar una renovación de nuevas tecnologías para mantenerse al margen con la competencia.

Por lo tanto, la capacitación hacia el personal de las asegurados consiste en detallar el proceso de enderezado y pintado, para lo cual la empresa mantiene un manual con los pasos detallados con lo cual se garantiza el trabajo.

#### **Figura 40**

#### *Proceso de Enderezado y Pintado*

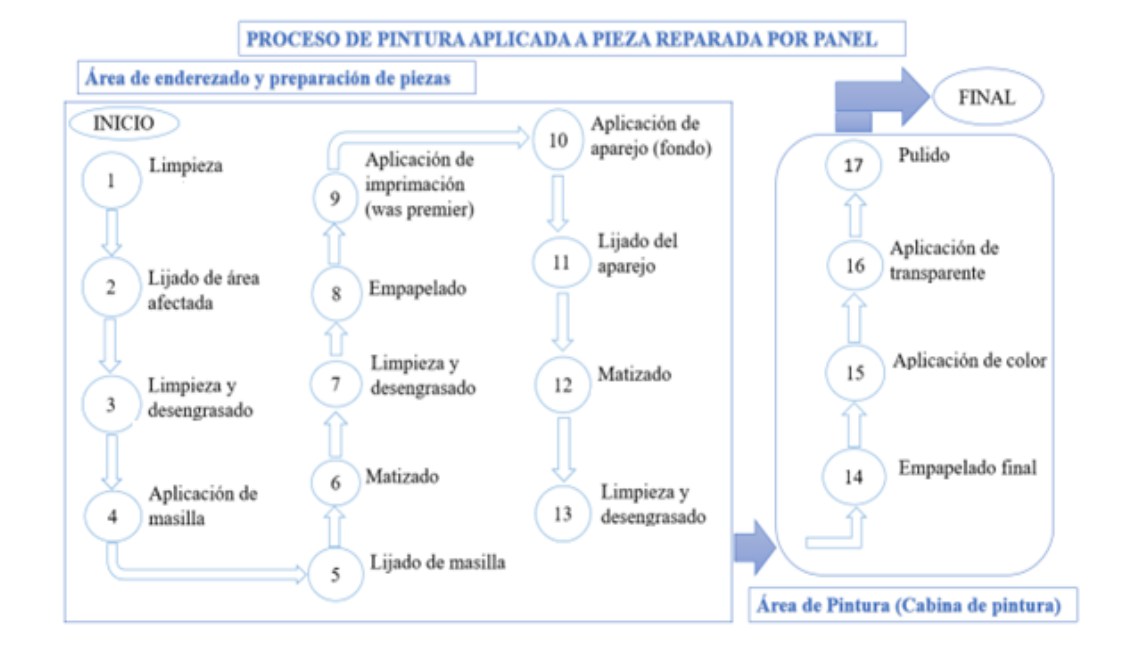

*Nota.* Pasos establecidos por cual los técnicos del área de colisiones se guían.

Cada uno de estos pasos contiene parámetros que incluye materiales empleados, equipos utilizados, equipos de seguridad y en algunos casos medidas. Todo esto debe ser expuesto al segmento de mercado con la finalidad de dar a conocer el proceso que es llevado a cabo, el cual garantiza que el trabajo final será de excelente calidad.

Otros de los temas a detallar es el material de pintura que emplea el área de colisiones para efectuar los trabajos, el cual corresponde a la marca AkzoNobel, misma que para cada uno de sus productos establece una ficha técnica la cual puede ser empleada para justificar las propiedades y también establecer una comparativa entre las diferentes marcas.

#### **6.3 Optimización de Procesos de Recursos y Consumo de Material**

La evaluación realizada mediante la metodología CANVAS en el área de colisiones de Automotores y Anexos S.A. AYASA para los procesos de pintura, la preparación de esta y obtener el tono adecuado es un error, uno de los factores se debe a que no se actualiza la tecnología, de tal manera que, al momento de preparar un color y obtener el tono adecuado para el proceso de pintado, se desperdicia material y se consume tiempo. Además, no se está construyendo una codificación e historial de todos los colores al momento de preparar el color y sacar el tono.

Se puede obtener un valor de desperdicio basándose en la cantidad de material, el tiempo y la mano de obra empleada en la preparación del color para obtener el tono adecuado. Para ello se necesita conocer los datos descritos en la siguiente tabla:

#### **Tabla 35**

| Datos para el cálculo del costo empleado en la preparación del color<br>para obtener el tono adecuado |                                 |  |  |  |  |  |
|----------------------------------------------------------------------------------------------------|---------------------------------|--|--|--|--|--|
| Descripción                                                                                           | Valor                           |  |  |  |  |  |
| Sueldo del técnico                                                                                    | \$460                           |  |  |  |  |  |
| Días laborables                                                                                       | 21                              |  |  |  |  |  |
| Cantidad pintura                                                                                      | $100 \text{ g} (0.1 \text{ L})$ |  |  |  |  |  |
| Cantidad disolvente                                                                                   | $50 \text{ g} (0.05 \text{ L})$ |  |  |  |  |  |
| Personas que participan                                                                               | 2 (Preparador y Técnico)        |  |  |  |  |  |
| Tiempo empleado                                                                                       | 1 <sub>h</sub>                  |  |  |  |  |  |
| Valor de la pintura                                                                                   | \$194.84                        |  |  |  |  |  |
| Valor del disolvente                                                                                  | \$ 6.10                         |  |  |  |  |  |

*Cantidad y Costo de los Materiales Utilizados*

*Nota.* Cantidad y el costo que se emplea en cada preparación de los tintes para obtener un color en específico.

Los datos descritos anteriormente nos ayudan a obtener el valor en dólares que se desperdicia desde preparar el color hasta obtener el tono ideal. Para ello se realiza varios cálculos, comenzando por obtener el valor del pago por día del técnico, en este caso el técnico gana \$460, este valor se divide para el número de días laborables (21 días), dándonos un valor de \$ 21.90. El pago por horas del técnico se obtendrá mediante la división del pago por día para las horas de trabajo por día (8) dándonos un valor de \$ 2.74, y para obtener el valor del pago por minutos del técnico realizaremos la división del pago por horas para 60 minutos (1 hora), el cual se obtiene un valor de \$ 0.05. Por otro lado, el valor de la mano de obra empleada en la preparación del color por minuto se realiza multiplicando los 60 minutos (1 hora) por el valor del pago por minutos del técnico, en este caso se obtiene un valor de \$ 5.48. Para sacar el valor de la pintura empleada en la preparación se realiza el producto entre el valor de la pintura (\$ 194.84) por la cantidad utilizada en litros (0.1 L), dándonos un valor de \$ 19.48 y para obtener el valor del disolvente se saca utilizando la misma operación, entre el valor del disolvente (\$ 6.10) por la cantidad utilizada para la preparación (0.05 L) obteniendo un valor de \$0.30.

De la tal manera que, para sacar el costo total empleado en la preparación se considera el valor de la pintura empleada, el valor del disolvente empleado y la mano de obra empleada en la preparación por minuto, obteniendo un costo total de \$ 25.27. Este es el costo que se pierde en la preparación del color hasta obtener el tono ideal. Se debe tener en cuenta que el margen de error es de 2 a 4 veces al mes, considerando entonces que el error más crítico sería 4 veces se obtiene un valor de \$ 101.08 al mes, por lo tanto, para seis meses el costo que se pierde en la preparación del color sería de \$ 606.48.

#### **Tabla 36**

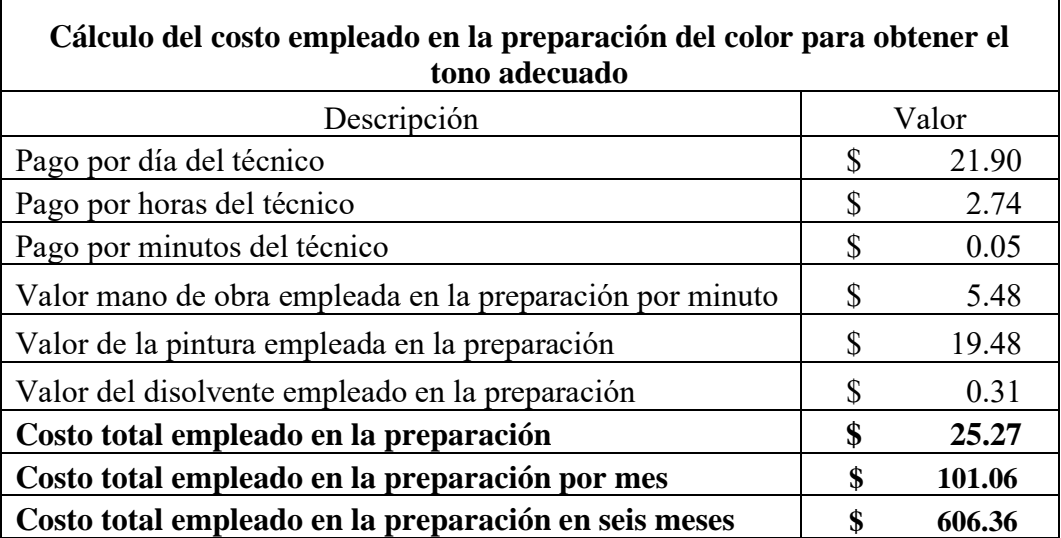

*Cálculo del Desperdicio del Material de Pintura*

*Nota.* Cálculo del costo total del desperdicio de material durante 6 meses.

De esta manera, se puede identificar de forma cuantitativa el valor que se está desperdiciando en el área de colisiones, incluyendo material, tiempo y mano de obra. Por lo que sería muy conveniente emplear nuevas tecnologías como la incorporación de un escáner de tintes automotrices o a su vez implementar en el tablero de muestras mayor cantidad de tonos ideales para reducir los factores mencionados anteriormente y sobre todo optimizar los procesos.

# **6.4 Análisis Financiero Optimizando los Recursos y el Consumo del Material de Pintura en**

## **el Área de Colisiones**

En base a la optimización de recursos y el material de pintura realizado, se plantea una nueva proyección para los 6 meses posteriores, considerando una reducción en los costos de producción de \$ 606.36 en el tiempo estipulado, además, para el periodo de análisis se estima un crecimiento en el mercado del 8 %, por lo tanto, estas consideraciones son aplicadas a la nueva

proyección que da como periodo de tiempo de 1 año de estudio para la obtención de los indicadores de VAN y TIR.

#### *6.4.1 Proyección de ingresos para el segundo semestre del 2023*

Para la proyección realizada del segundo semestre del 2023 se considera los ingresos reales del primer semestre, y mediante la aplicación de las siguientes fórmulas se obtiene la tabla de proyección de ingresos para el tiempo estipulado.

$$
Variación \, mensual = \left(\frac{Valor \, Final - Valor \, Inicial}{Valor \, inicial}\right) * 100
$$

$$
Tasa de crecimiento \, mensual = \frac{Total \, variation}{\# Periodos - 1}
$$

*Ingresos proyectados* = (*Ingreso mensual*  $*(1 + t \text{ as a de crecimiento}))$ 

#### **Tabla 37**

*Ingresos proyectados del segundo semestre*

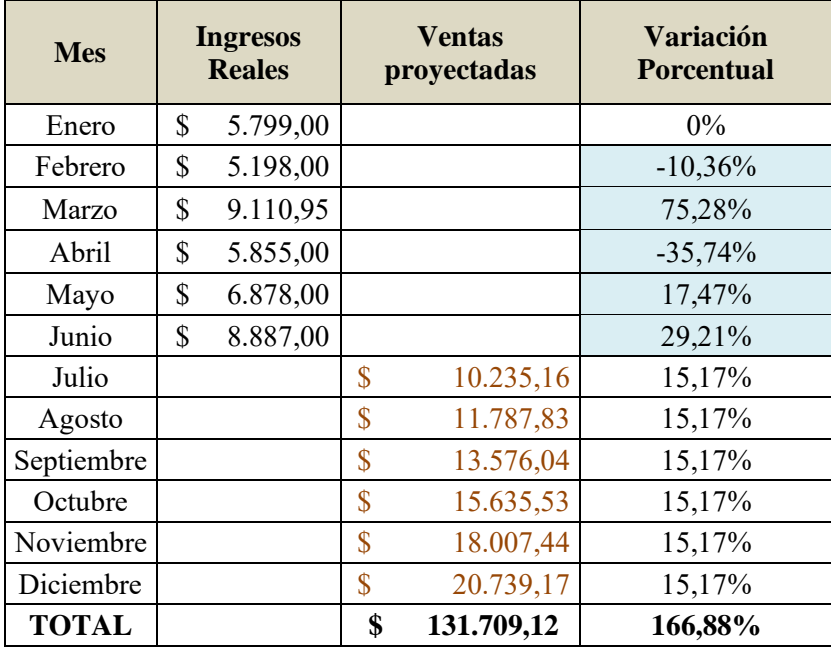

De acuerdo con los ingresos proyectados se realiza la proyección para obtener los indicadores de VAN y TIR para el periodo de un año.

## **6.4.1.1 Flujo de caja.**

#### **Tabla 38**

#### *Flujo de Caja de un Año*

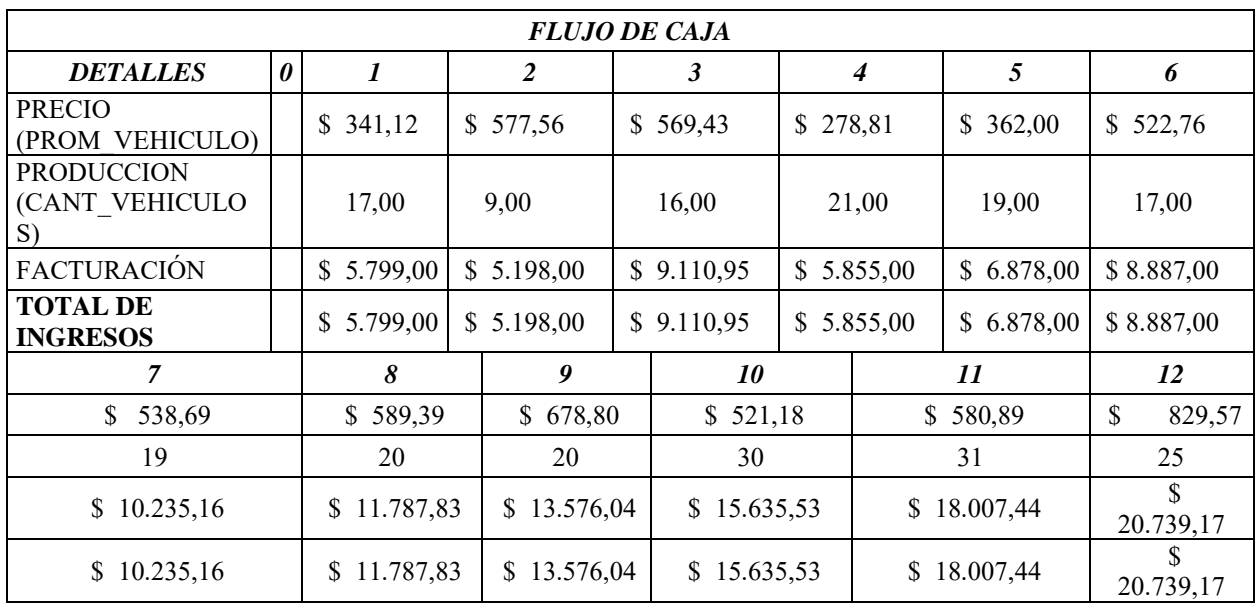

#### **6.4.1.2 Costos.**

#### **Tabla 39**

*Costos del Segundo Semestre*

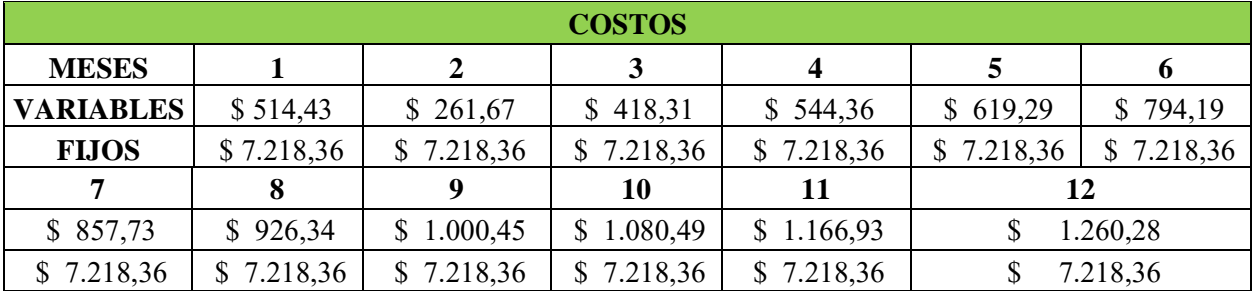

## **6.4.1.3 Depreciaciones.**

## **Tabla 40**

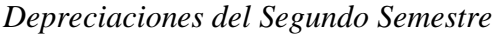

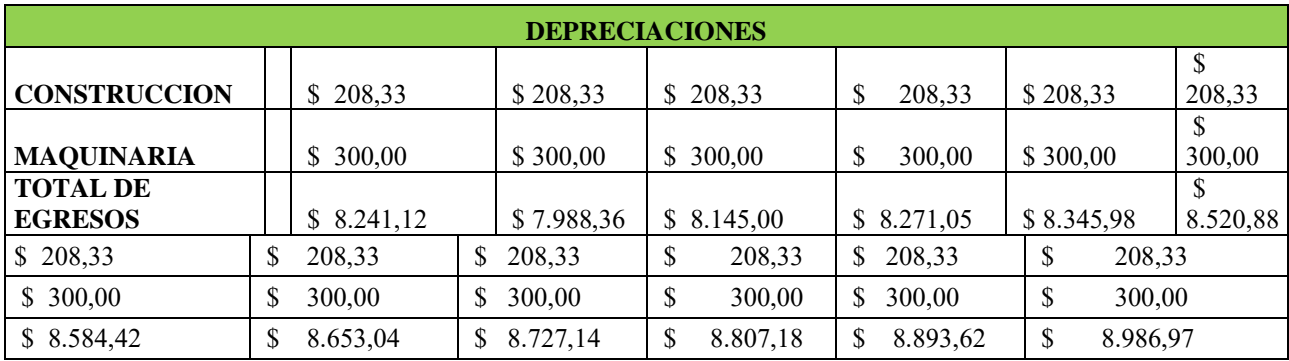

### **6.4.1.4 Utilidad Neta.**

## **Tabla 41**

*Utilidad Neta del Segundo Semestre*

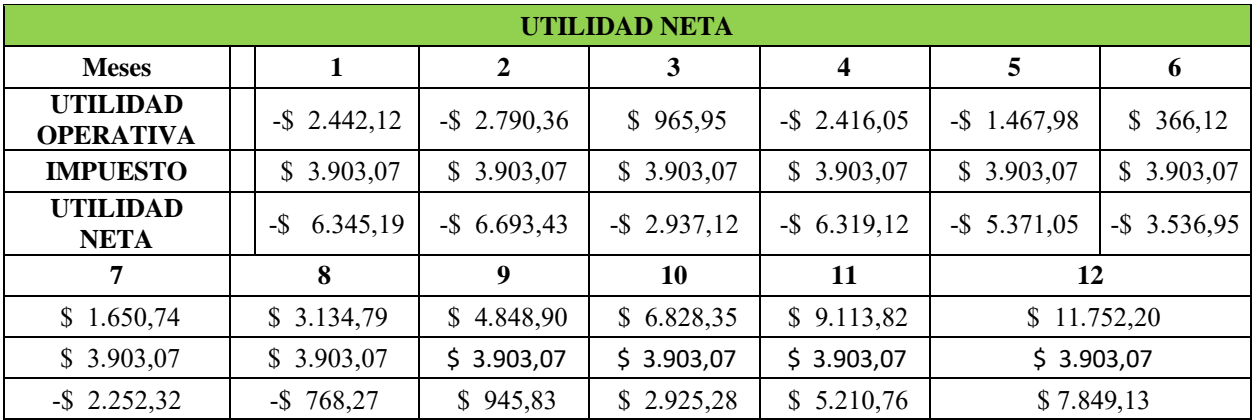

## **6.4.1.5 Capital de Trabajo.**

#### **Tabla 42**

*Capital de Trabajo del Segundo Semestre*

| CAPITAL DE | \$29.544,34 | \$ 8.241,12 | \$7.988,36 | \$ 8.145,00 | $\frac{1}{2}$ \$ 8.271,05 | \$8.345,98  |
|------------|-------------|-------------|------------|-------------|---------------------------|-------------|
| \$8.520.88 | \$ 8.584,42 | \$8.653,04  | \$8.727.14 | \$ 8.807,18 | $\frac{1}{2}$ \$ 8.893.62 | \$ 8.986,97 |

#### **6.4.1.6 Flujo Efectivo Neto**

#### **Tabla 43**

*Flujo Neto Efectivo del Segundo Semestre*

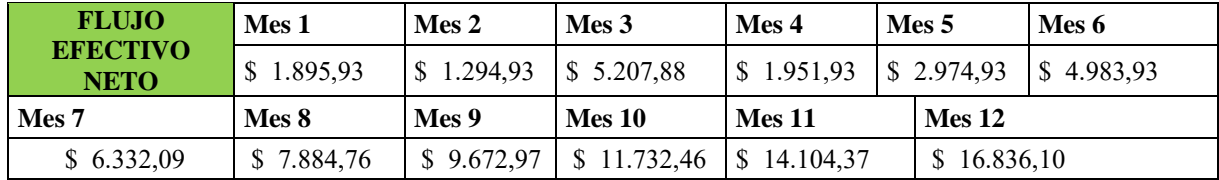

#### **6.4.1.7 Indicadores de VAN y TIR**

De acuerdo con los datos obtenidos se realiza el cálculo de los indicadores de VAN y TIR proyectados para un año, en donde se obtienen los siguientes resultados:

$$
VAN = (\$36.186,31)
$$

$$
TIR = 8\%
$$

Por lo tanto, se verifica los indicadores de VAN y TIR, en donde se demuestra que el negocio en el periodo de un año no es rentable ya que existen pérdidas relativamente altas, sin embargo, se debe considerar una serie de parámetros que influyen en el mismo, para lo cual se realiza una proyección a 5 años para verificar la influencia de la optimización realizada.

#### **6.5 Proyección de Ingresos Para Cinco Años**

La proyección de ingresos para este periodo de tiempo se parte desde el análisis anterior, considerando el valor de \$ 131,709.12 que son los ingresos proyectados en un año y la Tasa de crecimiento anual de 15.17%. Por lo tanto, para sacar los ingresos para los años posteriores se parte desde las siguientes formulas:

*Ingresos Proyectados* = (*Ingreso anual*  $*(1 + Tasa de crecimiento anual))$ )

De acuerdo a los datos obtenidos anteriormente y las fórmulas aplicadas, se obtiene la siguiente tabla de proyección para cinco años:

### **Tabla 44**

*Proyección de Ingresos Anual*

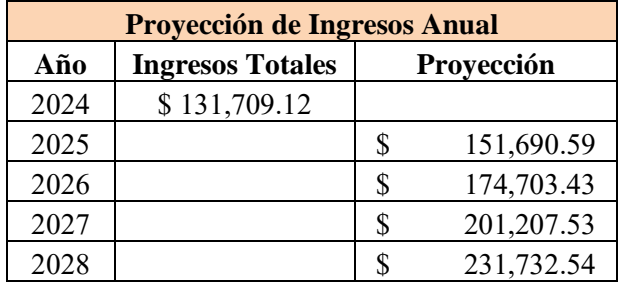

De esta manera, con los valores de ingresos anuales obtenidos se procede a calcular el Flujo de caja y posteriormente los indicadores de la VAN y la TIR para el periodo estipulado.

## *6.5.1 Flujo de Caja*

#### **Tabla 45**

*Ingresos Anuales en Cinco Años*

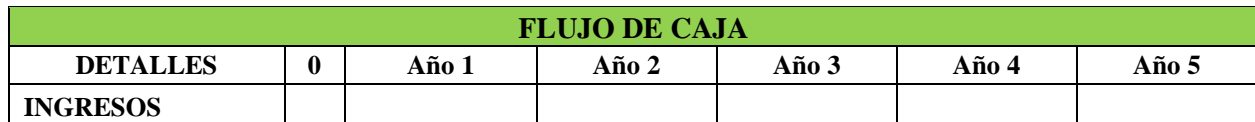

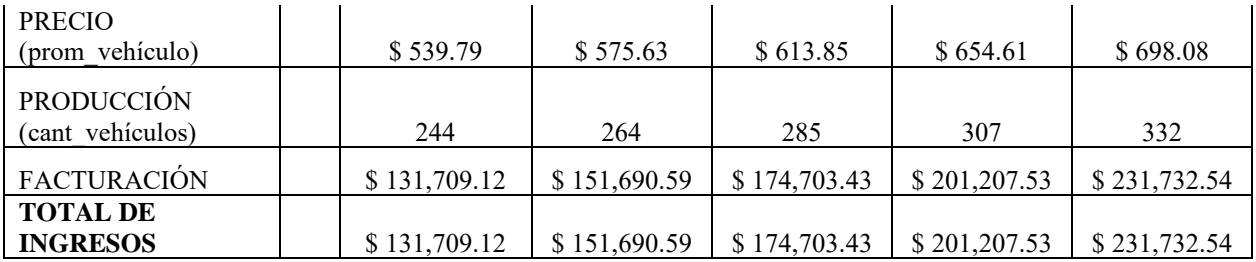

#### *6.5.2 Costos Fijos y Variables*

Para el cálculo de los costos fijos se debe tener en consideración los siguientes datos:

#### **Tabla 46**

#### *Costos Fijos*

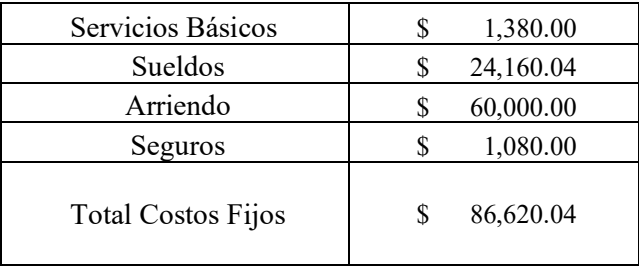

Por otra parte, para la obtención de los costos variables se parte del cálculo total de los costos variables de un año calculado anteriormente, y para tal valor se considera el 8% de crecimiento para los siguiente cuatro años.

#### **Tabla 47**

*Costos Fijos y Variables por Año*

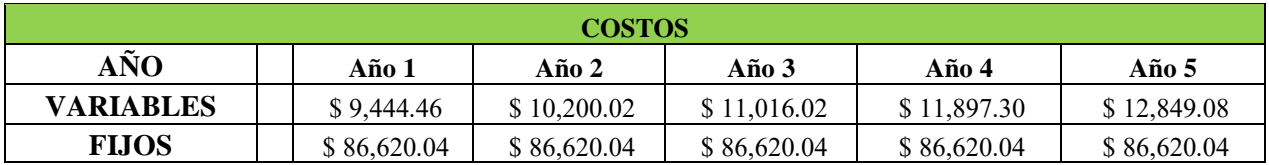

#### *6.5.3 Depreciaciones para Cinco Años*

#### **Tabla 48**

*Egresos Anuales en Cinco Años*

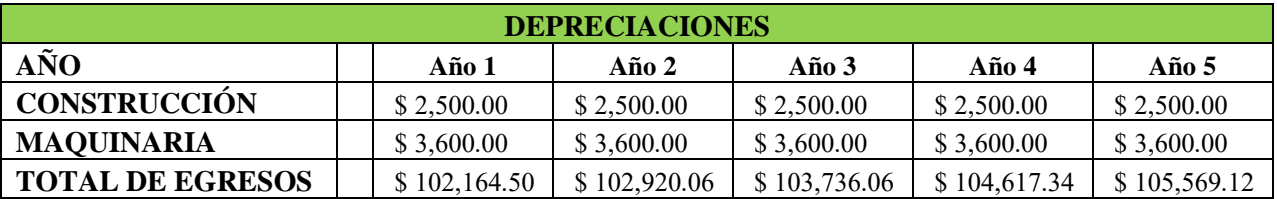

#### *6.5.4 Utilidad Neta*

En el cálculo de la utilidad neta se debe tener en consideración que el impuesto se calcula obteniendo la tasa impositiva de acuerdo con el SRI (\$23,594), con el valor total de los ingresos desde el Año 1 hasta el Año 5. El porcentaje del impuesto de fracción excedente es del 37% de acuerdo con la facturación de cada año.

#### **Tabla 49**

*Impuesto a la Renta para cada Año*

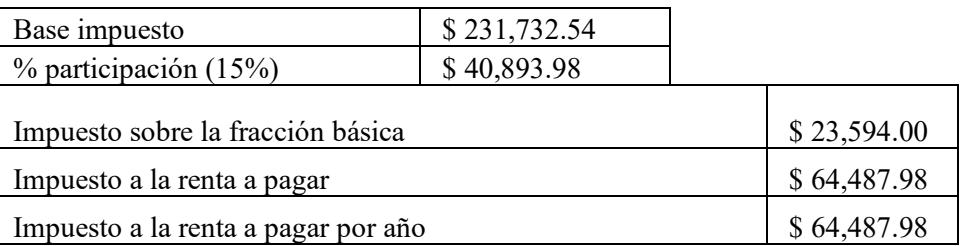

#### **Tabla 50**

*Utilidad Neta para cada Año*

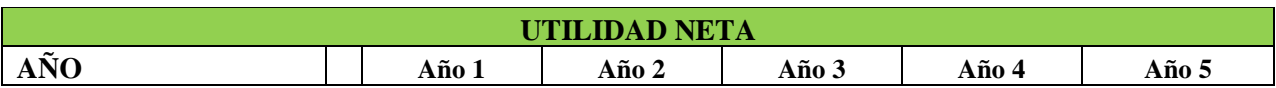

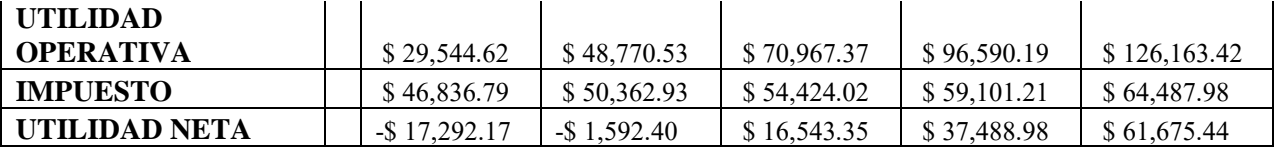

#### *6.5.5 Capital de Trabajo*

El capital de trabajo necesario para operar de manera normal es de \$ 372,036.13 se obtiene mediante la diferencia del total de ingresos menos el total de egresos considerado para cinco años. Donde:

Total de Ingresos =  $$891,043.21$ 

Total de Egresos =  $$519,007.08$ 

De tal manera que, el capital de trabajo para cada año será igual al valor de los egresos por año debido a que se debe considerar el margen de salida para poder operar antes de obtener la ganancia.

#### **Tabla 51**

*Capital de Trabajo para cada Año*

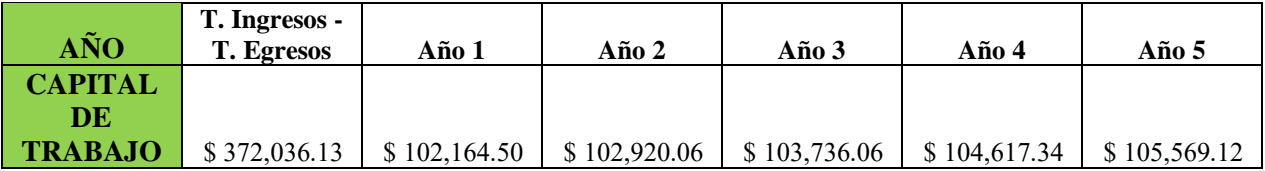

#### *6.5.6 Flujo Efectivo Neto*

El flujo efectivo neto para cada año se obtiene mediante la suma de la utilidad neta más el capital de trabajo, tal como se muestra a continuación:

= +

De tal manera que, se obtiene los siguientes valores:

#### **Tabla 52**

*Flujo Efectivo Neto para cada Año*

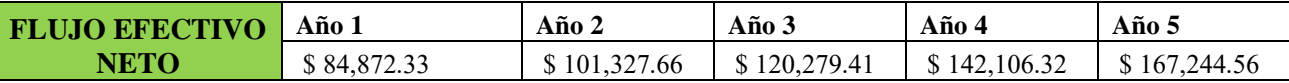

#### *6.5.7 Valor Actual Neto*

Con los datos obtenidos del flujo efectivo neto se realiza el cálculo del Valor Actual Neto, aplicando la fórmula correspondiente, donde el VAN es igual al desembolso inicial, más el flujo efectivo neto de cada periodo, dividido para uno más la sumatoria de la inflación y el riesgo en el sector automotriz, como se indica en la ecuación siguiente:

$$
VAN = -D_0 + \frac{Fc_1}{(1+k)^1} + \frac{Fc_2}{(1+k)^2} + \dots + \frac{Fc_n}{(1+k)^n}
$$

Donde:

$$
D_0 = Desembolso inicial
$$
  
\n $Fc = Flujo de caja del periodo j$   
\n $k = Sumatoria de la inflación mas el riesgo en el sector automotriz$   
\n $n = Número de periodos considerados$ 

Por lo tanto, el valor de  $k$  será 3.97%, considerando una inflación de 3,47% en el 2023 y un factor de riesgo del sector automotriz del 0.50%. Por otra parte, el valor del desembolso inicial será de \$ 519,007.08 el cual corresponde al Total de los egresos en el periodo de cinco años.

#### **Tabla 53**

*Total de Egresos y la variable k*

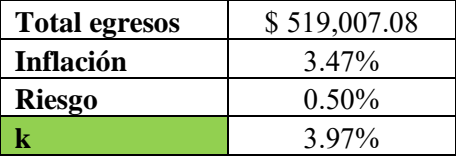

De esta manera, el valor de la VAN será:

#### VALOR ACTUAL NETO (VAN) =  $$22,656.82$

#### *6.5.8 Tasa Interna de Retorno*

El valor de la Tasa Interna de Retorno se calcula mediante el software Excel. Para este periodo de tiempo se obtiene el siguiente valor:

#### TASA INTERNA DE RETORNO (TIR) = 20%

De acuerdo con los valores calculados de los indicadores en el periodo de cinco años, el área de colisiones y pintura comienza a recuperar la inversión. El valor de la VAN y la TIR representa que para este periodo el área de pintura se mantiene estable y empieza a ser rentable. Sin embargo, no se debe despreciar los factores que influirán en la toma de decisiones aplicado al área de pintura de la empresa Automotores y Anexos S.A. AYASA.

#### **7 CONCLUSIONES**

Para finalizar el presente proyecto, se verifica la importancia de la aplicación de una herramienta de gestión a un modelo de negocio, para el caso de estudio, mediante la metodología CANVAS se puede determinar cuáles son las deficiencias como también fortalezas que posee el área de colisiones, con lo que se implementa una serie de estrategias para combatir la problemática y reducirla a lo mínimo posible.

La implementación de la metodología en el área de colisiones parte desde la aplicación de dos herramientas de evaluación para empresas, como es la Matriz FODA y Las 5 Fuerzas de Porter, donde se evalúa como se encuentra la situación actual de la empresa dentro del mercado y sus competidores, como resultado, el área de colisiones perteneciente a la empresa de estudio presenta un grado de deficiencia en lo que respecta a tecnología, que hace que algunos de costos tiendan a variar significativamente, sin embargo, también maneja ventajas frente a sus competidores como son la calidad de materiales empleados y los procesos estrictos que se llevan a cabo para brindar el servicio.

Posteriormente, se realiza un levantamiento general de toda la información que posee toda el área, lo cual involucra personal, maquinaria, infraestructura y costos que se manejaron hasta el primer semestre del año 2023, toda la información tomada es ingresada para cumplir con los 9 módulos que conforman el lienzo del modelo CANVAS, de acuerdo con la información obtenida, se sintetiza y se analiza, en donde la problemática identificada se encuentra en la variación significativa del costo panel.

Se realiza una evaluación financiera para obtener indicadores de VAN y TIR, con la finalidad de verificar la rentabilidad que posee el área de colisiones, se realiza una proyección para el primer año en donde los indicadores dan como resultado un valor de VAN = (\$36.186,31) y TIR = 8 % lo que indica que el negocio prácticamente no es rentable. Sin embargo, al haber identificado la problemática que es la variación del costo panel, se realiza una optimización en los costos de producción y se realiza una nueva proyección para los posteriores 5 años, considerando un crecimiento anual donde se obtienen valores de VAN de \$ 22,656.82 y una TIR del 20%, lo que representa que la empresa para ese año comienza a generar ganancias.

Sin embargo, la propuesta de optimización está basada en la implementación de tecnología moderna y la implementación de estrategias de marketing, lo que también genera un gasto para la empresa, por lo que los 5 años estipulados no serían los suficientes para que la empresa recupere lo invertido.

Para el cálculo realizado se debe considerar que, existen pérdidas significativas en el negocio de enderezado y pintado de carrocerías de acuerdo con las proyecciones realizadas, esto se debe al siguiente motivo, el área de colisiones no solamente tiene como actividad el pintado y reparado de carrocerías, sino que también se dedica a la comercialización de repuestos, por lo que esto también genera ingresos y vuelve rentable al negocio. La proyección realizada busca que el área se solvente únicamente con los ingresos del pintado y reparado de carrocerías.

#### **8 RECOMENDACIONES**

Se recomienda mejorar los recursos utilizados en el proceso de pintado de piezas nuevas o reparadas, con ello se aprovechará al máximo la maquinaria empleada, se reducirá el consumo de material de pintura y el Costo Panel.

Utilizar nuevas tecnologías para los procesos de pintado de carrocerías, como la incorporación de un escáner de tintes automotrices que facilite el mejor rendimiento, emplear cortos tiempos para la preparación del color, disminuir el consumo de los materiales de pintura y principalmente reducir el Costo Panel.

Considerar la incorporación de muestras de tonos adecuados aplicados a las piezas reparadas en el tablero de muestras, si es que no se incorpora el escáner automotriz, para mejorar la rapidez de los procesos y reducir el valor del Costo Panel.

Proseguir con las capacitaciones al preparador de pintura y a los técnicos, evitando la desinformación y actualización de tecnologías, ya que, en cierta medida de ellos también depende que en los trabajos de pintura en las carrocerías se consuma poco material y sea un trabajo de calidad.

#### **9. BIBLIOGRAFIA**

- *ACAVIR*. (2022). Obtenido de https://www.acavir.com/business-model-canvas/segmento-declientes
- *ACAVIR*. (2022). Obtenido de https://www.acavir.com/business-model-canvas/estructura-decostos
- Alvez, M. (2012). *Psicología Positiva Montevideo*. Obtenido de https://psicologiapositivauruguay.com/2012/05/08/8020-el-principio-de-pareto/

*Asociación de Empresas Automotrices del Ecuador*. (2023). Obtenido de https://www.aeade.net/

*AUTOMOTORES & ANEXOS* . (2023). Obtenido de https://automotoresyanexos.com.ec/

- *AUTOMOTORES Y ANEXOS S.A. (A.Y.A.S.A.).* (14 de Junio de 2023). Obtenido de CALIFICACIÓN QUINTA EMISIÓN DE OBLIGACIONES: https://www.nissancdn.net/content/dam/Nissan/ec/corporate/148-2023-informe-resumen-ayasa-5eo-junio.pdf
- AVIAUTO. (2023). *AVIAUTO EQUIPAMIENTO AUTOMOTRIZ*. Obtenido de https://aviauto.net/
- Carazo, J. (Marzo de 2021). *Modelo CANVAS.* Obtenido de Economíapedia: https://economipedia.com/definiciones/modelo-canvas.html
- Gavilanez, J., & Holmes, C. (Marzo de 2015). *Modelo de negocio Canvas y diseño de estrategias gerenciales para el área de compras de una empresa que brinda servicios de alquilar de maquinaria pesada y equipo caminero al sector industrial en Guayaquil.* Obtenido de Repositorio Institucional de la Universidad Politécnica Salesiana / Tesis / Grado: http://dspace.ups.edu.ec/handle/123456789/9044
- Hernández, A. (2016). El control interno contable y fiscal como medida para contribuir a la maximizacion de los resultados financieros de los negocios. 63.
- Herrera, D. C. (06 de Noviembre de 2015). *Innovación social y solidaridad.* Obtenido de El modelo Canvas en la formulación de proyectos: https://doi.org/10.16925/co.v23i107.1252
- Humberto, P. (2006). La matriz FODA: una alternativa para realizar diagnósticos y determinar estrategias de intervención en las organizaciones productivas y sociales. *Contribuciones a la Economía*.
- *IESS*. (2023). Obtenido de Instituto Instituto Ecuatoriano de Seguridad Social: https://www.iess.gob.ec/en/web/afiliado/servicios-yprestaciones#:~:text=Al%20afiliado%20le%20corresponde%20entregar,15%25%20del% 20salario%20del%20trabajador.
- Labanda, L., & Merchán, I. (2012). *UNIVERSIDAD POLITÉCNICA SALESIANA.* Obtenido de Repositorio Institucional de la Universidad Politécnica Salesiana: https://dspace.ups.edu.ec/handle/123456789/3246
- M, A. J. (s.f.). *Pronóstico de Ventas .*
- *REAL ACADEMIA ESPAÑOLA*. (2023). Obtenido de https://dle.rae.es/empresa
- Riquelme, M. (2015). *Las 5 Fuerzas de Porter – Clave para el Éxito de la Empresa*. Obtenido de https://www.5fuerzasdeporter.com/
- *Servicio de Rentas Internas: Portal - intersri*. (2023). Obtenido de https://www.sri.gob.ec/
- Sonderegger, P. (02 de Agosto de 2021). *Cómo utilizar el Business Model Canvas (Lienzo de Modelo de Negocio) para reducir el riesgo.* Obtenido de Revista Abierta de Informática Aplicada: http://portalreviscien.uai.edu.ar/ojs/index.php/RAIA/article/view/8

Soto, C. A. (2011). *Presupuestos Empresariales .* ECOE EDICIONES .

Suárez, J. L. (2010). *CÁLCULO, ANÁLISIS Y GESTIÓN DE COSTES.* DELTA PUBLICACIONES.

- TAXFINCORP, C. L. (2020). *tfc CONSULTORES CORPORATIVOS*. Obtenido de https://www.tfc.com.ec/uploads/noticia/adjunto/685/GUIA\_DE\_TRIBUTACI%C3%93N DE\_LAS\_MIPYMES\_EN\_ECUADOR\_compressed.pdf
- Vicedo, R. C. (Mayo de 2016). *Universidad Politécnica de Valencia .* Obtenido de Aplicación del modelo Canvas para la creación y puesta en marcha de un negocio de comercio electrónico en BRILDOR, S.L.: file:///C:/Users/User/Desktop/TESIS/CAMPOS%20- %20Aplicaci%C3%B3n%20del%20modelo%20Canvas%20para%20la%20creaci%C3% B3n%20y%20puesta%20en%20marcha%20de%20un%20negocio%20de%20comerc....p df

## **10. ANEXOS**

## **Anexo 1**

## *Ordenes de Trabajo Mensual*

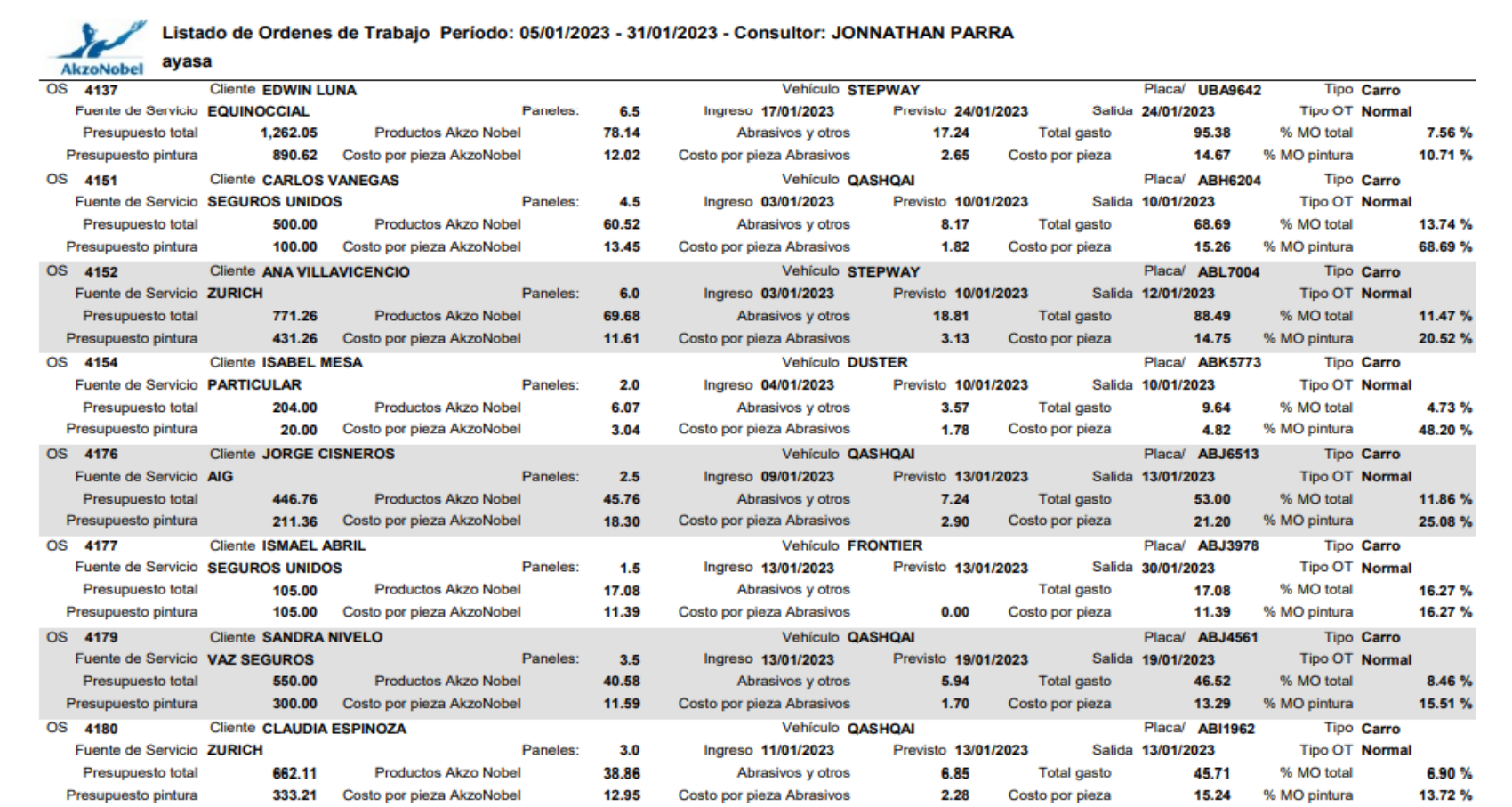

**AkzoNobel** 

ayasa

#### OS 4184 **Cliente GARDENIA SOLIZ** Vehículo **KWID** Placa/ ABL6524 Tipo Carro Fuente de Servicio EQUINOCCIAL Paneles:  $3.0$ Ingreso 13/01/2023 Previsto 17/01/2023 Salida 18/01/2023 **Tipo OT Normal** Presupuesto total 309.90 Productos Akzo Nobel 26.20 Abrasivos y otros 7.93 Total gasto 34.13 % MO total 11.01% Presupuesto pintura 197.47 Costo por pieza AkzoNobel 8.73 Costo por pieza Abrasivos 2.64 Costo por pieza 11.38 % MO pintura 17.28 % OS 4196 **Cliente JUAN VALDIVIESO** Vehículo KICKS Placa/ ABL6782 Tipo Carro Previsto 17/01/2023 Salida 17/01/2023 **Tipo OT Normal** Fuente de Servicio ZURICH Paneles:  $1.5$ Ingreso 16/01/2023 Presupuesto total 113.95 Productos Akzo Nobel 12.64 2.78 Total gasto 15.42 % MO total 13.53 % Abrasivos y otros 8.43 Costo por pieza Abrasivos Presupuesto pintura 91.45 Costo por pieza AkzoNobel 1.85 Costo por pieza 10.28 % MO pintura 16.86% OS 4197 **Cliente SONIA RODAS** Vehículo QASHQAI Placa/ PDN3028 Tipo Carro Fuente de Servicio PARTICULAR Previsto 18/01/2023 Salida 18/01/2023 **Tipo OT Normal** Paneles:  $1.5$ Ingreso 16/01/2023 Presupuesto total 250.00 Productos Akzo Nobel 23.25 6.43 **Total gasto** 29.68 % MO total 11.87% Abrasivos y otros Presupuesto pintura 150.00 Costo por pieza AkzoNobel 15.50 4.29 Costo por pieza 19.79 % MO pintura 19.79% Costo por pieza Abrasivos OS 4199 **Cliente LAURA CORDERO** Vehículo VERSA Placa/ ABJ7399 **Tipo Carro** Fuente de Servicio EQUINOCCIAL Paneles:  $2.0$ Ingreso 19/01/2023 Previsto 24/01/2023 Salida 24/01/2023 **Tipo OT Normal** 462.38 Productos Akzo Nobel 20.12 6.55 % MO total Presupuesto total Abrasivos y otros **Total gasto** 26.67 5.77% Presupuesto pintura Costo por pieza AkzoNobel Costo por pieza % MO pintura 208.63 10.06 Costo por pieza Abrasivos 3.27 13.34 12.78% OS 4207 **Cliente ROSA FLORES** Vehículo STEPWAY Placa/ ABL2444 **Tipo Carro** Fuente de Servicio SEGUROS UNIDOS Paneles:  $3.0$ Ingreso 23/01/2023 Previsto 25/01/2023 Salida 26/01/2023 **Tipo OT Normal** 364.00 Productos Akzo Nobel 30.18 % MO total 10.27% Presupuesto total Abrasivos y otros 7.20 Total gasto 37.38 Presupuesto pintura 295.00 Costo por pieza AkzoNobel 10.06 Costo por pieza Abrasivos 2.40 Costo por pieza 12.46 % MO pintura 12.67% OS 4208 **Cliente TERESA CABRERA** Vehículo KICKS Placa/ ABL2369 **Tipo Carro** Fuente de Servicio PARTICULAR Paneles: Ingreso 23/01/2023 Previsto 24/01/2023 Salida 24/01/2023 **Tipo OT** Normal  $1.0$ Productos Akzo Nobel Presupuesto total 90.00 1.85 Abrasivos y otros  $0.30$ Total gasto 2.15 % MO total 2.39% Presupuesto pintura 90.00 Costo por pieza AkzoNobel 1.85 Costo por pieza Abrasivos 0.30 Costo por pieza 2.15 % MO pintura 2.39 % Vehículo STEPWAY OS 4211 **Cliente ISABEL TOSI** Placa/ ABK5688 **Tipo Carro** Paneles: Fuente de Servicio VAZ SEGUROS Previsto 27/01/2023 Salida 27/01/2023 **Tipo OT Normal**  $2.0$ Ingreso 25/01/2023 Productos Akzo Nobel 14.02 Presupuesto total 375.00 Abrasivos y otros 1.94 Total gasto 15.96 % MO total 4.26% Presupuesto pintura 250.00 Costo por pieza AkzoNobel 7.01 Costo por pieza Abrasivos 0.97 Costo por pieza 7.98 % MO pintura 6.38% OS 4213 **Cliente ESTEBAN SANCHEZ Vehículo DUSTER** Placa/ ABK7197 Tipo Carro Fuente de Servicio PARTICULAR Paneles:  $1.5$ Ingreso 27/01/2023 Previsto 28/01/2023 Salida 27/01/2023 **Tipo OT Normal** 12.68 Presupuesto total 185.00 Productos Akzo Nobel Abrasivos y otros 3.70 **Total gasto** 16.38 % MO total 8.85% 150.00 8.45 2.47 10.92 % MO pintura 10.92% Presupuesto pintura Costo por pieza AkzoNobel Costo por pieza Abrasivos Costo por pieza

Listado de Ordenes de Trabajo Período: 05/01/2023 - 31/01/2023 - Consultor: JONNATHAN PARRA

#### Listado de Ordenes de Trabajo Período: 05/01/2023 - 31/01/2023 - Consultor: JONNATHAN PARRA  $\mathcal{L}$ AkzoNobel ayasa

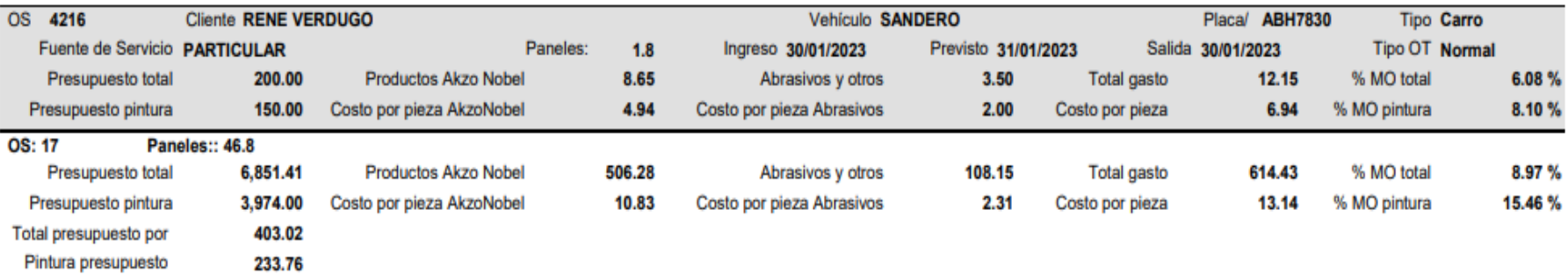

## **Anexo 2**

*Preparación de Superficies para el Proceso de Pintura*

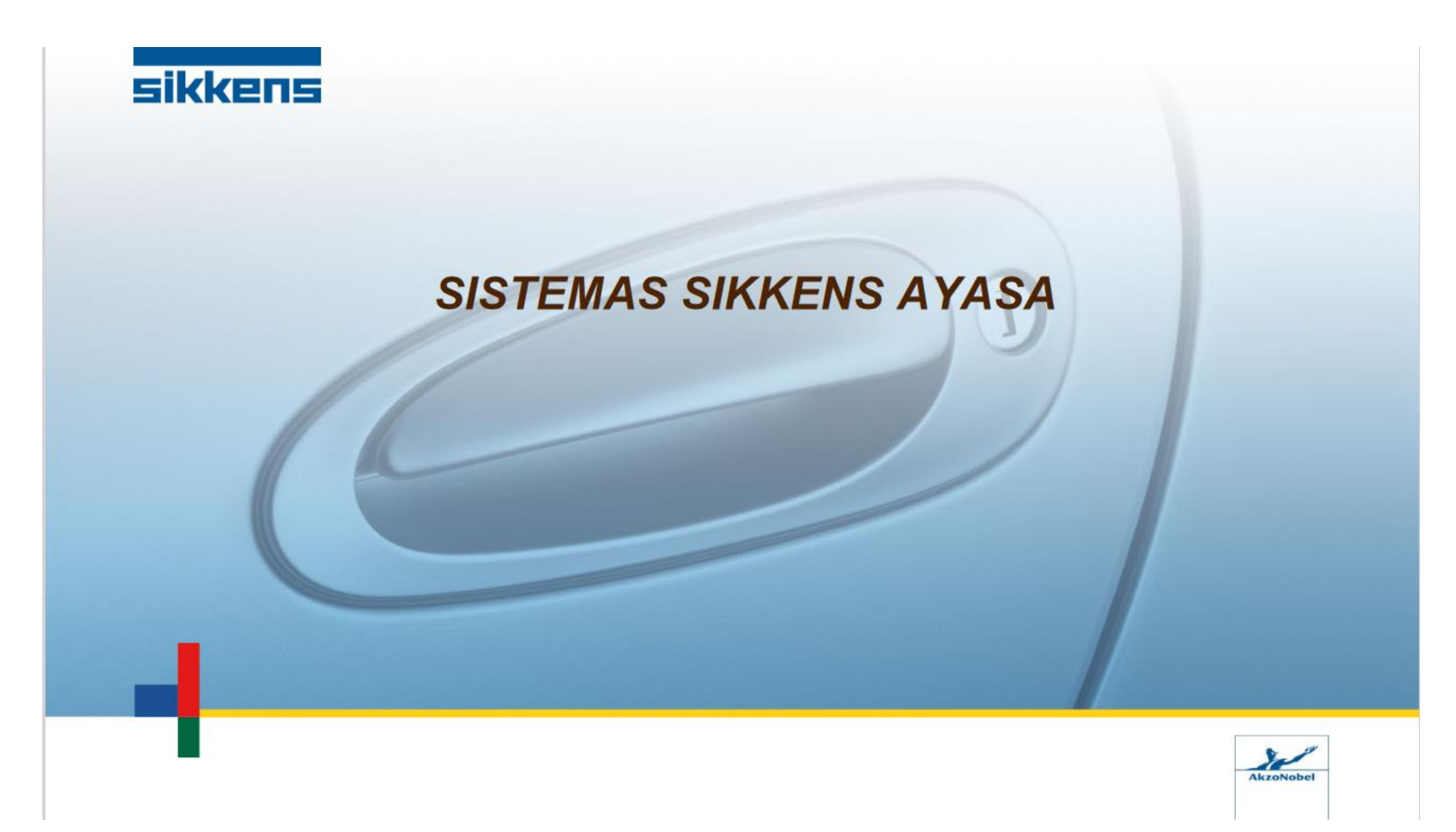

#### **Anexo 3**

#### *Tablas de Cálculo de Impuesto a la Renta*

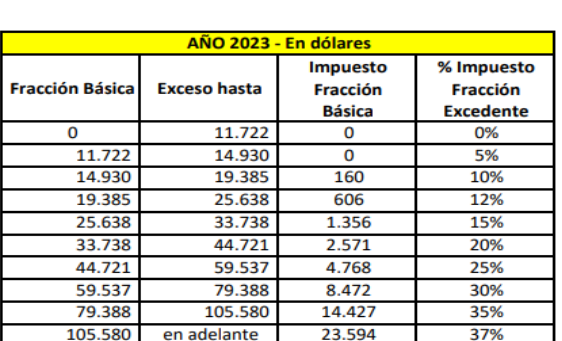

**IMPUESTO A LA RENTA PERSONAS NATURALES** 

Decreto Ley Orgánica para el Fortalecimiento de la Economía Familiar publicado en el S.R.O 335 de 20/06/2023

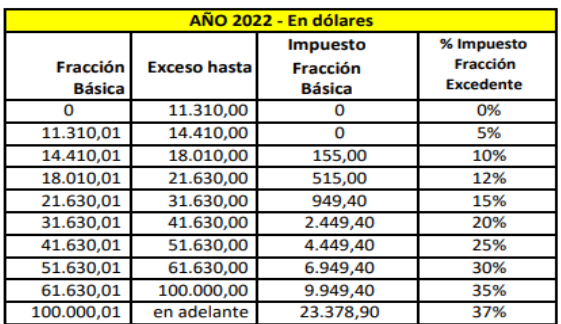

Ley Orgánica para el Desarrollo Económico y Sostenibilidad Fiscal tras la pandemia COVID 19 publicada en el 3S.R.O. 587 de 29/11/2021

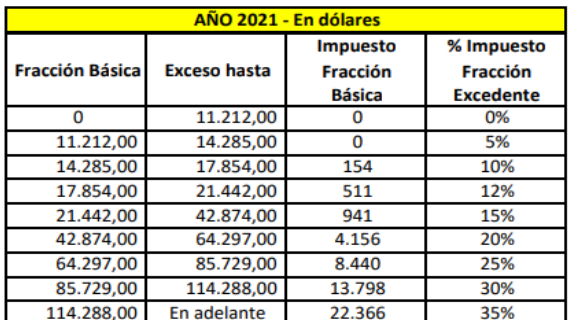

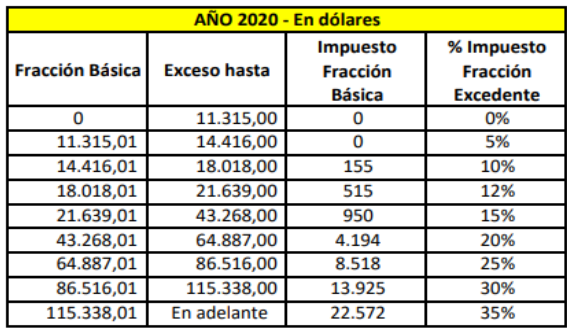

NAC-DGERCGC20-00000077 publicada en el 2S.R.O. 359 de29/12/2020

NAC-DGERCGC19-00000063 publicada en el S.R.O. 108 de 26/12/2019

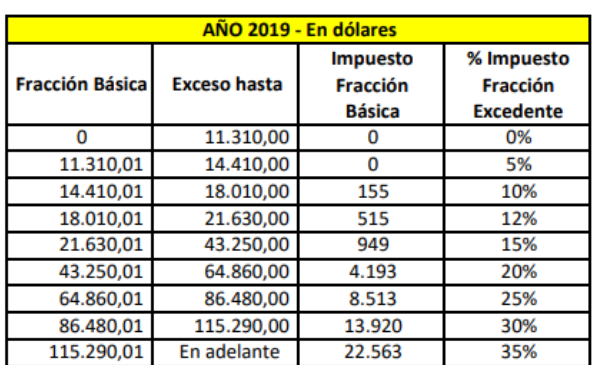

NAC-DGERCGC19-00000001 publicada en el S.R.O 398 de 03/01/2019

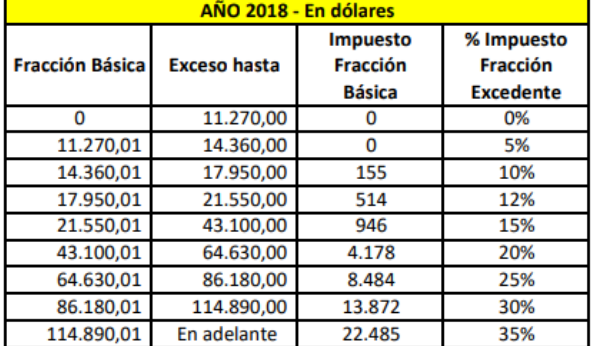

NAC-DGERCGC17-00000623 publicada en el S.R.O 149 de 28/12/2017
# *Factura Emitida por el Proveedor DISPROCARS*

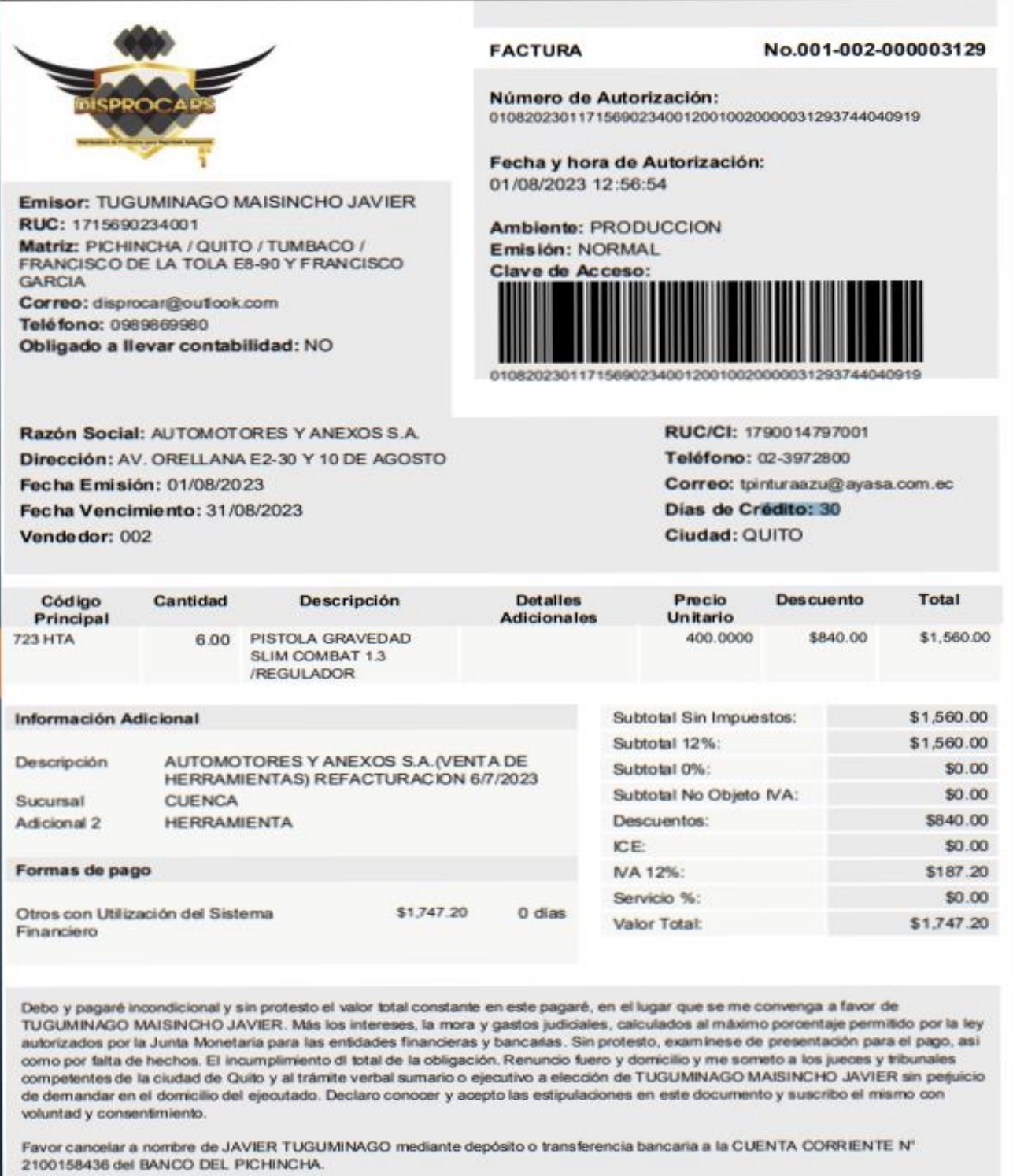

Confirmar el pago email disprocar@outlook.com

# Factura Emitida por el Proveedor Pinfre

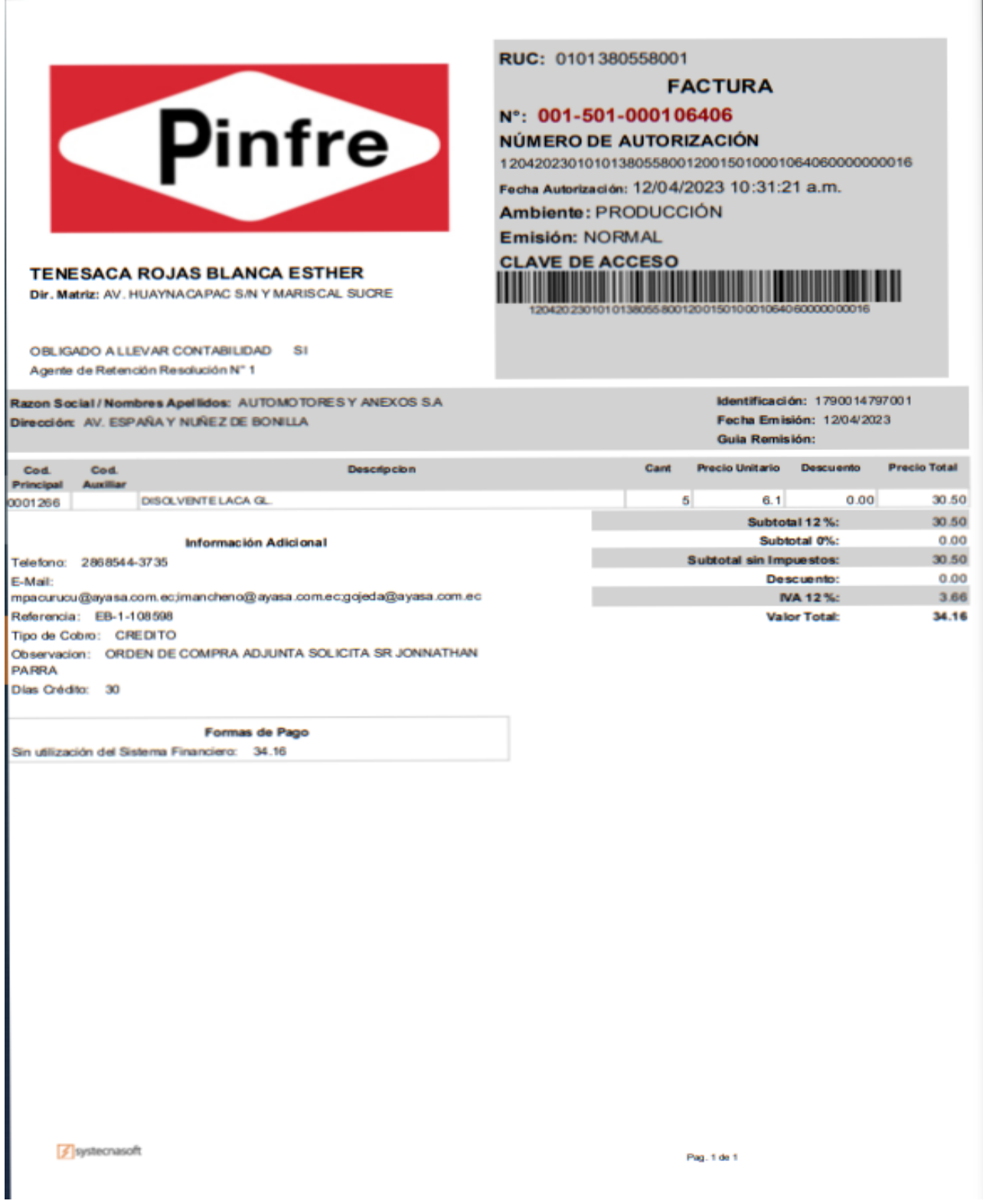

#### *Factura Emitida por el Proveedor AVIAUTO*

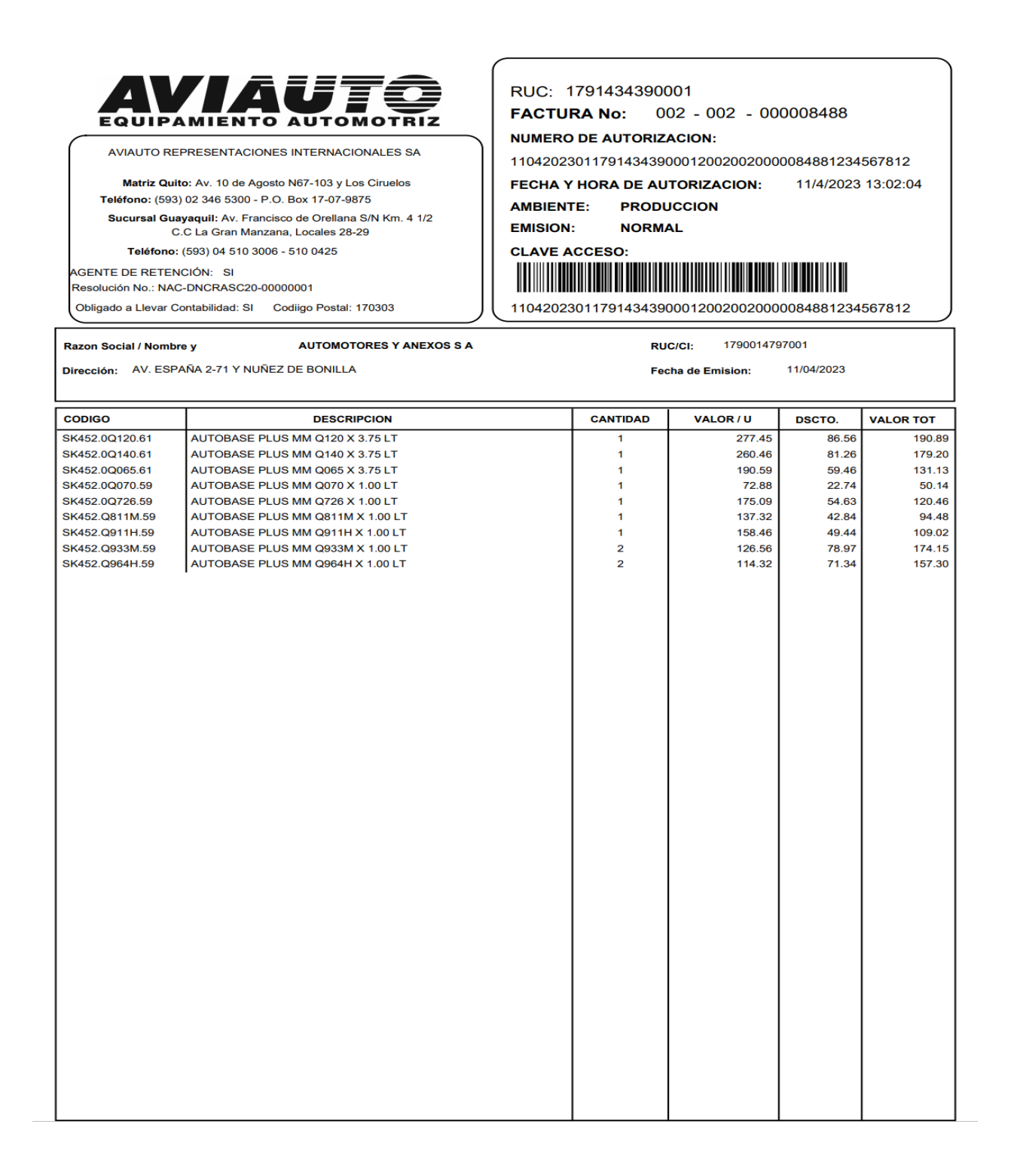

*Manual del Proceso de Enderezado y Pintura.*

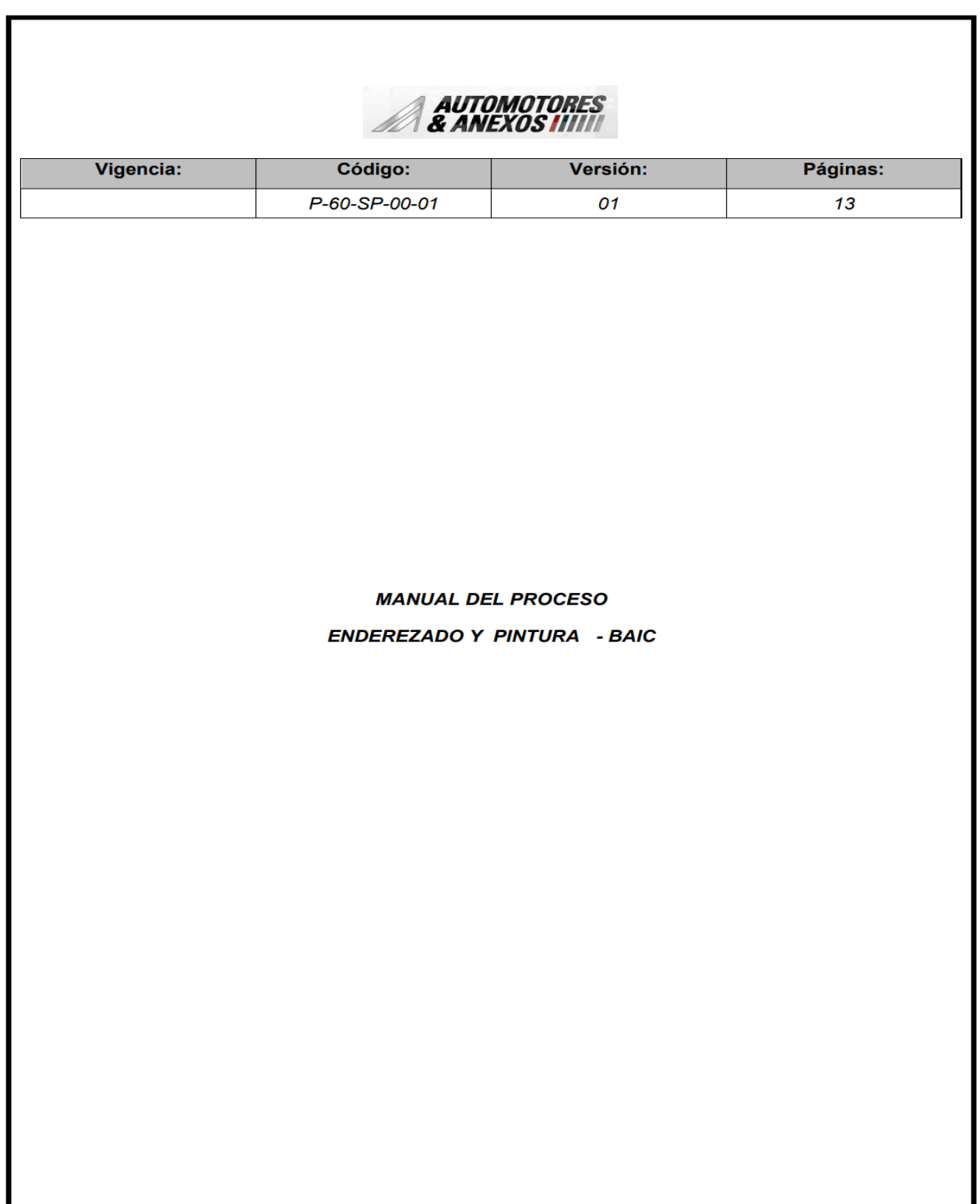